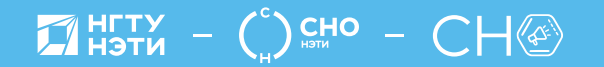

**НОВОСИБИРСК** 2022

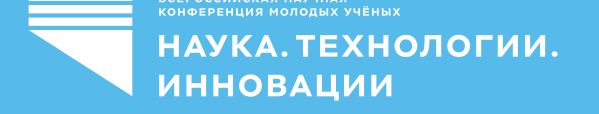

# СБОРНИК **HAYYHHIX** ТРУДОВ 02

МИНИСТЕРСТВО НАУКИ И ВЫСШЕГО ОБРАЗОВАНИЯ РОССИЙСКОЙ ФЕДЕРАЦИИ ФЕДЕРАЛЬНОЕ ГОСУДАРСТВЕННОЕ БЮДЖЕТНОЕ ОБРАЗОВАТЕЛЬНОЕ УЧРЕЖДЕНИЕ ВЫСШЕГО ОБРАЗОВАНИЯ «НОВОСИБИРСКИЙ ГОСУДАРСТВЕННЫЙ ТЕХНИЧЕСКИЙ УНИВЕРСИТЕТ»

# **НАУКА ТЕХНОЛОГИИ ИННОВАЦИИ**

**XVI Всероссийская научная конференция молодых ученых, г. Новосибирск, 05-08 декабря 2022 г.**

> **Сборник научных трудов в 11-и частях**

> > **Часть 2**

НОВОСИБИРСК

2022

УДК 62(063) ББК 72.5я431 Н34

Н34 **НАУКА. ТЕХНОЛОГИИ. ИННОВАЦИИ:** XVI Всероссийская научная конференция молодых ученых (г. Новосибирск, 05-08 декабря 2022 г.) // Сборник научных трудов в 11 ч. / Под ред. Казьминой А.С. – Новосибирск: Изд-во НГТУ, 2022.

ISBN 978-5-7782-4861-8 Часть 2: – 192 с. ISBN 978-5-7782-4863-2

В сборнике опубликованы материалы научных исследований, представленных на XVI Всероссийской научной конференции молодых ученых.

В части 1 сборника представлены материалы по направлению «Информатика, автоматика, вычислительная и измерительная техника». В части 2 сборника представлены материалы по направлению «Информационные технологии математического моделирования и обработки данных». В части 3 сборника представлены материалы по направлению «Технология, оборудование и автоматизация машиностроительных производств. Материаловедение, технологические процессы и аппараты». В части 4 сборника представлены материалы по направлению «Энергетика». В части 5 сборника представлены материалы по направлению «Электротехника, электромеханика и электротехнологии». В части 6 сборника представлены материалы по направлению «Электроника и биомедицинская техника». В части 7 сборника представлены материалы по направлению «Экономика и управление». В частях 8, 9 и 10 сборника представлены материалы по направлению «Гуманитарные науки и современность». В части 11 сборника представлены материалы по направлению «Актуальные проблемы авиаракетостроения».

#### **ОРГАНИЗАЦИОННЫЙ КОМИТЕТ**

**Председатель Оргкомитета:**

Батаев А.А., д.т.н., профессор, ректор НГТУ **Зам. председателя Оргкомитета:** Брованов С.В., д.т.н., доцент, проректор по научной работе НГТУ

#### **Программный комитет:**

Драгунов В.П., д.т.н., профессор, начальник ОПК ВК Корель И.И., к.ф-м.н., доцент, декан ФТФ Осьмук Л.А., д.соц.н., профессор, директор ИСТР Рева И.Л., к.т.н., доцент, декан АВТФ Мелехина Е.А., к.п.н., доцент, декан ФГО Саленко С.Д., д.т.н., профессор, декан ФЛА Тимофеев В.С., д.т.н., доцент, декан ФПМИ Овчинникова Н.Н. к.э.н., декан ФБ Стрельцов С.А., к.т.н., доцент, декан РЭФ Вильбергер М.Е., к.т.н., доцент, декан ФМА Тюрин А.Г., к.т.н. доцент, декан МТФ Русина А.Г.., д.т.н. доцент, декан ФЭН

> **УДК 62(063) ББК 72.5я431**

**ISBN 978-5-7782-4863-2 (Ч.2)** © Коллектив авторов, 2022

**ISBN 978-5-7782-4861-8** © Новосибирский государственный технический университет, 2022

# НАУЧНОЕ НАПРАВЛЕНИЕ – ИНФОРМАЦИОННЫЕ ТЕХНОЛОГИИ МАТЕМАТИЧЕСКОГО МОДЕЛИРОВАНИЯ И ОБРАБОТКИ ДАННЫХ

# Секция МАТЕМАТИЧЕСКОЕ МОДЕЛИРОВАНИЕ, АНАЛИЗ И ОБРАБОТКА ДАННЫХ

# РАЗРАБОТКА СИСТЕМЫ ГИБРИДНОЙ ОПТИЧЕСКОЙ ПОДВОДНОЙ БЕСПРОВОДНОЙ СВЯЗИ

#### М. Ф. Али

#### Томский политехнический университет, ali89@tpu.ru

Подводная беспроводная связь (UWC) - это новый подход к исследованию суровых водных сред. В данном исследовании рассматриваются две различные гибридные системы связи - UVLC-RF и UVLC-FSO. В обеих системах передача сигнала от AUV к реле осуществляется по линии связи видимого света (VL), в то время как реле регенерирует полученную информацию от AUV и затем передает сигналы на БС по радиочастотной или оптической линии связи свободного пространства (FSO). Далее приводится сравнение показателей эффективности BER.

Underwater wireless communication (UWC) is a novel approach to explore the harsh aqueous mediums. This study comprise the two different hybrid communication systems as UVLC-RF and UVLC-FSO links. In both of systems, the signal transmission from AUV to relay through visible light communication (VL) link, while the relay regenerates the received information from AUV and then transferred signals to the BS via RF either free-space optical (FSO) link. Further, the comparison of the BER performance metrics are summarized.

#### I.Введение

Подводная беспроводная связь (UWC) является перспективной футуристической технологией для наблюдения за океаном. В существующей литературе описаны многочисленные подводные приложения для наблюдения за морской жизнью, мониторинга нефтегазовых буровых установок, контроля загрязнения воды, раннего обнаружения цунами и землетрясений [1]. Цунами и землетрясения - это внезапные и неожиданные события, которые невозможно контролировать. Однако эти стихийные бедствия происходят из-за дисбаланса водных явлений, которые можно отслеживать и обнаруживать раньше, применяя такие методы обнаружения, как UWC. Более того, необходимость коммерческих и военных приложений требует гибридных UWC с исключительно безопасными данными. В

результате, подводная связь видимого света (UVLC) является кандидатом для полного удовлетворения желаемых требований к связи.

#### II. Модель системы

Предлагаемые системы состоят из наземной базовой станции BS (d), плавучего буя в качестве узла ретрансляции (r) и AUV в качестве узлаисточника (s) в подводном положении. Подводный AUV передает информацию на наземную BS по протоколу ретрансляции. Модель системы-1 (SM1) моделируется гибридной комбинацией каналов связи VLC-RF, где ретрансляционный узел регенерирует сигнал и затем передает его на BS через радиочастотный канал. В SM1, RF канал испытывает быстрое замирание Рэлея и соответствующий коэффициент канала обозначается как  $h_{RF}$ , который следует экспоненциальному случайному распределению. Модель системы-2 (SM2) моделируется комбинацией гибридных линий связи VLC-FSO, где FSO используется для передачи принятых сигналов от AUV к BS по протоколу ретрансляции. Условия атмосферной турбулентности h<sub>FSO</sub> канала моделируются вероятностными распределениями Гамма-Гамма (GG) [2]. Следует отметить, что подводный канал связи VLC является общим для обеих систем SM1 и SM2. распродениям модель система-<br>
2 соме модель система-<br>
2 совер и принятых сигналов от AUV к BS по протоколу<br>
и принятых сигналов от AUV к BS по протоколу<br>
2 3 человия атмосферной турбулентности hexo канала<br>
2. вероятностн

# III. Аналитические выражения BER

Предлагаемая модель системы VLC-RF состоит из подводного канала VLC, который является общим для обоих каналов. Передача сигнала между ретранслятором и БС осуществляется через РЧ канал в SM1. Для передачи информации между реле и БС используется схема модуляции BPSK. Средний BER в схеме модуляции BPSK для радиочастотной линии связи определяется как [3]

$$
ABER_{RF} = \frac{1}{2} \left( 1 - \sqrt{\frac{\gamma_{RF}}{2 + \gamma_{RF}}} \right) \tag{1}
$$

Более того, передача данных между AUV и узлом ретрансляции моделируется по схеме модуляции с ключом (OOK) [7]. Средняя производительность BER в пункте назначения для VLC и FSO канала может быть рассчитана через x; y 2 fs; r; dg, средний BER для FSO канала и может быть записан как

$$
BER_{xy} = \frac{2^{(\alpha_{xy}+\beta_{xy}-3)}\alpha_{xy}\beta_{xy}}{\pi^{3/2}\Gamma\alpha_{xy}\Gamma\beta_{xy}}G_{2,5}^{4,2}\left(\frac{(\alpha_{xy}\beta_{xy})^2}{8\mu_{xy}}\left|\frac{0,-\frac{1}{2}}{\frac{\alpha_{xy}-1}{2},\frac{\alpha_{xy}}{2},\frac{\beta_{xy}-1}{2},\frac{\beta_{xy}}{2},1}\right|\right)
$$
(2)

#### VI. Численные результаты

На рис. 2 и 3 показаны характеристики ABER каналов VLC-RF и VLC-FSO. Показано, что наилучшие характеристики достигаются в чистой морской воде по сравнению с прозрачной и прибрежной океанской водой. Однако SM2 демонстрирует отличные характеристики BER при низком SNR.

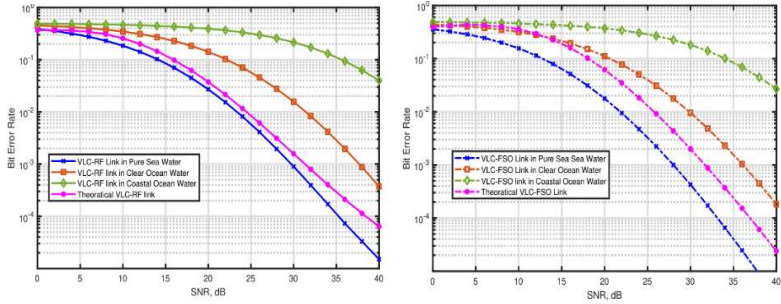

Рис. 2 и 3 - Средняя производительность BER гибридных линий связи VLC-RF и VLC-FSO на основе ретрансляции декодирования и перенаправления в разных водных средах в условиях сильной турбулентности

#### VII. Заключение

В данной работе мы исследовали характеристики ABER двуххоповой гибридной наземной и подводной линии связи AUV при двух различных моделях системы. Плавучий буй используется для передачи информации между наземной базовой станцией и подводным AUV. Затем мы сравнили производительность ABER на конечной станции и AUV, чтобы определить разницу в производительности между двумя предложенными кооперативными системами. Результаты моделирования показали, что комбинация VLC-FSO имеет лучшие показатели BER в условиях низкого SNR при передаче данных по сравнению с кооперативной системой связи VLC-RF.

Литература:

1. M. F. Ali, D. N. K. Jayakody, Y. A. Chursin, S. Affes, and S. Dmitry, "Recent advances and future directions on underwater wireless communications," Archives of Computational Methods in Engineering, pp.1– 34, 2019.

2. A. A. Farid and S. Hranilovic, "Outage capacity optimization for freespace optical links with pointing errors," Journal of Lightwave technology, vol. 25, no. 7, pp. 1702 1710, 2007.

3. M. Divya, "Bit error rate performance of bpsk modulation and ofdmbpsk with rayleigh multipath channel," International Journal of Engineering and Advanced Technology, vol. 2, no. 4, pp. 623–626, 2013.

# СХЕМА ОДНОВРЕМЕННОЙ БЕСПРОВОДНОЙ ПЕРЕДАЧИ ИНФОРМАЦИИ И ЭНЕРГИИ (SWIPT)

# М. Ф. Али, В. В. Четвергова Томский политехнический университет, ali89@tpu.ru

Одновременная беспроводная передача информации и энергии обеспечивает устойчивое решение для продления срока службы связи в сетях следующего поколения 6G. Это увеличивает потребность в энергии устройств, подключенных к Интернету, таких как IoTs, для различных приложений. В данном исследовании обобщены два различных метода декодирования информации и сбора энергии, известные как протоколы Time-Switching (TS) и Power-Switching (PS). Однако в существующей литературе протокол TS демонстрирует более высокую производительность, чем протокол PSпереключения из-за разделения распространяющихся сигналов.

Simultaneously Wireless Information and Power Transmission provides a sustainable solution to ex-tend the lifetime of the communication towards the next generation 6G networking system. It prolongs the requirement of power-hungry internet connected devices such as IoTs for various applications. This study is summarized the two different information decoding and energy harvesting techniques known as Time-Switching and Power-Switching protocols. However, in existing literature the TS protocol shows superior performance rather than PS switching protocol because of splitting propagating signals.

#### Введение

Интернет вещей (IoTs) – это энергоемкие устройства, требующие питания в активном режиме для синхронизации. Поэтому одновременная беспроводная передача информации и энергии (SWIPT) является неотъемлемой новейшей разработкой вместо беспроводной передачи энергии (WPT) [2], которая позволяет одновременно передавать энергию и информацию через беспроводные сети. Функции передачи энергии и информации в SWIPT являются важным фактором для оценки производительности системы [1]. Далее, SWIPT классифицируется на методы переключения, основанные на распределении сигнала на приемном конце, что показано на рис. 1 и рис. 2.

#### Модель системы

Блок передачи, разработанный на основе модели системы передачи данных и энергии обеспечивает их сбор, а также для данных их декодирование. Подробнее описанные исследования и разработки обобщены в статье [3].

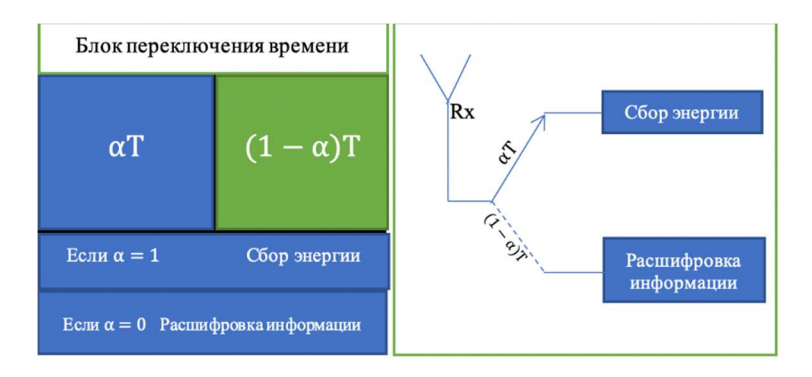

Рис. 1 Техника SWIPT с переключением времени

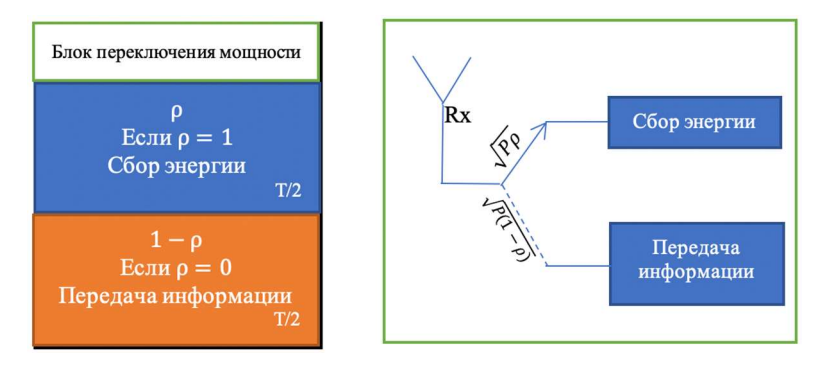

Рис. 2 Техника SWIPT переключения мощности

#### Протокол переключения времени

При реализации TS, α – это доля времени, в течение которого узлы ретрансляции собирают энергию от широковещательного сигнала источника, где (0 ≤ α ≤ 1). В течение первых долей времени (1-α)T приемник получает информацию от источника по прямой связи. Однако доля (αT) во втором временном слоте отвечает за сбор энергии на стороне приемника.

#### Протокол переключения питания

В протоколе PS символ T обозначает блок времени передачи, в котором блок времени делится на два равных куска как T/2. В

соответствии с протоколом PS SWIPT, в течение первой половины временного блока, следующего за протоколом PS, часть принятого сигнала от источника используется для сбора энергии, а оставшаяся часть сигнала используется для обработки информации. Соотношение деления принимаемого сигнала определяется в соответствии с PS-фактором обозначается символом ρ. Таким образом, ρP используется для сбора энергии и оставшаяся часть (1 - ρ)P используется для обработки информации на каждом ретрансляционном узле, где  $0 \le \rho \le 1$ . Информация и EH на приемном конце по протоколу PS могут быть записаны следующим образом:

$$
y(t) = \sqrt{P}hx(t) + n(t)
$$
 (1)

$$
E = \frac{\eta P |h|^2}{d} \alpha T \tag{2}
$$

#### Заключение

В данном исследовании было рассмотрено две различные системы SWIPT. Переключение времени (TS) и разделение мощности (PS) были использованы для беспроводного сбора энергии и обработки информации на каждом приемном конце. Однако при более высокой скорости передачи в схемах TS и PS общая пропускная способность снижается из-за неспособности приемника назначения декодировать информацию за ограниченный период времени. Кроме того, имея информацию о состоянии канала на приемнике, протоколы TS и PS могут изменять значения α и ρ в зависимости от состояния канала.

#### Литература

1. Perera, T. D. P., & Jayakody, D. N. K. (2018). Analysis of timeswitching and power-splitting protocols in wireless-powered cooperative communication system. Physical Communication, 31, 141-151.

2. D.N.K. Jayakody, J. Thompson, S. Chatzinotas, S. Durrani, Wireless Information and Power Transfer: A New Paradigm for Green Communications, Springer-Verlag New York, USA, April 2018.

3. B. Medepally, N.B. Mehta, Voluntary energy harvesting relays and selection in cooperative wireless networks, IEEE Trans. Wirel. Commun. 9 (11) (2010)

### ГИБРИДНАЯ СИСТЕМА СВЯЗИ UVLC-RF И ОПТИЧЕСКАЯ СОВМЕСТНАЯ РЕЛЕЙНАЯ СВЯЗЬ

# Р. С. Беркович, В. В. Четвергова Томский Политехнический Университет, ali89@tpu.ru Научный руководитель: Али Мохаммад Фуркан, ассистент

Подводная беспроводная связь (ПБС) используется для исследования водных сред с помощью различных подводных приложений. В большинстве из них требуется гибридная наземная установка и установка ПБС. В этом исследовании были изучены две гибридные подводные и наземные совместные системы связи с восходящей линией связи. Плавучий буй работает как ретрансляционный узел, помогая передавать информацию от АНПА, а затем регенерирует и передает информацию на наземную базовую станцию. AUV передает данные через канал связи в видимом свете с ретрансляционным узлом.

Underwater wireless communication (UWC) has become a significant approach that is used to explore the aqueous mediums through various underwater applications. A hybrid terrestrial and UWC setup is required in most of the underwater military and commercial applications. In this study, the two different dual-hop up-link hybrid underwater and terrestrial cooperative communication systems have investigated. A floating buoy works as a relay node to assist information transmission from  $\overline{A}UV$ , and regenerated then forward information with the terrestrial based station. The AUV transmits information through visible light communication link with the relay node.

Земля – водная планета, более 70% ее поверхности занято водой, а 95% таких акваторий до сих пор не исследованы и требуют предусмотреть подводную феноменальную деятельность. Из-за растущего интереса человека к изучению подводной среды подводная<br>беспроводная связь (UWC) привлекла значительное внимание беспроводная связь (UWC) привлекла значительное внимание исследователей. Акустические, оптические и радиочастотные беспроводные носители используются в качестве потенциальных кандидатов для UWC [2]. Оптическая связь обеспечивает высокую скорость передачи данных с малой задержкой и особенно привлекательна для подводных приложений в реальном времени [3]. Видимый свет был выбран в качестве наиболее подходящего кандидата на ВКС [4]. Для сценария UWC развертывание VLC легко установить в суровых водных средах на короткие расстояния и поддерживает большую полосу пропускания наряду с защищенностью связи, в отличие от радиосигналов. Подводная линия VLC (UVLC) предполагается с учетом комбинированного влияния потерь на пути прохождения сигнала и турбулентности водного канала. Кроме того, технология UVLC не мешает радиочастотным волнам и безопасна для использования в различных приложениях. У него есть плодотворные перспективы в

будущем из-за популярности светодиодов. Таким образом, VLC продемонстрировал потенциальную приемлемость для сетевых систем следующего поколения (5G и 5G выше (5 GB)) для развития в эпоху беспроводной связи. С учетом наличия человека и техногенных объектов авторами было проведено детальное исследование моделирования подводного канала ВЛК и его характеристика, как в условиях сильной турбулентности канала гибридная связь используется для улучшения характеристик системы для распространения сигнала на большие расстояния. Для эксплуатации и управления беспилотными подводными аппаратами (UUV) наряду с передачей данных в реальном времени требуется более высокая скорость передачи данных двухскачковой совместной гибридной наземно-подводной системы связи для многочисленных подводных приложений. Предложен метод многочисленных подводных приложений. Предложен метод одновременной беспроводной передачи информации и энергии (SWIPT) через ретранслятор подводного базирования. Руководствуясь этой статьей и обобщая вышеупомянутые факты, мы исследуем показатели средней частоты ошибок по битам (ABER) и дальнейшее сравнение для двух разных моделей гибридных кооперативных ретрансляционных систем связи с двумя переходами в различных подводных средах наряду с сильным каналом. Таким образом, на протяжении всего этого исследования мы изучаем различия в производительности между системами связи VLC-RF и VLC-FSO с двумя переходами, наблюдая за показателями ABER в различных водных средах. Мы моделируем подводный канал VLC в условиях сильной турбулентности канала. Для анализа производительности системы и сравнения смешанной двухскачковой связи мы использовали идентичный канал VLC и одинаковое расстояние между плавучим буем (узлом ретрансляции) и наземной БС как в системах совместной связи VLC-RF, так и VLC-FSO.

# Описание входных параметров работы системы

Авторы рассматривают две двухскачковые гибридные наземные и подводные совместные системы связи. Данные системы состоят из внутриконтинентальной БС (г), плавучего буя в качестве узларетранслятора (г) и АНПА в качестве узла-источника (узлов) в подводном расположении. Подводный АНПА передает информацию на внутреннюю БС через плавучий буй, используя протокол ретрансляции декодирования и пересылки (DF). Предполагается, что все три узла оснащены одной антенной и работают в полудуплексном режиме. За исключением наземной линии связи, все остальные параметры систем идентичны.

#### Результаты математического моделирования

Мы представляем результаты моделирования для исследования производительности ABER для SM1 и SM2 в BS. Показатели ABER наблюдались под влиянием условий канала сильной турбулентности для канала VLC в SM1. Наилучшая производительность комбинации VLC-RF достигается в чистой морской воде и немного близка к смоделированной кривой производительности. Из-за видимых оптических свойств света характеристики в чистых и прибрежных водах океана хуже, чем в чистой морской воде. Исследуемое выражение в закрытой форме показывает аналитическую теоретическую BER для SM1, которая относительно превосходит предложенную систему, применимую для различных сценариев применения. В SM2 самые низкие средние показатели BER достигаются из-за сильно замутненных условий канала. При рассмотрении в предлагаемых нами двухскачковых моделях гибридной системы становится ясно, что в условиях низкого отношения сигнал-шум линия VLC-FSO демонстрирует лучшие характеристики BER, чем подводная линия VLC-RF. Сплошные кривые показывают характеристики BER для SM1, а пунктирные линии представляют характеристики BER для SM2 в разных водах. Лучшая производительность обеих моделей системы достигается в чистой и прозрачной океанской воде. Из-за вихревых течений воды и сильного явления турбулентности (число Рейнольдса >4000) цифровые сигналы искажаются и плохо работают в прибрежной океанской воде.

#### Заключение

Было совершено рассмотрение двух моделей гибридных систем для подводного применения. На протяжении всего времени обе модели системы демонстрировали характеристики ABER наиболее подходящей развертываемой модели гибридной подводной системы связи. В SM1 и SM2 системы спроектированы с использованием комбинированной двухскачковой наземной и подводной совместной связи, где одна установка состоит из наземного канала RF и подводного канала VLC, а другая использует FSO для наземного канала. Плавучий буй использовался в качестве ретранслятора для передачи информации между внутренней БС и АНПА подводного базирования. Затем мы сравнили производительность ABER в пункте назначения и на AUV, чтобы определить разницу в производительности между двумя предложенными настройками совместной системы. Результаты моделирования показали, что комбинация VLC-FSO имеет более

высокие характеристики BER в условиях низкого передаваемого SNR по сравнению с гибридной совместной установкой связи VLC-RF в различных типах воды.

Литература:

1. M. F. Ali, D. N. K. Jayakody, Y. A. Chursin, S. Affes, and S. Dmitry, Recent advances and future directions on underwater wireless communications. Archives of Computational Methods in Engineering, pp. 1–34, 2019.

2. C. Gussen, P. Diniz, M. Campos, W. A. Martins, F. M. Costa, J. N. Gois. A survey of underwater wireless communication technologies. J. Commun. Inf. Sys., vol. 31, no. 1, pp. 242–255, 2016.

3. K. M. Awan, P. A. Shah, K. Iqbal, S. Gillani, W. Ahmad, and Y. Nam, Underwater wireless sensor networks: A review of recent issues and challenges. Wireless Communications and Mobile Computing, vol. 2019, 2019.

4. M. Elamassie, F. Miramirkhani, and M. Uysal, Channel modeling and performance characterization of underwater visible light communications, in 2018 IEEE International Conference on Communications Workshops (ICC Workshops). IEEE, 2018, pp. 1–5.

# ПРОГНОЗИРОВАНИЕ РАСХОЖДЕНИЯ ШКАЛ ВРЕМЕНИ НА ОСНОВЕ ЛИНЕЙНОЙ СКОРРЕКТИРОВАННОЙ И НЕЛИНЕЙНОЙ МОДЕЛЕЙ

# К.С. Гукасян, В.С. Федяев, О.С. Черникова Новосибирский государственный технический университет, г. Новосибирск, gukasyankirill42@gmail.com

В работе приводится сравнение результатов прогнозирования расхождения шкал времени на основе линейной скорректированной и нелинейной моделей. The paper presents a comparison of the results of predicting the divergence of time scales based on corrected linear and nonlinear models.

Для различных научно-технических приложений большую роль играет синхронизация разнесенных в пространстве стандартов частоты. Под расхождением шкал времени (РШВ) принято понимать разницу между временем на эталонных часах и бортовыми часами спутника. Выбор математической модели, описывающей РШВ и обеспечивающей необходимую точность при использовании ее для прогнозирования на заданный интервал времени является необходимым элементом в архитектуре глобальных навигационных спутниковых систем [1].

В настоящее время для построения модели и прогнозирования РШВ применяются различные подходы [2-8]. Особый интерес представляет определение возможности прогнозирования РШВ со среднеквадратичным отклонением не более 0.3 – 0.5 нс на различные интервалы прогнозирования.

В качестве информации о поведении бортовой шкалы времени навигационного спутника относительно системной шкалы использовались апостериорные данные, предоставляемые системой высокоточного определения эфемерид и временных поправок (СВОЭВП). Апостериорные частотно-временные поправки, формируемые центром СВОЭВП, представляющие собой величины расхождения шкалы времени КА относительно системной шкалы времени, описываются временным рядом  $y(t_i), k = 0,1,...$ 

В работе приводится сравнение результатов прогнозирования РШВ на основе линейной скорректированной [9] и нелинейной моделей на интервалы прогноза до 2ч.

# Построение скорректированной линейной модели

Шаг 1. Задать мерный интервал  $I_{\text{onpe}\phi}$  =  $\left[t_0, t_{\scriptscriptstyle N}\right]$ ,  $\,N$  - количество измерений на мерном интервале.

Шаг 2. Вычислить по измерительным данным  $y(t_0),..., y(t_n)$ методом наименьших квадратов коэффициенты  $a_0$ ,  $a_1$  и записать модель, описывающую РШВ на мерном интервале в виде:

$$
y(t) = a_0 + a_1(t - t_0), t \in I_{\text{onpe}\partial}.
$$
 (1)

Шаг 3. Задать интервал для уточнения коэффициента  $a_0$  модели (1)  $I_{v_{\text{mov}}} = [t_{N-M}, t_N].$ 

Шаг 4. Представить линейной комбинацией полиномов Чебышева PШВ на  $I_{vmow}$ :

$$
\tilde{y}(t) = \alpha_1 T_1(t) + \alpha_2 T_2(t) + \dots + \alpha_m T_m(t), t \in I_{y_{mou}},
$$
\n(2)  
\n
$$
T_0(t) = 1, T_1(t) = t, \dots, T_m(t) = 2tT_{m-1}(t) - T_{m-2}(t)
$$

и найти МНК коэффициенты  $\alpha_i$  в соотношении (2).

Шаг 5. Скорректировать постоянный член линейной модели по формуле:

$$
\tilde{a}_0 = \overline{y} - a_1(t_{\tilde{N}} - t_0), \ \tilde{N} = N - \frac{M}{2}, \overline{y} = \tilde{y}(t_{\tilde{N}})
$$

и записать уточненную модель для прогнозирования РШВ в виде:

$$
y(t) = \tilde{a}_0 + a_1(t - t_0), t \in I_{\text{ppoz}}.
$$
 (3)

#### Построение нелинейной модели

Шаг 1. Задать мерный интервал  $I_{onpe\delta} = [t_0, t_N]$ , N - количество измерений на мерном интервале.

Шаг 2. Вычислить по измерительным данным  $y(t_0),..., y(t_n)$ наименьших коэффициенты метолом квадратов  $a_0, a_1, a_2, b_k, P_k, \varphi_k, k = 1, 2, 3, 4$  и записать модель, описывающую РШВ на мерном интервале в виде:

$$
y(t) = a_0 + a_1 t + a_2 t^2 + \sum_{k=1}^{4} b_k \sin(2\pi t / P_k + \varphi_k) + \varepsilon(t), t \in I_{\text{onpeo}}.
$$
 (4)

#### Численные исследование прогнозирования РШВ

Для исследования эффективности построения указанных моделей РШВ использовались годовые апостериорные данные для спутника R01. Были заданы: интервал наблюдения: с 00:00 01.01.2021г. до 23:59 31.12. 2021г.; мерный интервал  $I_{onneq}$ : 4 ч., для уточнения коэффициента  $a_0$ при построении линейной модели  $\,I_{_{\,ymo\nu}}$  : 0.25 ч.; интервал прогноза  $\,I_{_{\,mpo\varepsilon}}$ : 0.5 ч., 1 ч., 2 ч.

Для построения линейной (3) и нелинейной моделей (4) годовой интервал наблюдения разбивался на  $k$  некоррелированных мерных интервалов  $I_{\text{onned}}$ . В качестве характеристик точности построения модели на интервале наблюдения использованы: минимальное, среднее и максимальное среднеквадратическое отклонения по уровням доверительной вероятности 0.95 ( $\sigma_{\text{num}}$ ,  $\sigma_{\text{core}}$ ,  $\sigma_{\text{max}}$ ), определяемые по всем  $k$  мерным интервалам.

|          |                                      |                    |                  |                                                  |                        | . .       |
|----------|--------------------------------------|--------------------|------------------|--------------------------------------------------|------------------------|-----------|
|          | Линейная<br>скорректированная модель |                    |                  | Нелинейная модель                                |                        |           |
|          |                                      |                    |                  |                                                  |                        |           |
| npoz     | $\sigma$ .<br>мин                    | $\sigma_{_{cp}$ ed | $\sigma$<br>макс | $\sigma_{_{\!\mathit{M\mathcal{U}\mathcal{H}}}}$ | $\sigma_{\text{cped}}$ | σ<br>макс |
|          |                                      |                    |                  |                                                  |                        |           |
| $0.5$ ч. | 2.86E-08                             | 0.37               | 0.97             | 2.87E-08                                         | 0.54                   | 1.37      |
| 1ч.      | 2.88E-08                             | 0.51               | 1.26             | 2.85E-08                                         | 0.77                   | 2.01      |
| 2ч.      | 2.94E-08                             | 0.76               | 1.92             | 2.84E-08                                         | 1.31                   | 3.62      |

Таблица 1 – Численные результаты прогнозирования РШВ для R01

Приведенные результаты показывают, что линейная скорректированная модель, в сравнении с нелинейной моделью, позволяет получить более точные прогнозы на любой из приведённых интервалов прогноза, однако желаемое значение среднеквадратичного отклонения (0.3 – 0.5 нс) линейной скорректированной моделью достигается лишь на интервале прогноза 0.5 ч. В дальнейшем целесообразно привлекать двухэтапные процедуры построения моделей РШВ, позволяющие дополнительно анализировать неучтенные остаточные составляющие и сочетать различные классы моделей.

Литература:

1. Сальцберг А.В., Шупен К.Г. Роль синхронизации времени в ГНСС и особенности построения высокоточного прогноза расхождения шкал времени // Материалы XXV международной научной конференции «Системный анализ, управление и навигация»: Московский авиационный институт (национальный исследовательский университет), АНО ДПО «Космос - образование». - 2021. - с. 50-51.

2. Скобелин А.А., Баушев С.В. Метод и алгоритм определения погрешности прогнозирования расхождения шкал времени // Известия высших учебных заведений. Приборостроение. – 2019. – Т.62. - №4. – с.301-311.

3. Сальцберг А.В., Шупен К.Г. Методические аспекты высокоточного прогнозирования расхождения шкал времени в ГНСС // Материалы IX Международного симпозиума «Метрология времени и пространства»: Федеральное государственное унитарное предприятие «Всероссийский научно-исследовательский институт физико-технических и радиотехнических измерений» (ФГУП «ВНИИФТРИ»). - 2018. - С. 93- 94.

4. Сальцберг А.В., Шупен К.Г. Расширенная схема прогнозирования частотно-временных поправок с использованием неравноточных данных // Труды Института прикладной астрономии РАН. – 2020. - №52. – с. 51- 56.

5. Tryon P. V., Jones R. K. Estimation of parameters in models for cesium beam atomic clocks // Journal of Research of the National Bureau of Standards. - 1983. - Vol. 88. - № 1.-p. 17–24.

6. Guan Wen Huang, Qin Zhang, Guo Chang Xu. Real-time clock offset prediction with an improved model  $\bar{i}/$  GPS Solutions. -2014. – iss.18. – p. 95–  $104. -$  doi:10.1007/s10291-013-0313-0.

7. Чирихина А.С., Данченко И.Г., Черникова О.С., Марарескул Т.А. Применение аддитивной регрессионной модели для прогнозирования расхождения шкал времени // Материалы XV Всероссийская научная конференция молодых ученых, посвященная году науки и технологий в России «Наука. Технологии. Инновации». – 2021. - Ч.2. -. с. 91-95.

8. Сальцберг А. В., Шупен К. Г. Возможности использования фильтра Калмана для синхронизации и прогнозирования частотно-временных поправок бортовых шкал времени космических аппаратов системы ГЛОНАСС // Альманах современной метрологии: Федеральное государственное унитарное предприятие «Всероссийский научноисследовательский институт физико-технических и радиотехнических измерений» (ФГУП «ВНИИФТРИ»). - 2017. - № 10. - с. 167–179.

9. Черникова О. С., Марарескул Т.А. Прогнозирование расхождения шкал времени на основе скорректированной линейной модели // Системы анализа и обработки данных.– 2022. – № 3 (87). – с. 37–58. - doi: 10.17212/2782-2001-2022-3-37-58.

# РАЗРАБОТКА АЛГОРИТМОВ КОМБИНАТОРНОЙ ГЕНЕРАЦИИ ДЛЯ МНОЖЕСТВА ПОМЕЧЕННЫХ ДЕРЕВЬЕВ С ОГРАНИЧЕННЫМ КОЛИЧЕСТВОМ ЛИСТЬЕВ

# Н.М. Денисов, Ю.В. Шабля

# Томский государственный университет систем управления и радиоэлектроники, г. Томск, syv@fb.tusur.ru Научный руководитель: Шабля Ю.В., к.т.н., доцент каф. КИБЭВС

В данной работе рассматривается задача разработки новых алгоритмов комбинаторной генерации за счет применения метода на основе структур деревьев И/ИЛИ на примере множества помеченных деревьев с ограниченным количеством листьев.

In this paper, we consider the problem of developing new combinatorial generation algorithms by applying the method based on AND/OR tree structures on the example of the set of labeled trees with the limited number of leaves.

С точки зрения обработки данных, методы комбинаторной генерации позволяют получать различные классы алгоритмы для дискретных комбинаторных множеств, суть которых заключается в генерации элементов таких множеств [1]. Рассмотрим следующие два класса алгоритмов комбинаторной генерации:

1. Алгоритм ранжирования – направлен на решение задачи присваивания каждому элементу комбинаторного множества уникального числового значения. Следовательно, возникает некоторый вариант упорядочивания элементов комбинаторного множества;

2. Алгоритм генерации по рангу – направлен на решение задачи получения структуры определенного элемента комбинаторного множества на основе указанного числового значения. Таким образом, выполняется обратное действие алгоритму ранжирования.

В данной работе рассматривается одна из существующих общих методологий по разработке новых алгоритмов комбинаторной генерации, идея которой заключается в промежуточном представлении комбинаторного множества в форме структуры дерева И/ИЛИ и в последующей разработке алгоритмов ранжирования и генерации по рангу [2-3]. В качестве примера рассмотрим применение данного подхода к комбинаторному множеству помеченных деревьев с ограниченным количеством листьев. Для исследуемого множества необходимо задать следующие два параметра: n – количество всех узлов помеченного дерева, k – количество листьев в помеченном дереве. Тогда

общее количество всех возможных вариантов таких помеченных деревьев можно вычислить по следующей формуле [4]:

$$
T(n,k) = \frac{n!}{k!} S_{n-2}^{n-k} = C_n^k P_{n-k} S_{n-2}^{n-k}, \quad n \ge 2, \quad k = \overline{1,n},
$$
 (1)

где значение  $C_n^k$  определяет количество сочетаний из *n* элементов по  $k$ ,  $P_n$  определяет количество перестановок *п* элементов,  $S_n^k$  определяет количество разбиений множества  $n$  элементов на  $k$  подмножеств.

На основе формулы (1) можно построить структуру дерева И/ИЛИ (рис. 1). В данной структуре используются соответствующие структуры деревьев И/ИЛИ для формул  $C_n^k$ ,  $P_n$  и  $S_n^k$  [2].

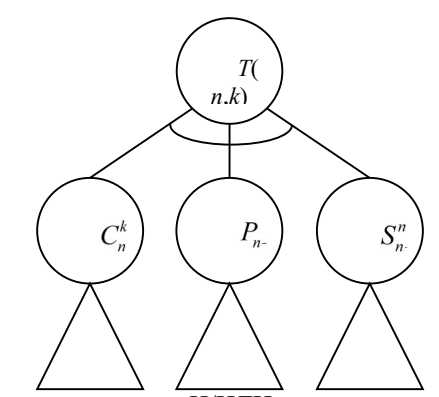

Рис. 1 - Структура дерева И/ИЛИ для исследуемого множества

Также для данной структуры ранее были сформулированы правила биективного отображения множества вариантов данного дерева на множество элементов исследуемого комбинаторного множества помеченных деревьев с ограниченным количеством листьев [5]. Далее на основе полученной структуры дерева И/ИЛИ для  $T(n,k)$  был разработан алгоритм ранжирования вариантов данного дерева, который базируется на применении соответствующих алгоритмах ранжирования вариантов деревьев И/ИЛИ для  $C_n^k$ ,  $P_n$  и  $S_n^k$ :

- 1. Получить ранг  $r_c$  для поддерева  $C_n^k$ ;
- 2. Получить ранг  $r_p$  для поддерева  $P_{n-k}$ ;
- 3. Получить ранг  $r_s$  для поддерева  $S_{n-2}^{n-k}$ ;

4. Получить ранг  $r_r$  для дерева  $T(n,k)$ :  $r_r = r_c + C_n^k \cdot (r_p + P_{n-k} \cdot r_s)$ .

На рис. 2 представлена реализация на языке программирования Python для внешней функции алгоритма ранжирования.

```
TreeRank(variant, n. k):
   permutationRank = RankPermutation(variant[0], n-k)combinationRank = RankCombination((variant[1], n, k)
   stirlingNumberRank = RankStirlingSecondKind(variant[2], n-2, n-k)
   return combinationRank + CombinationCardinality(n, k)
       * (permutationRank + PermutationCardinality(n - k) * stirlingNumberRank)
```
Рис. 2 – Реализация алгоритма ранжирования на языке Python

Аналогично, на основе обратных операций, был разработан алгоритм генерации вариантов дерева И/ИЛИ для  $T(n,k)$  по соответствующим им значениям рангов:

1. Получить ранг $\, r_{\!C} \,$ для поддерева $\, C_n^k \! : \, r_{\!C} = r_{\!T} \, \text{mod} \, C_n^k \, ; \,$ 

2. По рангу  $r_c$  восстановить вариант поддерева  $C_n^k$ ;

3. Получить ранг  $r_p$  для поддерева  $P_{n-k}$ :  $r_c = \lfloor r_r / C_n^k \rfloor \text{mod } P_{n-k}$ ;

4. По рангу  $r_p$  восстановить вариант поддерева  $P_{n-k}$ ;

5. Получить ранг  $r_s$  для поддерева  $S_{n-2}^{n-k}$ :  $r_s = \lfloor r_r / C_n^k \rfloor / P_{n-k} \rfloor$ ;

6. По рангу  $r_s$  восстановить вариант поддерева  $S_{n-2}^{n-k}$ ;

7. Собрать вариант дерева  $T(n,k)$ , объединив варианты поддеревьев.

На рис. 3 представлена реализация на языке программирования Python для внешней функции алгоритма генерации по рангу.

```
TreeUnrank(rank, n, k):
   tmp = rank // combinationCardinality(n, k)permutationRank = tmp % PermutationCardinality(n - k)combinationRank = rank % combinationCardinality(n, k)stirlingNumberRank = tmp // Permutation. Cardinality(n - k)
   permutationVariant = UnrankPermutation(permutationRank, n - k)
   combinationVariant = UnrankCombination(combinationRank, n, k)
   stirlingNumberVariant = UnrankStirlingSecondKind(stirlingNumberRank, n - 2, n - k)
   return [permutationVariant, combinationVariant, stirlingNumberVariant]
```
Рис. 3 – Реализация алгоритма генерации по рангу на языке Python

С помощью реализации данных алгоритмов комбинаторной генерации на языке программирования Python были выполнены вычислительные эксперименты, которые показали, что зависимость времени работы алгоритмов от:

- параметра и является экспоненциальной:

- параметра  $k$  определяется влиянием биномиальных коэффициентов, то есть достигает максимальных значений при средних значениях  $k$ .

Также было выявлено, что что в зависимости от ранга в среднем время выполнения каждого из алгоритмов в большинстве случаев остается постоянным либо незначительно изменяется.

Таким образом, разработанные алгоритмы ранжирования и генерации по рангу для множества помеченных деревьев с ограниченным количеством листьев позволяют автоматизировать процессы обработки элементов такого множества с точки зрения их генерации. В данном случае можно реализовать как последовательную генерацию элементов с точки зрения организации полного перебора (например, при решении оптимизационных задач), так и генерацию конкретного элемента с точки зрения оптимизации хранимых данных.

Работа выполнена при финансовой поддержке РНФ в рамках научного проекта № 22-71-10052.

Литература:

1. Kreher D.L., Stinson D.R. Combinatorial algorithms: Generation, enumeration, and search.  $-$  USA: CRC Press, 1999.  $-$  329 p.

2. Кручинин В.В. Методы построения алгоритмов генерации и нумерации комбинаторных объектов на основе деревьев И/ИЛИ. -Томск: В-Спектр, 2007. - 200 с.

3. Shablya Y., Kruchinin D., Kruchinin V. Method for developing combinatorial generation algorithms based on AND/OR trees and its application // Mathematics.  $-2020$ .  $-$  Vol. 8, N. 6.  $-$  Article 962.

4. Harary F., Mowshowitz A., Riordan J. Labeled trees with unlabeled endpoints // Journal of Combinatorial Theory. - 1969. - Vol. 6, N 1. - P. 60-64.

5. Денисов Н.М., Шабля Ю.В. Биекция между множеством вариантов дерева И/ИЛИ и множеством помеченных деревьев с ограниченным количеством листьев // Перспективы развития фундаментальных наук: сборник научных трудов XIX Международной конференции студентов, аспирантов и молодых ученых (26-29 апреля 2022 г., Томск): в 7 томах. -2022. - Т. 3. Математика. - С. 93-95.

# КЛАССИФИКАЦИЯ АГРЕССИВНОГО И ПРЕСТУПНОГО ПОВЕДЕНИЯ ЛЮДЕЙ НА ОСНОВЕ АНАЛИЗА ДАННЫХ ЭЭГ

# И.А. Кутузова, Т.В. Авдеенко, Новосибирский государственный технический университет, г. Новосибирск, kutuzova.2018@stud.nstu.ru Научный руководитель: Авдеенко Т.В., д.т.н., профессор

В настоящей работе получены результаты применения методов «дерево решений» и «случайный лес» для решения задачи классификации людей по данным ЭЭГ. Классифицирующий признак в нашем исследовании может принимать три лингвистических значения: «преступники с агрессивным поведением», «преступники с неагрессивным поведением» и «свободные граждане». Выявлены зоны головного мозга и частотные диапазоны, в наибольшей степени определяющие исследуемое разбиение.

In this paper, the results of the application of the "decision tree" and "random forest" methods for solving the problem of classifying people according to EEG data are obtained. The classifying feature in our research can take three linguistic meanings: "criminals with aggressive behavior", "criminals with non-aggressive behavior" and "free citizens". The brain zones and frequency ranges that determine the studied division to the greatest extent are revealed.

В современном мире широко распространены различные формы и проявления агрессии. Люди не всегда способны морально справиться с препятствиями и стрессом на своем пути, иногда совершая опасные для общества поступки. Одним из желаний современного общества и правоохранительных органов является возможность распознать потенциально опасных людей и предотвратить их плохие поступки еще до момента их совершения. В этом нам могут помочь методы машинного обучения и анализ данных.

Важную роль в настоящее время занимают научные исследования по изучению головного мозга человека. Наиболее известным неинвазивным и сравнительно недорогостоящим методом исследования является электроэнцефалография (ЭЭГ). Если ученые смогут, анализируя данные ЭЭГ человека, выявить склонных к агрессии и неправомерным действиям людей, то мы сможем не только предотвратить смерти других людей, но и спасти человека от самого себя.

Основой для изучения данной темы и ее информационной базой послужили книги по нейрофизиологии и энцефалографии [1-4], а также учебное пособие по комплексной электрофизиологической лаборатории CONAN [5]. Анализ литературных источников показал, что подобные исследования берут начало с 1960-х годов [6]. Тогда появились первые подтверждения аномалий мозговой активности у преступников, чьи записи ЭЭГ отличались от записей обычных граждан, не совершавших преступления. При этом, в [7] говорится о том, что отличительные изменения в мозге, указывающие на агрессию, начинают проявляться у детей уже в раннем возрасте – через 2-3 года после рождения.

Однако иногда ученые приходят к неправильным выводам. Например, в [8] описаны попытки ученых прошлого века «излечить» преступников, совершавших неоднократные акты насилия, весьма радикальными способами, однако это привело к больше к летальному исходу, нежели к положительным результатам. Из этого следует, что лечение, если таковое будет, не стоит проводить столь радикальными методами.

Целью настоящей работы является поиск отличительных особенностей у трех видов испытуемых (преступников с агрессивным поведением, преступников с неагрессивным поведением и обычных людей, не совершавших преступления) с помощью классификации по данным ЭЭГ. Данные для исследования были взяты с сайта кафедры высшей нервной деятельности биологического факультета МГУ [2]. Мы попытались получить результаты современными методами машинного обучения.<br>Анализируемая

выборка содержит записи трех категорий испытуемых: свободные граждане (норма), заключенные с агрессивным и неагрессивным поведением. Для каждой группы (11-15 человек) выполнено 2 пробы: открытые и закрытые глаза. Записи были сделаны в Институте судебной психиатрии им. Сербского в 2009 г.

Помимо основного деления классифицирующего признака на три категории, были использованы две дополнительные разметки данных, в каждой из которых деление проводилось на две категории. В первой разметке Type, мы выделили категорию преступников и категорию не привлекавшихся людей. Во второй разметке Kind, деление производилось на агрессивно ведущих себя людей и людей, не проявляющих агрессии. Таким образом, рассмотрены следующие 3 варианта выбора классифицирующего признака: Class (три категории), Type (две категории), Kind (две категории).

Для каждого из трех вариантов была проведена классификация двумя методами: «дерево принятия решений» и «случайный лес».

В работе были использованы следующие показатели ЭЭГ:

- Acp средняя амплитуда спектра в частотном диапазоне;
- Amax максимальная амплитуда спектра в частотном диапазоне;
- Aогиб огибающая амплитуды спектра в частотном диапазоне;
- Fcp средневзвешенная частота;
- Fmax частота максимальной по амплитуде гармоники;
- AKS показатель корреляционной синхронности ЭЭГ по огибающей.

Файл по каждому человеку содержит запись ЭЭГ в течение 30-ти секунд по 19-отведениям.

По итогам данной работы было обнаружено, что лучше всего выявлены различия между классами у преступников в целом и у обычных людей, то есть классификация по признаку Type. Меньше всего различий по признаку Kind. При классификации по исходному признаку Class, меньше всего ошибок было при отнесении к классу преступников с агрессивным поведением, больше всего ошибок – при отнесении к классу преступников с неагрессивным поведением.

Точность классификации для показателя средневзвешенной частоты Fcp, оказалась самой высокой. Также хорошая точность классификации была выявлена для показателя AKS, корреляционной синхронности огибающих ЭЭГ (только для признака Type).

В таблице 1 приведена краткая сводка по лучшим результатам классификации в порядке увеличения средней точности. Все лучшие решения включали в себя полную пробу (открытые и закрытые глаза), а также все диапазоны. В таблице отсутствует признак Kind, так как он не показал хороших результатов.

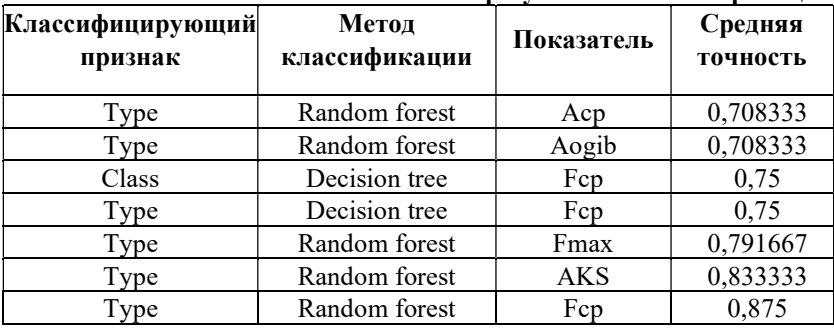

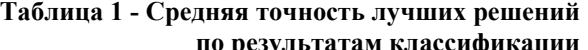

На рисунке 1 представлены две схемы с наглядным изображением наиболее информативных зон головного мозга. Слева помечена зона Т5 (задневисочная), которая наиболее информативна в диапазонах альфа и бета-1, и зона О1 (затылочная), которая наиболее информативна на

диапазоне дельта и имеет самый высокий индекс точности. Все зоны наиболее информативны при открытой пробе глаз.

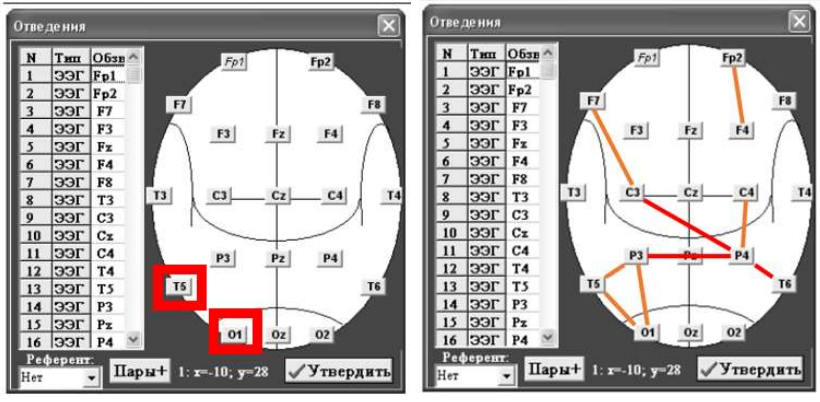

Рис. 1 - наиболее информативные зоны головного мозга

На правом рисунке обозначены значимые пары отведений, которые показали высокую синхронность (AKS). Красным цветом обозначены наиболее синхронизированные пары отведений. Это Р4-Т6 (теменнаязадневисочная) при пробе открытых глаз, Р3-Р4 (теменные) и С3-Р4 (центральная-теменная) при пробах закрытых глаз. Что интересно, все перечисленные синхронные пары отведений информативны на бета-2 диапазоне.

Результаты показали, что оба метода классификации («дерево решений» и «случайный лес») могут быть применены в исследованиях на тему классификации агрессивного и преступного поведения людей на основе анализа данных ЭЭГ. При этом у метода «случайный лес» более высокий показатель точности.

Классификация данных по классифицирующему признаку Type показала отличные результаты. Это значит, что ЭЭГ преступников отличается от ЭЭГ обычных людей, не совершавших преступления. При этом самую высокую информативность показали признаки Fcp и AKS при использовании метода классификации «случайный лес».

Результаты этой работы на данный момент могут быть использованы в дальнейших исследованиях агрессивности поведения людей и связью агрессивного поведения с преступным.

Литература:

1. Бушова Ю.В., Светлик М.В. Нейрофизиология: учебное пособие для студентов вузов. – Томск: ТГУ, 2021. – 123 с.

2. Кафедра высшей нервной деятельности биологического факультета МГУ имени М.В. Ломоносова / Научные ресурсы [Электронный ресурс]. – URL: https://neurobiology.ru/doc/index.php?ID=78.html (дата обращения: 01.05.2022)

3. Научная библиотека лаборатории электрофизиологии НЦИЛС / Методы исследования головного мозга [Электронный ресурс]. – URL: https://cmi.to/%d0%bc%d0%b5%d1%82%d0%be%d0%b4%d1%8b.html (дата обращения: 01.02.2022)

4. Семенов А.В. Нейрофизиологические корреляты агрессии и агрессивности [Электронный ресурс] // Вестник Курганского государственного университета. - №2. – 2016. URL: https://cyberleninka.ru/article/n/neyrofiziologicheskie-korrelyaty-agressii-iagressivnosti.html (дата обращения: 01.05.2022)

5. Кулаичев А.П. Компьютерная электрофизиология и функциональная диагностика: учебное пособие для студентов вузов. – Москва: Высшее образование Бакалавриат, 2016. – 455 с.

6. Эфроимсон В.П. Генетика этики и эстетики. – Москва: Экология и жизнь, 2010. – 460 с.

7. A longitudinal, within-person investigation of the association between the P3 ERP component and externalizing behavior problems in young children / Isaac T. Petersen, Caroline P. Hoyniak, John E. Bates, Angela D. Staples, Dennis L. Molfese // The Journal of Child Psychology and Psychiatry. – 2018. – Vol. 59, iss. 10. – P. 1044-1051. – doi: 10.1111/jcpp.12975.

8. Бартон Роберт. Разум VS Мозг. Разговор на разных языках. – Москва: Эксмо, 2015. – 304 с.

# ТЕОРИЯ И ПРАКТИЧЕСКИЕ ПРИМЕНЕНИЯ КАЛАМБУРОВ ТИПИЗАЦИИ

### И.А. Кучма

# Новосибирский государственный технический университет, г. Новосибирск, mistersandsnake@gmail.com Научный руководитель: Кобылянский В.Г., к.т.н., доцент

Данная статья посвящена рассмотрению метода каламбуров типизации, анализу достоинств, недостатков и иных особенностей различных способов реализации данного метода, а также изучению пользы от его практического применения.

This article is devoted to examining the method of type punning, analyzing the advantages, disadvantages and other features of various ways to implement this method, as well as researching the benefits of using it in practice.

Типобезопасность, несомненно, имеет большие достоинства для программистов, предохраняя их программы от неопределенного поведения, обеспечивая защиту памяти от переполнения буфера, а также предотвращая логические ошибки. Тем не менее, существует определенный круг задач, решению которых типобезопасность не помогает, а препятствует. Некоторые задачи, входящие в этот круг, требуют осуществления определенных операций с видами данных, для этих операций не предназначенных, что является прямым нарушением типобезопасности. Тем не менее, определенные языки программирования позволяют обходить данные ограничения, интерпретируя данные одного как данные другого вида, допускающего выполнение необходимой операции. Методы, которые позволяют осуществить такой обход системы типов языка программирования, обозначаются термином каламбуры типизации.

Понятие каламбуров типизации тесно связано с языками программирования со слабой типизацией, однако они осуществимы и в некоторых языках с сильной системой типов. В действительности, для реализации каламбура типизации требуется лишь наличие в языке программирования средств, позволяющих интерпретировать данные какого-то одного типа (например, число с плавающей точкой) как данные другого типа (целое число) без изменения представления данных в памяти, либо средств, позволяющих работать с памятью напрямую.

Интерпретация данных как данных другого типа без изменения их внутреннего представления позволяет сделать каламбуры типизации относительно типобезопасными, наложив на них определенные ограничения. Часто смену интерпретации делают возможной лишь для простых типов данных, поскольку их размер в памяти строго определен стандартом языка. Этого достаточно для большей части прикладных задач, однако определенные задачи, связанные со структурой хранения более сложных типов данных, чаще всего невозможно решить, оставаясь в рамках этих ограничений. Примером подобных задач является задача получения индекса блока синхронизации и указателя на таблицу методов  $0$ бъекта в языке  $C#$ 

Средства для работы с памятью напрямую позволяют различными способами сразу считывать информацию из памяти, выделенной под данные одного вида, словно это данные другого вида, что более производительно, чем сначала считывать эту информацию как данные первого типа и записывать её в память, выделенную под данные второго типа. Кроме того, это позволяет осуществлять каламбуры типизации со сложными типами данных, что полезно, например, в задаче получения внутреннего представления какого-либо объекта в языках объектноориентированного программирования, позволяющих работать с памятью напрямую. Однако эти средства при некорректном использовании представляют большую опасность для безопасности памяти.

Некоторые примеры методов реализации каламбуров типизации представлены в таблице 1.

|                      | Примеры языков, |                      |  |
|----------------------|-----------------|----------------------|--|
| Метод                | поддерживающих  | Особенности          |  |
|                      | метод           |                      |  |
| Преобразование       | $C/C++$ , $C#$  | Изначальный<br>тип   |  |
| типа указателя<br>на |                 | данных<br>И          |  |
| область памяти<br>C  |                 | получаемый<br>ТИП    |  |
| нужными данными      |                 | должны<br>иметь      |  |
|                      |                 | одинаковый размер,   |  |
|                      |                 | будет<br>иначе       |  |
|                      |                 | нарушена             |  |
|                      |                 | безопасность         |  |
|                      |                 | памяти.              |  |
| Использование        | $C/C++$ , $C#$  | C#<br>B<br>требует   |  |
| структуры-           |                 | создания структуры   |  |
| объединения          |                 | с макетом Explicit и |  |
|                      |                 | определения          |  |
|                      |                 | нескольких полей с   |  |

Таблица 1 - Различные методы реализации каламбуров типизации

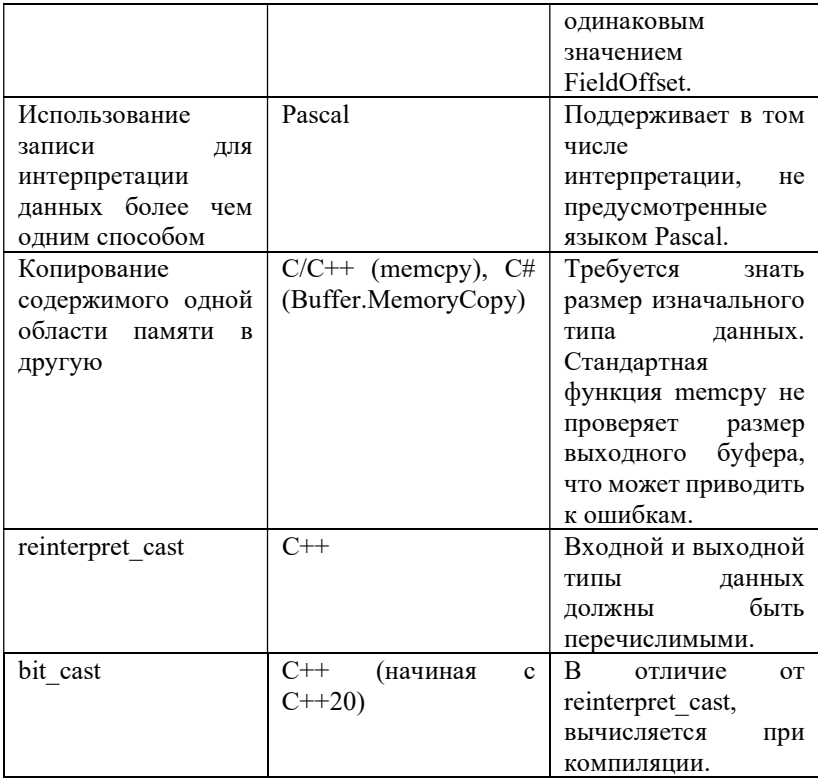

Каламбуры типизации имеют применение в достаточно широком круге задач, в первую очередь низкоуровневых задач и задач, связанных с представлением данных в компьютерной памяти. Наиболее часто применяемым в практике случаем каламбуров типизации является интерпретация чисел с плавающей точкой как целых чисел. Причин тому несколько. Во-первых, числа с плавающей точкой не поддерживают битовые операции, в то время как целые числа поддерживают их. Вовторых, определенные операции работают гораздо быстрее или точнее с целыми числами, чем с числами с плавающей точкой. Примером таких операций служат операции сравнения. В ситуациях, когда подобные операции являются ресурсоёмкими, каламбуры типизации часто помогают оптимизировать алгоритм решения задачи.

Каламбуры типизации уже сыграли свою роль в решении определенных практических задач. Ниже представлены некоторые примеры их применения.

Алгоритм нахождения быстрого обратного квадратного корня, в свое время имевший большое значение для трёхмерной компьютерной графики, имеет два использования каламбуров типизации в своём оригинальном варианте[1]. Число плавающей точкой  $\mathbf{c}$ реинтерпретируется как целое число, а потом, после определенных вычислений, результат реинтерпретируется обратно в число с плавающей точкой.

Одна из адаптаций поразрядной сортировки для чисел с плавающей точкой включает в себя их реинтерпретацию в целые числа с последующим преобразованием их в форму, которая позволяет быстро и точно сравнивать их друг с другом[2].

Примером использования каламбуров типизации в случае со объектами служит интерфейс сокетов Беркли для сложными межпроцессорного взаимодействия в языке С[3]. В данном АРІ широко используется метод преобразования указателя на структуру типа sockaddr in в указатель на структуру типа sockaddr, что является возможным благодаря их одинаковому устройству в памяти. Таким образом достигается рудиментарная форма наследования.

Метод каламбуров типизации в том числе был использован автором в решении различных задач, как учебных, так и практических. Среди этих задач была задача определения максимума или минимума среди двух положительных вещественных чисел без использования операций сравнения. Задача была решена путем считывания знакового бита вещественного числа-разности этих двух чисел (операция, требующая применения каламбура типизации) с последующим использованием значения этого бита для определения индекса в массиве, составленном из сравниваемых двух чисел, указывающего на наибольшее (наименьшее) из них. Другая задача, где было найдено применение данному методу, задача вывода битового представления различных нецелочисленных типов данных в языке С#. Поскольку стандарт данного языка не поддерживает эту операцию для большинства типов данных, а нецелочисленные значения не поддерживают битовые операции, было оправдано использование каламбура типизации для интерпретации этих типов данных как целочисленных и последующего их побитового СЧИТЫВЯНИЯ

Литература:

1. Hansen C.P. 0x5f3759df [Electronic resource] // Hummus and Magnets – URL: http://h14s.p5r.org/2012/09/0x5f3759df.html (accessed: 10.11.2022)

2. Herf M. Radix Tricks [Electronic resource] // stereopsis – 2001, December. – URL: http://stereopsis.com/radix.html (accessed: 11.11.2022)

3. bind(2) - Linux man page [Electronic resource] // die.net – URL: https://linux.die.net/man/2/bind (accessed: 11.11.2022)

# ДВУХЭТАПНАЯ ПРОЦЕДУРА ПРОГНОЗИРОВАНИЯ РАСХОЖДЕНИЯ ШКАЛ ВСЕМИРНОГО И ВСЕМИРНОГО КООРДИНИРОВАННОГО ВРЕМЕНИ

#### В.Ю. Милютин

# Новосибирский государственный технический университет, г. Новосибирск, wasilkas54@gmail.com Научный руководитель: Чубич В.М., д.т.н., профессор

В работе рассматривается двухэтапная процедура прогнозирования расхождения шкал всемирного и всемирного координированного времени. Также проводится сравнение качества прогнозирования с использованием данной процедуры с прогнозами Международной службы вращения Земли.

The paper considers a two-stage procedure for predicting the discrepancy between the scales of the world and the coordinated universal time. The quality of forecasting using this procedure is also compared with the forecasts of the International Earth Rotation Service.

Параметры вращения Земли (ПВЗ), одним из которых является расхождение шкал всемирного и всемирного координированного времени (UT1-UTC), имеют важные приложения в науках о Земле, астрономии и спутниковой навигации. В связи с этим особую практическую значимость и актуальность приобретает задача повышения качества прогнозирования ПВЗ. Решением этой задачи занимаются ученые из разных стран мира, проводятся кампании по оценке прогнозирования ПВЗ различными методами (см., например, [1- 4]).

Материалы данного доклада подготовлены по мотивам исследований, выполняющихся на кафедре теоретической и прикладной информатики НГТУ НЭТИ в рамках одного из проектов для АО "Информационные спутниковые системы" имени академика М.Ф. Решетнёва" (г. Железногорск).

Специфика параметра UT1-UTC предполагает проведение предобработки данных, которая включает в себя удаление секунд скачка и влияния приливных воздействий.

Временные ряды для расхождения шкал всемирного и всемирного координированного времени можно найти на официальном сайте https://iers.org Международной службы вращения Земли (МСВЗ).

Удаление секунд скачка производится путем вычитания необходимого количества секунд из ряда данных. Актуальное значение секунды скачка предоставляется МСВЗ в документе Bulletin C [5].

Для того, чтобы избавиться от воздействия приливов нужно, следуя [6], из ряда данных вычесть величину  $\delta UT1$ , определенную ниже:

$$
\delta U T 1 = \sum_{i=1}^{62} B_i \sin \psi_i + C_i \cos \psi_i.
$$
 (1)

Здесь

 = ଵ + ଶ <sup>ᇱ</sup> + ଷ + ସ + ହΩ; (2) = 134.96340251° + 1717915923.2178ᇱᇱ + 31.8792ᇱᇱ <sup>ଶ</sup> + +0.051635′′ <sup>ଷ</sup> + 0.00024470ᇱᇱ ସ ; <sup>ᇱ</sup> = 357.52910918° + 129596581.0481ᇱᇱ − 0.5532ᇱᇱ <sup>ଶ</sup> + +0.000136ᇱᇱ <sup>ଷ</sup> − 0.00001149ᇱᇱ ସ ; = 93.27209062° + 1739527262.8478ᇱᇱ − 12.7512ᇱᇱ <sup>ଶ</sup> − −0.001037ᇱᇱ <sup>ଷ</sup> + 0.00000417ᇱᇱ ସ ; = 297.85019547° + 1602961601.2090ᇱᇱ − 6.3706ᇱᇱ <sup>ଶ</sup> + +0.006593ᇱᇱ <sup>ଷ</sup> − 0.00003169ᇱᇱ ସ ; Ω = 125.04455501° − 6962890.5431ᇱᇱ + 7.4722ᇱᇱ <sup>ଶ</sup> + +0.007702ᇱᇱ <sup>ଷ</sup> − 0.00005939ᇱᇱ ସ ; t – время, измеряемое в юлианских веках.

Значения коэффициентов в выражениях (1) и (2) можно найти в таблице 8.1 на с. 125 технической записки Конвенции [6], первые 5 столбцов которой соответствуют значениям  $\alpha_{ji}$ ,  $i = \overline{1, 5}$ .

Для прогнозирования UT1-UTC будем использовать представленную на рисунке 1 двухэтапную процедуру из [4].

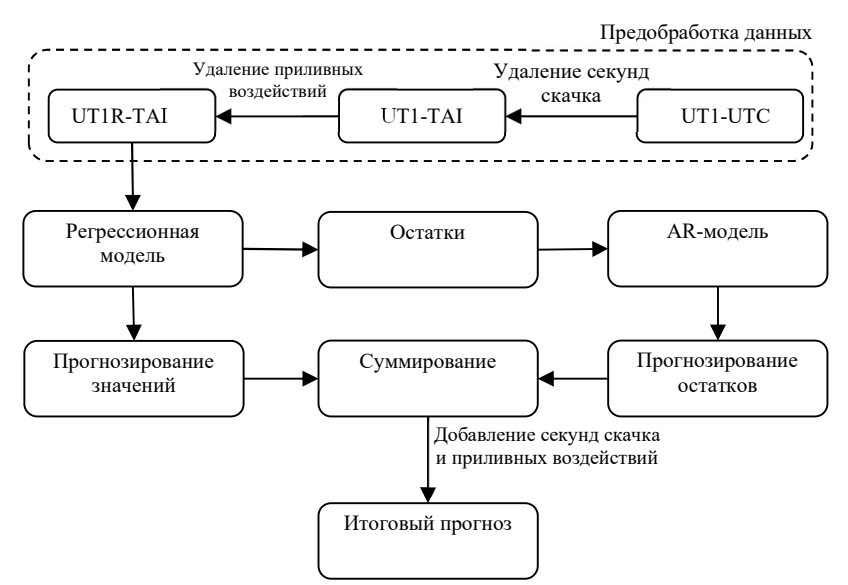

Рисунок 1 - Схема процедуры прогнозирования UT1-UTC На первом этапе процедуры методом наименьших квадратов оцениваются параметры  $\theta_1, \theta_2, \ldots, \theta_6$  статической модели (см. [3, 4])

$$
y(k) = \theta_1 + \theta_2 k + \theta_3 \cos \frac{2\pi k}{T_2} + \theta_4 \sin \frac{2\pi k}{T_1} + \theta_5 \cos \frac{2\pi k}{T_2} + \theta_6 \sin \frac{2\pi k}{T_2} + \xi(k), \qquad k = 1, 2, ..., N.
$$
 (3)

 $y(k)$  – расхождение шкал всемирного и всемирного Злесь координированного времени после предобработки;  $T_1 = 365.24$ ;  $T_2 =$ 182.62;  $\xi(k)$  – ошибка наблюдения.

Модель (3) служит для первоочередного прогнозирования и получения остатков, которые на втором этапе используются для авторегрессионной построения модели оптимального порядка. Параметры этой модели также оцениваются методом наименьших квадратов. Построенная авторегрессионная модель используется для уточнения прогнозов, полученных по модели (3).

Следуя [7], будем использовать для построения статической и авторегрессионной моделей данные по измерениям UTC-UT1 за 10 лет. Выберем интервал с 10.01.2012 по 06.01.2022. При этом  $N = 3650$ . Прогнозирование будет проводиться на 100 дней, начиная с 07.01.2022, далее выборка будет два раза сдвигаться на 7 дней и прогнозы будут пересчитываться.

Для сравнения качества нашего прогнозирования с результатами МСВЗ вычислим соответствующие средние абсолютные ошибки (MAE – от англ. Mean Absolute Error) и представим их в таблице и на рисунке 2.

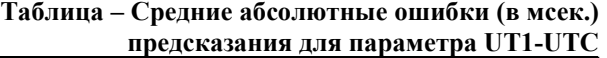

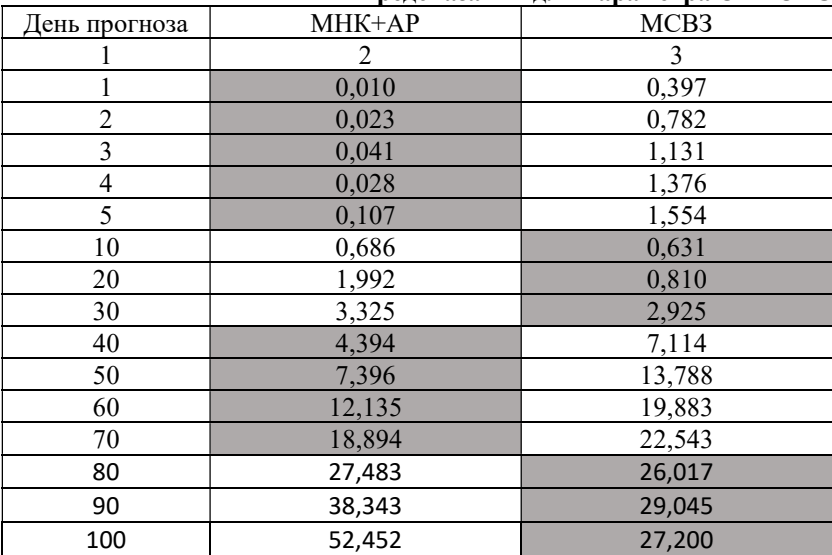

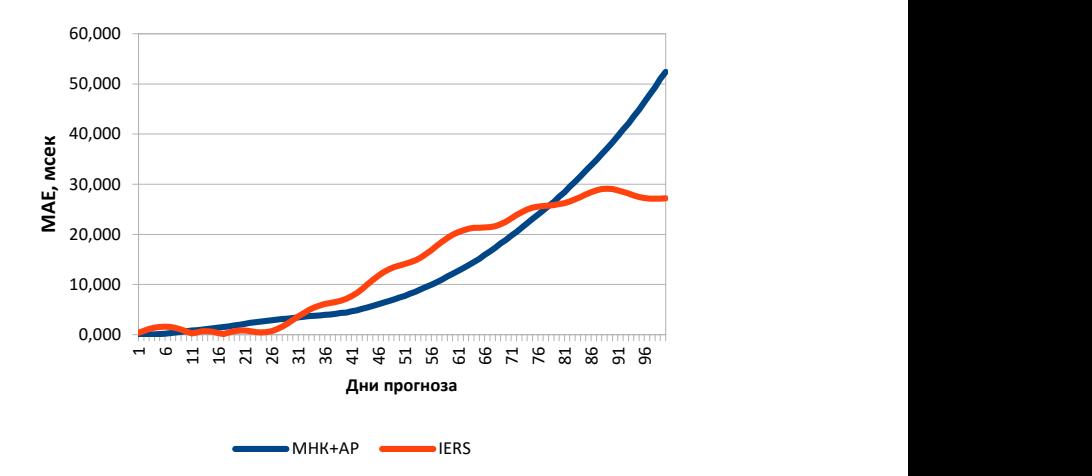

Рис. 2 – Средние абсолютные ошибки прогнозирования UT1-UTC
Анализируя таблицу и рисунок 2, можно отметить, что использованная двухэтапная процедура показала свою конкурентоспособность при прогнозах до 10 и от 30 до 75 дней, в остальных же случаях прогнозы МСВЗ оказались точнее.

В дальнейшем для повышения точности прогнозирования параметра UT1-UTC планируется проведение анализа влияния подбора частот в гармониках статической модели и применение сглаживающих полиномов.

Литература:

1. Niedzielski T., Kosek W. Prediction of UT1-UTC, LOD and AAM  $\gamma_3$ by combination of least-squares and multivariate stochastic methods // Journal of Geodesy. – 2008. –  $N_2$  82. – P. 83-92.

2. Achievements of the Earth orientation parameters prediction comparison campaign / M. Kalarus, H. Schuh, W. Kosek, O. Akyilmaz, Ch. Bizouard, D. Gambis, R. Gross, B. Jovanovic, S. Kumakshev, H. Kutterer, P.J. Mendes Cerveira, S. L. Pasynok, L. Zotov. // Journal of Geodesy. – 2010. –  $N_084$  – P. 587–596.

3. Xu X.Q., Zhou Y.H., Liao X.H. Short-term earth orientation parameters predictions by combination of the least-squares, AR model and Kalman filter // Journal of Geodynamics. – 2012. –  $N_262. - P. 83-86.$ 

4. Combined SAI-SHAO prediction of Earth Orientation Parameters since 2012 till 2017 / Zotov L., Xu X.Q., Zhou Y.H., Skorobogatov // Geodesy and Geodynamics.  $-2018. - N_29. - P. 485-490.$ 

5. Earth Orientation Data [Электронный ресурс] // iers.org: International Earth Rotation and Reference Systems Service: сайт. 2013. URL: https://www.iers.org/IERS/EN/DataProducts/EarthOrientationData/eop.html (Дата обращения: 11.11.2022)

6. IERS Conventions (2010) [Электронный ресурс] \\ IERS Conventions Center: U.S. Naval Observatory, Observatoire de Paris: сайт. 2019. URL: https://iers-conventions.obspm.fr/conventions\_material.php (Дата обращения: 11.11.2022)

7. Xu X.Q., Zhou Y.H. EOP prediction using least square fitting and autoregressive filter over optimized data intervals // Advances in Space Research. 2015. №56. P. 2248-2253.

### МАТЕМАТИЧЕСКОЕ МОДЕЛИРОВАНИЕ ПРЕВЫШЕНИЯ УРОВНЯ ЭЛЕКТРОМАГНИТНЫХ ПОМЕХ ОТ СИСТЕМЫ ЗАЖИГАНИЯ АВТОМОБИЛЯ

### Моисеев Д.С., Петров И.П., Петровский С.В. Самарский государственный технический университет, petrovski@rambler.ru

Для современной энергетики проблема электромагнитной совместимости (ЭМС) является актуальной для большинства устройств и систем. Рассматривая систему зажигания как пример подобных систем, важно заострить внимание на диапазоне наибольшей энергетической составляющей интенсивности помех, в которой она работает – это диапазон от 25МГц до 450МГц. В данном диапазоне сосредоточено около 85% мощности электромагнитных помех (ЭМП), которые могут значительно влиять на работу других систем автомобиля. В данной статье проводится математическое моделирование ЭМП от системы зажигания с последующей диагностикой этих данных интеллектуальными датчиками для уменьшения уровня электромагнитных помех.

For modern energetics, the problem of electromagnetic compatibility (EMC) is relevant for most devices and systems. Considering the ignition system as an example of such systems, it is important to focus on the range of the highest energy component of the noise intensity in which it operates - this is the range from 25 MHz to 450 MHz. About 85% of the power of electromagnetic interference (EMI) is concentrated in this range, which can significantly affect the operation of other vehicle systems. In this article, mathematical modeling of EMF from the ignition system is carried out, followed by diagnostics of this data by IS to reduce the level of electromagnetic interference.

#### Введение

Для современной энергетики проблема электромагнитной совместимости (ЭМС) является актуальной для большинства устройств и систем. В качестве примера таких систем рассмотрим систему зажигания автомобиля, которая фактически является системой электроснабжения малой мощности. Рассматривая систему зажигания, важно заострить внимание на диапазоне наибольшей энергетической составляющей интенсивности помех, в которой она работает – это диапазон от 25 МГц до 450 МГц. В данном диапазоне сосредоточено около 85% мощности электромагнитных помех (ЭМП), которые могут значительно влиять на функционирование других систем автомобиля. Для этого диапазона помех экспериментальным путем получены кривые электромагнитных помех, которые отличаются для разных марок автомобилей и являются достаточно сложными для рассмотрения. По

этой причине в данной статье проводится математическое моделирование ЭМП от системы зажигания с последующей диагностикой этих данных интеллектуальными датчиками для уменьшения уровня электромагнитных помех. [5, 6].

#### Основная часть

При решении уже известной системы уравнений однородной неискажающей длинной линии, апробированной для работы системы зажигания, получаем напряжение и ток ЭМП от системы зажигания автомобиля  $u_n$ ,  $i_n$  [6]:

$$
\begin{cases}\n u_n = \varphi(x - vt)e^{-ax} + \psi(x + vt)e^{ax} \\
i_n = \sqrt{\frac{c}{L}}[\varphi(x - vt)e^{-ax} - \psi(x + vt)e^{ax}]\n\end{cases}
$$
\n(1)

длина искомой линии,  $f\varepsilon(0.2 \div 120 \text{ MTu})$ ,  $\Gamma$ IIe  $x = l$   $u_{\omega} = \varphi(x - vt)e^{-ax}$ ,  $u_{\omega} = \psi(x + vt)e^{ax}$  - напряжения прямой и обратной волны,  $ch(\gamma l)$  и  $sh(\gamma l)$  - гиперболический косинус и синус (2).

$$
sh(\dot{\gamma}l) = \frac{e^{\gamma x} - e^{-\gamma x}}{2}, ch(\dot{\gamma}l) = \frac{e^{\gamma x} + e^{-\gamma x}}{2} \tag{2}
$$

При анализе рассматриваемой длинной линии, находим напряжение прямой и обратной волны (3) при нулевых граничных условиях [1, 6]:

$$
\dot{U}_{\varphi} = \frac{1}{2} (\dot{U}_1 + I_1 Z_{\text{B}}) e^{-\gamma x} = \dot{U}_{\varphi_1} e^{-\gamma x}
$$
\n
$$
\dot{U}_{\psi} = \frac{1}{2} (\dot{U}_1 - I_1 Z_{\text{B}}) e^{\gamma x} = \dot{U}_{\psi_1} e^{\gamma x}
$$
\n(3)

Рассматривая систему зажигания в аспекте длинной линии, получаем, что  $\gamma = \alpha + j\beta$ , а  $Z_{R}$  - волновое сопротивление, и соответственно, полученному в (1), в итоге имеем:

$$
\dot{U}_n = \dot{U}_{\varphi} + \dot{U}_{\psi} = \dot{U}_{\varphi_1} e^{-\gamma x} + \dot{U}_{\psi_1} e^{\gamma x} =
$$
\n
$$
= \dot{U}_{\varphi_1} e^{-\alpha x} e^{(\varphi_0 - \beta x)} + \dot{U}_{\psi_1} e^{\alpha x} e^{(\eta + \beta x)}
$$
\n(4)

Аналогичную формулу получим для токов прямой и обратной волны.

Важно учитывать, что описываемая модель электромагнитных помех (5 - 6) позволяет получить АЧХ (рисунок 2), поэтому ее проще всего выразить в виде ряда Фурье:

$$
u_n(f, t) = \sum_{\substack{k=1 \ \xi}}^s u_{k_n}(t),
$$
  

$$
i_n(f, t) = \sum_{k=1}^s i_{k_n}(t),
$$
 (5)

где  $u_{k_n}(t)$  и  $i_{k_n}(t)$  - это гармоники тока и напряжения, причем первая гармоника соответствует частоте f=0.2 (МГц), при допуске, что амплитуда напряжения дуги у всех гармоник постоянна, а общее число гармоник, для уменьшения погрешности примем равным 600 (по предварительному анализу  $\theta_{min} \approx 50$ ). Каждая из гармоник описывается уравнением:

$$
u_{k_n}(t) = U_{km}{}_{1}e^{-a_k x} \sin(k\omega t - \beta_k x + \phi_0)
$$
  
+  $U_{km}{}_{1}e^{a_k x} \sin(k\omega t + \beta_k x + \eta)$   

$$
i_{k_n}(t) = \sqrt{\frac{C}{L}} \left[ U_{km\varphi_1}e^{-a_k x} \sin(k\omega t - \beta_k x + \phi_0) - U_{km\psi_1}e^{a_k x} \sin(k\omega t + \beta_k x + \eta) \right]
$$
(6)

где  $U_I = U_{c2}$  – это напряжение в свече зажигания,  $I_I = I_5$  – ток дуги,.

Мы знаем, что напряжение  $U_I = U_{c2}$  в свече зажигания и ток дуги  $I_I$ =  $I_5$  (3) являются входными данными четырехполюсника поэтому затем мы находим функцию помех  $u_n(f,t)$ ,  $i_n(f,t)$ , на основании включенных в модель уравнений (5-6). После этого мы считаем полученные значения и производим диагностику уровня превышения ЭМП от системы зажигания. Отсюда можно сделать промежуточный вывод, что уменьшать уровень помех можно или при помощи традиционных способов (заземление, демпферный резистор, конденсатор), либо с помощью интеллектуальных датчиков (ИД), встроенных в бортовые системы диагностики [2, 4, 6].

При моделировании функции помех  $u_n(f,t)$ , и  $i_n(f,t)$ , получаемых с четырехполюсника, имеем погрешность полученной выхола

математической модели системы без демпферного резистора по отношении к аналогичным экспериментальным данным на рисунке 2 в диапазоне 7 % по уровню помех. Погрешность такого уровня дает нам право утверждать о соответствии нашей математической модели и экспериментальных данных.

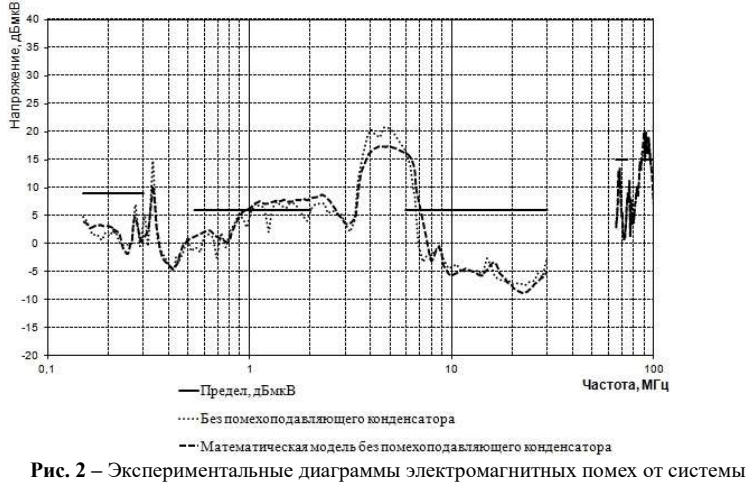

зажигания

Несмотря на приемлемое соответствие эмпирических моделируемых значений, погрешность выбранной математической модели варьировалась в пределах 7 %, данная погрешность характерна для базовых параметров, а в случае нестандартных ситуаций погрешность будет возрастать.

Поэтому был проведён вычислительный эксперимент по использованию диагностических интеллектуально-информационных систем (ИИС) для выявления повышенного уровня помех. Данное исследование, имеет те же исходные данные (экспериментальная кривая на рис. 2), но целью, которого было вместо математической модели (ММ) диагностируемых системы построить интеллектуальный датчик (ИД), работа которого базируется на диагностических данных (ДД), указывающих на неприемлемый уровень ЭМП.

Для этого на рис. 2 был выделен частотный диапазон в пределах от 1 до 10 МГц. В выделенном диапазоне были выбраны значения, характеризующие уровень электромагнитного шума, соответствующие и несоответствующие требованиям по ЭМС [6, 7, 8].

Вывод

1. Рассчитанная динамическая погрешность математической модели источника электромагнитных помех  $u_n(f,t)$ , и  $i_n(f,t)$ , полученных с выхода четырехполюсника от системы зажигания, без демпферного резистора по отношению к аналогичным экспериментальным данным в диапазоне 7 % по уровню помех. Погрешность такого уровня позволяет нам утверждать о соответствии данной математической модели экспериментальным данным.

Литература:

1. Барнс Дж. Электронное конструирование: методы борьбы с помехами. / Дж. Барнс. - М.: Мир, 1990. – 238 с.

2. Кечиев Л.Н. ЭМС: стандартизация и функциональная безопасность. / Л.Н.Кечиев, П.В. Степанов. – М.: МИЭМ, 2001 – 82 с.

3. Князев А.Д. Элементы теории и практики обеспечения электромагнитной совместимости радиоэлектронных средств. / А.Д. Князев– М.: Радио и связь, 1984. – 336 с.

4. Петровский С.В. Николаев П.А. Моделирование электромагнитных помех при работе системы зажигания автомобиля // Научные труды V международной молодежной научно-технической конференции «Электроэнергетика глазами молодежи». Том 1, Томск. ТПУ. 2014.

5. Петровский С.В., Козловский В.Н., Строганов В.И., Дебелов В.В. Моделирование энергоемких накопителей автомобильной комбинированной энергоустановки // Журнал «Грузовик» №11 М.- 2018. С. 1-10

6. Petrovsky S.V., Kozlovsky, V.N., Vakhnina, V.V., Skripnuk, D.F. Determination of the Causes of the Excess of the Level of Electromagnetic Interference from the Ignition System Using an Intelligent Diagnostic System./ Proceedings of the 2020 IEEE Conference of Russian Young Researchers in Electrical and Electronic Engineering, EIConRus 2020 DOI: 10.1109/EIConRus49466.2020.9038934 pp. 569-573.

7. Dhar V., Stein R. Intelligent Decision Support Methods : The Science of Knowledge Work. Prentice Hall, 1997.

8. Quinlan J. R. C4.5: Programs for Machine Learning. — San Mateo: Morgan Kaufmann Publishers Inc., 1993. — 302 p. — ISBN 1-5586-0238-0

# МЕТОДИЧЕСКИЙ ПОДХОД К ОЦЕНКЕ ЭКСПЛУАТАЦИОННОЙ НАДЕЖНОСТИ ВЫЧИСЛИТЕЛЬНОГО КОМПЛЕКСА

### В.С. Никулин

### Новосибирский государственный университет экономики и управления «НИНХ», г. Новосибирск, nikulin-94@inbox.ru Научный руководитель: Пестунов А.И., к.ф.-м.н., доцент

В статье рассмотрен методический подход к оценке эксплуатационной надежности вычислительного комплекса. Методический подход основан на методике формирования статистического набора данных из эксплуатации и методике оценки показателей надежности составных элементов вычислительного комплекса. В качестве показателя надежности предлагается использовать плотность распределения времени. На основе полученного методического подхода разработан программный комплекс позволяющий проводить оценку эксплуатационной надежности как отдельных элементов, функциональных подсистем, так и вычислительного комплекса в целом.

The paper considers a methodical approach to assessing the reliability of a computer system. The methodological approach is based on the preparation of data from operation and the assessment of the reliability indicators the constituent elements of the computing complex. As an indicator of reliability, it is proposed to use the time distribution density. On the basis of the obtained methodological approach, a software package was developed.

Вычислительный комплекс (ВК) в общем виде представляет совокупность аппаратно-программных средств, обеспечивающих автоматизацию вычислительных, информационных и управляющих процессов в режиме реального времени. В отношении надежности ВК является сложной технической системой.

Проведен анализ существующих методических подходов к оценке надежности аналогичных сложных технических систем. На основе проведенного теоретического анализа определены актуальные направление разработки:

Разработка методики формирования статистического набора данных из эксплуатации вычислительного комплекса;

Разработка методики оценки эксплуатационной надежности элементов и вычислительного комплекса в целом;

Разработка методического подхода к оценке эксплуатационной надежности вычислительного комплекса на основе методики формирования статистического набора данных из эксплуатации вычислительного комплекса и методики оценки эксплуатационной надежности элементов и вычислительного комплекса в целом.

Структурная схема взаимосвязи методического подхода, методик и программного комплекса представлена на рисунке 1.

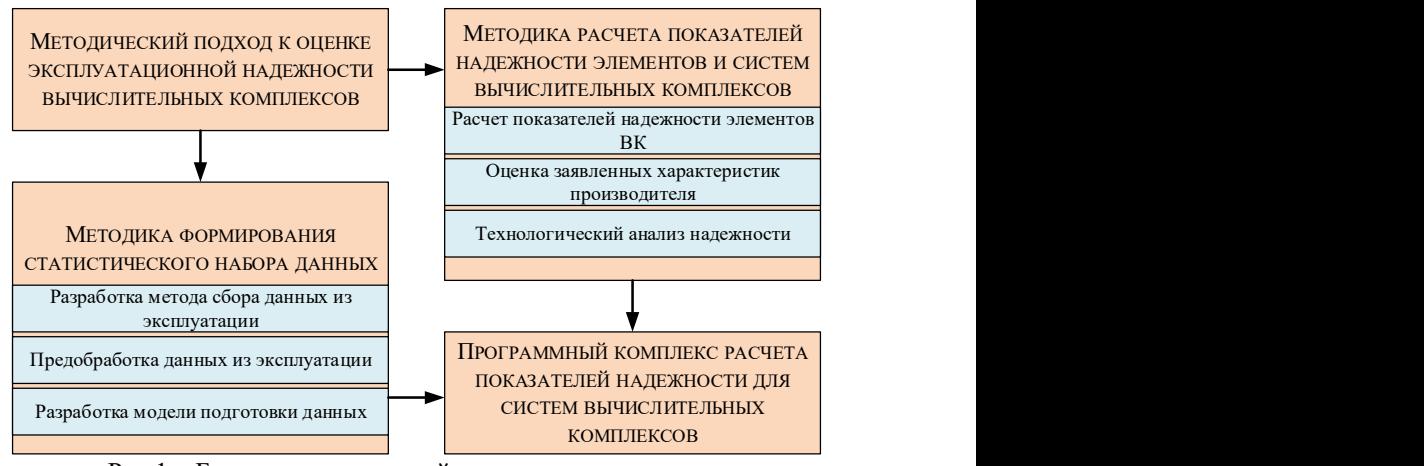

Рис.1 – Блок-схема взаимодействия составных элементов методического подхода к оценке эксплуатационной надежности вычислительного комплекса.

### Методика формирования статистического набора данных из эксплуатации вычислительного комплекса.

В рамках разработки методики подробно рассмотрены проблемы поступающих из эксплуатации данных, а также способы их решения [1]:

Проблема 1: Разное время и частота фиксации событий от различных источников приводит к сложности формирования статистического набора, а высокая частота фиксации вызывает шум в исследуемом показателе.

Проведен эксперимент по оценке влияния временного интервала на итоговую функцию распределения. В результате эксперимента определен оптимальный показатель периода фиксации в 60 мин.

Проблема 2: Проведенный анализ выявил сильную корреляцию показателей элементов ВК, представленных на рисунке 2. В дальнейшем данная проблема может негативно сказаться на разработке модели поиска отказов среди событий.

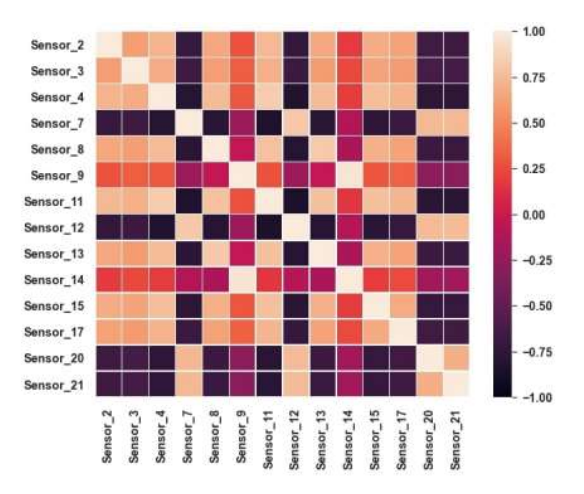

Рис.2 – Тепловая карта корреляции показателей элементов ВК.

Для решения данной проблемы проведен анализ алгоритмов снижения размерности. В результате анализа в качестве базового алгоритма выбран DBSCAN.

Проведен эксперимент по оценки точности и скорости разработанной методики. Результаты экспериментов подтверждают эффективность разработанной методики. Время ручной подготовки данных составляет от 30 до 60 минут. Время выполнения автоматизированной методики составляет 430 миллисекунд. При этом, точность составляет 97,6 и 98,3% соответственно.

#### Методика оценки эксплуатационной надежности элементов и вычислительного комплекса в целом

Потребность в разработке методики оценки эксплуатационной надежности обусловлена режимами эксплуатации и функционирования ВК. В процессе эксплуатации ВК подвергаются регулярной модернизации и масштабированию, характеризующие ВК как систему с неравномерным вводом составных элементов в эксплуатацию [2].

В итоге встает вопрос о цензурировании данных. Цензурирование – явление, при котором для части испытываемых или контролируемых изделий отсутствуют сведения о моментах наступления отказа за период наблюдения.

В качестве базового метода построения плотности между отказами выбран метод Розенблатта-Парзена, известный также как метод ядерных оценок. Для описания функции данного метода применительно к теории належности ввелем обозначение:

Пусть от некоторого источника (объекта) имеется следующая статистическая информация:

 $n$  – число наблюдаемых элементов объекта;

 $\vec{X} = (x_1, x_2, ..., x_i)$  – массив значений времени работы между отказами:

Тогда первоначальный подход к построению оценки функции распределения случайных величин данным методом основывается на выражении:

$$
F(t) = \int_{-\infty}^{t} \frac{1}{N\sigma} \sum_{i=1}^{N} V\left(\frac{u - x_i}{\sigma}\right) du \tag{1}
$$

где под интегралом выражение для суммы ядерных оценок плотности распределения;  $V - \phi$ ункция ядра,  $\sigma - \phi$ правляющий параметр локальности.

В процессе разработки данной методики проведены эксперименты по оценке влияния параметра сглаживания и ядра функции на точность аппроксимации итоговой функции распределения [3].

В результате проведенного эксперимента выявлено, что функция ядра в большей степени влияет на визуальное отображение итоговой функции распределения, но в меньшей степени отвечает за точность аппроксимации. Поэтому в качестве  $V(x)$  выбрана функция Гаусса:

$$
V(x) = \frac{1}{\sqrt{2\pi}} \cdot e^{\frac{-x^2}{2}}
$$
 (2)

Параметр локальности в большей степени отвечает за точность аппроксимации итоговой функции распределения. Поэтому для его определения на основе метода Хука-Дживса разработан алгоритм поиска параметра локальности с вычислением логарифмической функции правдоподобия.

Для учета цензурирования справа в методе ядерных оценок описан заключающийся  $\overline{B}$ замене случайной величины полхол.  $t$ . распределенной на интервале  $(\bar{t}, +\infty)$ , случайной величиной  $\tau = \frac{1}{\tau}$ которая будет уже распределена на интервале  $(0, \frac{1}{7})$ .

$$
f(t) = \frac{1}{n\sigma} \sum_{k=1}^{S} \frac{\mu_k}{t^2} \int_0^1 V\left(\frac{\frac{1}{t} - \frac{u}{t_j}}{\sigma}\right) du
$$
 (3)

Проведен эксперимент по оценке точности аппроксимации плотности распределения на модельных данных. В результате эксперимента выявлено, что уже от 10 случайных величин и использовании оптимального параметра локальности, полученная оценка плотности лостигает заланной точности.

Заключение Разработанный методический подход к оценке эксплуатационной надежности вычислительных комплексов основан на автоматизированной методике сбора и подготовки статистического набора ланных  $\mathbf{M}$ метолики опенки показателей належности. Преимуществами данного подхода является возможность формирования оценочной группы элементов в зависимости от режима их эксплуатации, снижение факторов отказа на оцениваемую группу и возможность расчета показателей надежности от одного элемента до вычислительного комплекса в нелом.

Литература:

Никулин В.С. Анализ  $1.$ методов статистической оценки эксплуатационной надежности вычислительных комплексов / В.С. Никулин, Д.Н. Захаров // Наукоемкие технологии в космических исследованиях Земли. 2020. Т. 12. № 1. С. 64-69.

2. Никулин В.С. Методика подготовки данных для интеллектуального анализа надежности вычислительных комплексов / В.С. Никулин // Вестник СибГУТИ. 2020. № 3 (51). С. 26-37.

3. Никулин В.С. Аппроксимация плотности распределения времени работы между отказами вычислительной системы непараметрическим методом Розенблатта-Парзена / В.С. Никулин, А.И. Пестунов // Вестник ВГТУ, 2022, Т. 18, №1, С. 36-41.

### МОДЕЛИРОВАНИЕ ИЗМЕНЕНИЯ КОГНИТИВНОГО СТАТУСА ПАЦИЕНТОВ ПОСЛЕ ОПЕРАЦИИ АКШ НА ОСНОВЕ ПСИХОМЕТРИЧЕСКИХ И НЕЙРОФИЗИОЛОГИЧЕСКИХ ДАННЫХ

#### И.Б. Скворцов

### Новосибирский государственный технический университет, г. Новосибирск, ivan-skvortsov@mail.ru Научный руководитель: Авдеенко Т.В., д.т.н., профессор

В настоящей работе был проведен анализ данных пациентов, подвергшихся операции аортокоронарного шунтирования (АКШ). Целью работы явилось определение возможности вычисления вероятности ухудшения когнитивного статуса пациентов после оперативного вмешательства. Данные включали результаты 13 когнитивных тестов, проведенных до и после операции, а также результаты измерения ЭЭГ до операции. Различия в результатах когнитивных тестов использовались для формирования зависимых переменных модели логистической регрессии, а показатели ЭЭГ – в качестве потенциальных предикторов.

In this work, the data of patients who underwent coronary artery bypass grafting (CABG) was analyzed. The aim of the work was to determine the possibility of calculating the probability of deterioration of the cognitive status of patients after surgery. The data included the results of 13 cognitive tests conducted before and after surgery, as well as the results of EEG measurements before surgery. Differences in the results of cognitive tests were used to form dependent variables of the logistic regression model, and EEG indicators were used as potential predictors.

#### 1. Введение

Операция коронарного шунтирования (АКШ) является одним из методов лечения ишемической болезни сердца (ИБС). Однако имеются данные о том, что проведение операции может ухудшить когнитивный статус пациента после операции, что может быть показанием к выбору альтернативного способа лечения, такого как стентирование и трансмиокардиальная лазерная реваскуляризация миокарда [1].

Предположим, что показатели ЭЭГ до операции влияют на вероятность изменения когнитивного статуса пациента после операции. Чтобы это проверить и, если это подтвердится, иметь возможность осуществлять оценку вероятности ухудшения когнитивного статуса после АКШ, построим логистические регрессии, проверим их статистическую значимость и сделаем соответствующие выводы.

#### 2. Описание данных

В качестве исходных данных были взяты выборки, несущие информацию о 122 пациентах, перенёсших АКШ [2, с. 55]. Одна часть выборок несёт информацию об ЭЭГ до операции, другая часть выборок несёт информацию о различных видах когнитивного статуса до и после операции.

Показатели ритмов ЭЭГ измерялись в диапазонах  $\theta_1 - 4 - 6 \Gamma$ ц,  $\theta_2 - 6 - 8$ Гц,  $\alpha_1$  – 8-10 Гц,  $\alpha_2$  – 10-13 Гц,  $\beta_1$  – 13-20 Гц,  $\beta_2$  – 20-30 Гц. Измерения были произведены в двух полушариях лобной, передней центральной, теменно-центральной, затылочной и височной долях головного мозга.

Выборки данных о когнитивном статусе пациентов связаны с различными аспектами их памяти, скорости реакции, врабатываемости и истощаемости внимания. Всего их 13.

Эти же данные используются в диссертации Тарасовой [2]. В ней автор пишет, что значимое ухудшение - ухудшение на 20% 20-ти пронентов **КОГНИТИВНЫХ** показателей. Некорректность ланного утверждения состоит в том, что некоторые из переменных могут иметь между собой сильную корреляцию. Таким образом, при использовании метрики, связанной с 20-ю процентами, некорректно учитывать ухудшение показателей, между которыми существует связь, как более чем один признак.

#### 3. Факторный анализ

Для решения вышеописанной проблемы некорректности метрики, связанной с 20-ю процентами, применим факторный анализ, который позволит объединить значения некоторых коррелирующих между собой когнитивных показателей в один.

Для выделения факторных переменных, воспользуемся программным обеспечением, написанным на языке R. В итоге, исходя из разведочного и подтверждающего факторного анализа, имеем следующие девять факторных переменных:

1) Изменение способность запоминать слова и слоги.

2) Изменение способности запоминать числа.

3) Изменение врабатываемости внимания.

4) Изменение истощаемости внимания.

5) Изменение среднего времени реакции по первому тесту на сложную зрительно-моторную реакцию.

6) Изменение количества ошибок в первом тесте на сложную зрительно-моторную реакцию.

7) Изменение среднего времени реакции по второму и третьему тестам на сложную зрительно-моторную реакцию.

8) Изменение количества ошибок и пропущенных сигналов во втором тесте на сложную зрительно-моторную реакцию.

9) Изменение количества ошибок и пропущенных сигналов в третьем тесте на сложную зрительно-моторную реакцию.

В силу факторного анализа, ланные признаки между собой связаны слабо. Поэтому использование по отношению к ним описанного ранее критерия, связанного с 20-ю процентами, корректно.

### 4. Логистическая регрессия

В данном разделе приведено описание того, как строится логистическая регрессия [3].

Пусть имеются следующие данные: предикторы  $\mathbf{x}_i = (x_{i1}; x_{i2}; \dots; x_{ip})'$  и наблюдения  $Y_i$ , значения которых равны либо 1, либо 0. Вероятность единицы равна рі и зависит от предикторов хі.

Функция распределения вероятности и таких множеств данных имеет вил

$$
exp\left(\sum Y_i \ln\left(\frac{p_i}{1-p_i}\right) + \sum n_i \ln(1-p_i) + \sum \ln\left(\frac{n_i}{Y_i}\right)\right) \tag{1}
$$

Нужно найти функцию связи  $g(\cdot)$  такую, что  $g(p_i)=x_i\mathcal{B}$ , где  $\beta=(\beta_1;$  $(\beta_2; \ldots; \beta_p)'$  – вектор параметров.

Для биномиальных данных функция связи имеет вид естественного параметра, описываемого формулой

$$
g(p_i) = \ln\left(\frac{p_i}{1 - p_i}\right). \tag{2}
$$

Таким образом, мы подбираем модель, в которой

$$
ln\left(\frac{p_i}{1-p_i}\right) = x'_i \beta = \beta_1 x_{i1} + \beta_2 x_{i2} + \dots + \beta_p x_{ip} . \tag{3}
$$

Это эквивалентно утверждению, что  $p_i$  можно представить в виде

$$
p_i = \frac{\exp\left(x_i^{\prime}\beta\right)}{1 + x_i^{\prime}\beta} \tag{4}
$$

Для оценки элементов вектора параметров  $\beta$  используется метод максимального правдоподобия: (1) рассматривается как функция параметров вектора, при заданных  $Y_i$ .

# 5. Результаты построения логистической регрессии

При помощи ПО, написанного на языке R, было выявлено, каковы коэффициенты в полученной модели. Были построены логистические

регрессии, каждая из которых соответствует одному из факторов, перечисленных в разделе 3. Например, вероятность ухудшения запоминания слов и слогов после операции коронарного шунтирования выглядит следующим образом:

$$
p_i = \frac{e^{-0.188 + 4.312x_{i1} - 3.981x_{i2} - 4.428x_{i3} + 3.778x_{i4} + 4.656x_{i5}}}{1 + e^{-0.188 + 4.312x_{i1} - 3.981x_{i2} - 4.428x_{i3} + 3.778x_{i4} + 4.656x_{i5}}}.
$$
(5)

В данной формуле  $x_{i1}$  - значение ЭЭГ передней центральной доли левого полушария при частоте  $\theta$ :  $x_i$  - значение ЭЭГ затылочной доли левого полушария головного мозга при частоте  $\theta_2$ ,  $x_{i3}$  – значение ЭЭГ лобной доли правого полушария головного мозга при частоте  $\beta_1$ ;  $x_{i4}$  значение ЭЭГ затылочной доли левого полушария головного мозга при частоте  $\beta_1$ ,  $x_{i5}$  - значение ЭЭГ височной доли правого полушария головного мозга при частоте  $\beta_1$ .

Каждая из полученных логистических регрессий статистически значима, а также удовлетворяет остальным критериям качества. Благодаря построенным моделям можно оценивать вероятность ухудшения когнитивного статуса разных видов, связанных с тем или иным фактором.

#### 6 Зяключение

В рамках работы был осуществлён факторный анализ, при помощи которого было структурировано пространство откликов, что позволило объединить некоторые результаты тестов на когнитивный статус между собой. Это способствовало более эффективной дальнейшей работе с данными, которая заключалась в построении логистических регрессий, позволяющих определить вероятность ухудшения когнитивного статуса паниента после AKIII.

Важно отметить следующую закономерность у коэффициентов в полученных регрессионных моделях. При увеличении коэффициента, на вероятность ухудшения каждого из видов когнитивного статуса он влияет в одну и ту же сторону - либо на увеличение рисков, либо на их снижение. Из этого следует, что, очень возможно, не имеют места противоречивые ситуации, когда увеличение одного показателя ЭЭГ связано с большими рисками ухудшения одного вида когнитивного статуса и при этом с меньшими рисками другого вида. Это даёт основу для дальнейших исследований.

Литература:

1. Диагностика и лечение ишемической болезни сердца (Александров) [Электронный ресурс]. URL: https://www.parasels.ru/aleksandrov/services/lechenie-ishemicheskoybolezni-serdtsa/ (дата обращения: 04.11.2022)

2. Тарасова И. В. Электроэнцефалографические корреляты когнитивных нарушений и их модификация у пациентов при коронарном шунтировании : дис. … д-ра мед. наук : 19.00.02 / И. В. Тарасова ; науч. конс. Л. С. Барбараш, Н. В. Вольф ; научно-исследовательский институт комплексных проблем сердечно-сосудистых заболеваний. – Кемерово,  $2017 - 209$  c

3. Дрейпер Н. Прикладной регрессионный анализ / Н. Дрейпер, Г. Смит : пер. с англ. ; под. ред. М. Р. Саит-Аметова ; 3-е изд. , доп. и перераб. – Москва : Изд-во И. Д. Вильямс , 2016. – 912 с

### Секция ЧИСЛЕННОЕ МОДЕЛИРОВАНИЕ ФИЗИЧЕСКИХ ПРОЦЕССОВ В ТЕХНОЛОГИЯХ И ПРИРОДНЫХ ЯВЛЕНИЯХ

### МАТРИЧНОЕ МУЛЬТИПОЛЬНОЕ ПРЕДОБУСЛАВЛИВАНИЕ МЕТОДА ГРАНИЧНЫХ ЭЛЕМЕНТОВ ДЛЯ ЗАДАЧ АКУСТИКИ

#### А.С. Алексашин

### Новосибирский государственный технический университет, г. Новосибирск, aleksashin.a.s@yandex.ru Научный руководитель Рояк М.Э., д.т.н., профессор

В настоящее время моделирование волновых процессов востребовано в различных отраслях. Акустические волновые процессы могут быть представлены с помощью уравнения Гельмгольца. В работе рассмотрено ускорение сходимости решения СЛАУ быстрого мультипольного метода граничных элементов для уравнения Гельмгольца.

Currently, the task of modeling wave processes is in demand in various industries. Acoustic wave processes can be represented using the Helmholtz equation. In this work, the acceleration of the convergence of the SLAE solution for the fast multipole boundary element method for the Helmholtz equation was considered.

Сегодня существует различные устройства, использующие акустические волны, например, динамики смартфона. При проектировании этих устройств прибегают к различным способам моделирования их работы для того, чтобы улучшить их параметры.

При моделировании акустических волновых процессов используется дифференциальное уравнение Гельмгольца. Одним из способов решения данного уравнения является метод граничных элементов (МГЭ). Он позволяет задавать сетку не по всему пространству для моделирования, а только на его границе. Одним из преимуществ данного метода является то, что с его помощью можно получить решение на достаточно большом удалении от объекта, не создавая очень большой пространственной сетки. Также решение, полученное этим методом, является гладким. Одним из недостатков является то, что при решении этим методом требуется использование плотных матриц, что снижает масштаб решаемых задач, и увеличивает время их решения.

Одним из способов для оптимизации метода граничных элементов является использования его модификации на основе быстрого мультипольного разложения. Этот метод позволяет использовать не плотную, а разреженную матрицу с меньшим количеством выделений памяти. Но такой метод имеет свои недостатки. В частности, при его применении проблематично использовать прямые методы решения СЛАУ в виду особенности вычисления ее матрицы. В статье [1] рассмотрен подход, с помощью которого можно свести быстрый мультипольный метод граничных элементов (БММГЭ) к полностью матричному представлению. Данный подход рассматривался для уравнения Лапласа в действительных числях

Используя идею из [1] можно показать, что она применима и к постановке с уравнением Гельмгольца, т.к. мультипольные операции для него также являются линейными. Следует уточнить, что для решения уравнения Гельмгольца задачу нужно решать в комплексных числах. Гармоники, используемые в мультипольных операциях, вычисляются в комплексных числах. Быстрый мультипольный метод граничных элементов для уравнения Гельмгольца описан в [2,3].

Матричное представление из [1] возможно использовать в качестве предобуславливания СЛАУ полученной БММГЭ. Такой подход позволяет существенно снизить количество итераций необходимых для ее решения.

В качестве тестовой задачи рассмотрим рассеивание волны на сфере. Сфера имеет радиус 1.5 и расположена в начале координат. Волновое число равно 2. Рассматривалась вещественная часть решения вдоль положительного направления оси Ох начиная от границы сферы и до 10.

Полученное решение сравнивалось с аналитическим решением данной задачи, описанном в [4]. В качестве решателя для СЛАУ использовался метод бисопряженных градиентов. Задача решалась на двух вложенных сетках размерами 1264 и 5056 треугольных элементов, расположенных на сфере.

Результаты сравнения методов при моделировании тестовой задачи представлены в таблице 1:

| Метод | Память   | Время   | Кол-      | Время     | Относительная |
|-------|----------|---------|-----------|-----------|---------------|
|       | лля мат- | сборки  | <b>BO</b> | решения   | погрешность с |
|       | риц, МБ  | матриц, | ите-      | $C$ ЛАУ,с | аналитическим |
|       |          | c       | pa-       |           | решением      |
|       |          |         | ций       |           |               |
| A(1)  | 16,33    | 71,11   | 38        | 8,49      | 3,36984E-03   |
| A(2)  | 88,08    | 374,61  | 61        | 77,92     | 9,41241E-04   |
| E(1)  | 125,72   | 98,82   |           | 0,37      | 3,28342E-03   |
| E(2)  | 1822,71  | 1055,46 |           | 8,97      | 8,05792E-04   |
| B(1)  | 16,76    | 72,72   | 9         | 1,32      | 3,36984E-03   |
| B(2)  | 90,24    | 379,03  | 14        | 11,37     | 9,41236E-04   |

Таблина 1 - Сравнение метолов

Метод А - быстрый мультипольный метод граничных элементов с блочно-диагональным предобуславливанем. Метод Б - метод граничных элементов с оператором Стеклова-Пуанкаре и предобуславливанием разложением PARDISO. Метод В – БММГЭ с предобуславливанием разложением PARDISO матрицы матричного представления БММГЭ с первым порядком используемых гармоник.

Предобуславливание матричным представлением БММГЭ позволяет улучить сходимость итерационного процесса, даже при использовании первого порядка гармоник в мультипольном разложении, что уменьшает время необходимое для решения СЛАУ. При этом количество дополнительной необходимой памяти сравнительно с хранением обычных матриц БММГЭ не велико, как и дополнительное время, затрачиваемое на их построение.

В работе показано что предобуславливание матричным представлением позволяет значительно ускорить сходимость итерационного решения СЛАУ БММГЭ применительно к уравнению Гельмгольца и не добавляет значительных накладных расходов.

#### Литература:

1. Aleksashin A. S. Matrix Representation of the Fast Multipole Method of Scalar Boundary Elements / A. S. Aleksashin, I. M. Stupakov // Proceedings of the 2021 15th International Scientific-Technical Conference on Actual Problems Of Electronic Instrument Engineering, APEIE 2021. – 2021. – P. 551–554.

2. N. A. Gumerov, R. Duraiswami Fast multipole methods for the Helmholtz equation in three dimensions. – Elsevier, 2005. – 551 p.

3. Sivak S., Royak M., Stupakov I., Aleksashin A., Voznjuk E. The implementation of the boundary element method to the Helmholtz equation of acoustics // Information and Control Systems. – 2021. – Vol 20, N 2. – P. 13–19.

4. Лепендин. Л. Ф. Акустика. — Москва: Высшая школа, 1978.

## ПРЕОБРАЗОВАНИЕ ПОВЕРХНОСТНОГО ПРЕДСТАВЛЕНИЯ СЕТЧАТЫХ ИМПЛАНТАТОВ В ОБЪЕМНУЮ МОДЕЛЬ ДЛЯ ПРОЧНОСТНОГО РАСЧЕТА МЕТОДОМ КОНЕЧНЫХ ЭЛЕМЕНТОВ

### В.О. Асаулюк, А.М. Гриф Новосибирский государственный технический университет, г. Новосибирск, asaulyuk2013@yandex.ru

В работе представлен способ преобразования поверхностной модели импланта в объемную модель с последующим расчетом прочностных характеристик. Для выбора краевых условий представлен интерактивный способ по заданию краевых с использованием подхода Color Picking и B-rep.

The paper presents a method for converting a surface model of an implant into a volumetric one with subsequent calculation of strength characteristics. To select the boundary conditions, an interactive method is presented for setting the boundary conditions using the Color Picking and B-rep approach.

Введение. Ежегодно черепно-мозговую травму с последующим дефектом черепа получают десятки тысяч человек. Для устранения такого дефекта наиболее современной практикой является создание индивидуального имплантата с использованием методов цифрового проектирования [1].

Актуальной задачей является проведение ускоренного прочностного расчета для моделей имплантатов с целью проверки прочности конструкции и снижения веса. При этом необходима разработка автоматизированной программной системы для преобразования моделей имплантатов из распространенного формата хранения в объемную модель (необходимую для расчета с помощью метода конечных элементов) с последующим интерактивным заданием мест крепления и приложения нагрузки.

В данной работе предлагается специальных подход к быстрому преобразованию поверхностных трехмерных моделей в объемные (твердотельные) и интерактивному заданию краевых условий.

Основная часть. Создание объемной (твердотельной) модели из поверхностного полигонального представления (основным форматом является STL) происходит с использованием следующих этапов:

1) Коррекция поверхностной STL модели – устраняются пересечения полигонов, замыкаются поверхности и т.п.

2) Преобразование поверхностной модели в объемную –используется генератор тетраэдральной сетки TetGen [2].

3) Задание на трехмерной модели краевых условий (закреплений и местоположений приложения силы).

4) Сохранение объемной модели вместе с краевыми условиями в специальном формате для модуля прочностного расчета методом конечных элементов.

Для интерактивного и быстрого задания краевых условий (мест закреплений и участков давлений) предлагается следующий функционал. который изображен на рисунке 1.

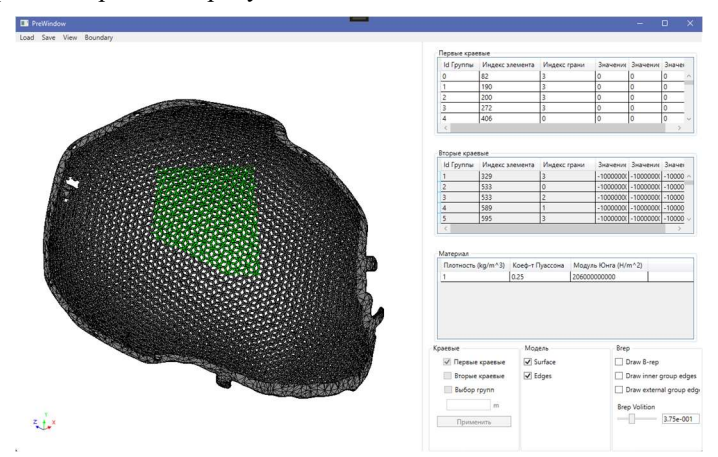

Рис. 1 - Экранная форма преобразования поверхностной модели

Интерактивный выбор местоположений краевых условий (закреплений и приложения нагрузки) на трехмерной модели имплантата реализован следующим образом. Пользователю доступно выделение граней (и групп граней) модели с использованием компьютерной мыши - с помощью клика по отдельной грани или выборе группы граней, проекция которых попадает в область выделенной прямоугольной зоны (выбирается верхняя левая и нижняя правая точки, по которым образуется прямоугольник).

Реализация определения выбранных граней происходит с помощью технологии Color Picking [3]. Суть этой технологии заключается раскраске каждой грани в уникальный цвет (в соответствии с целочисленным представлением RGB) в фрейм-буфере с последующей однозначной идентификацией грани по выбранному пикселю на экране.

Применение такого подхода к выбору граней может создавать некоторые сложности при использовании сетчатых моделей имплантатов. В этом случае совместно с интересующими «внешними» гранями на модели также будут выбраны и «торцевые» грани (рисунок 2).

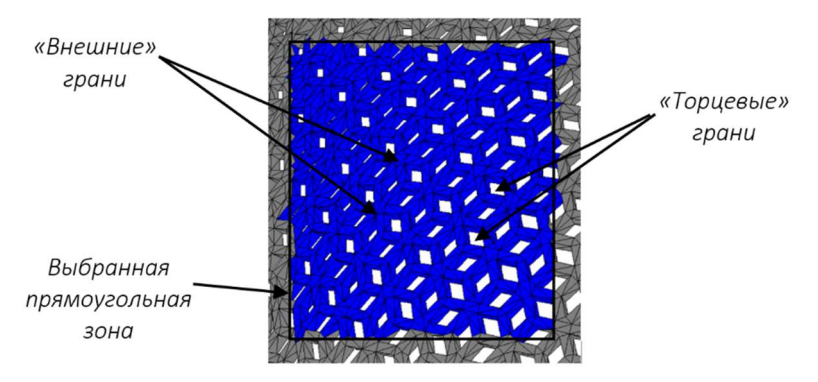

Рис. 2 – Выбор граней сетчатой модели

Для выбора только «внешних» граней используется следующий подход. Все множество граней, составляющих поверхность модели, разбивается на подмножества, описывающие отдельные примитивы (верхние, нижние, торцевые и т.п. поверхности), каждый из которых включает в себя грани со схожими нормалями (или их «плавным» изменением).

Для разбиения на отдельные подмножества используется граничное представление (В-rep) [4]. Основная идея метода заключается в распределении граней на группы в соответствии с малым изменением косинуса угла между нормалями.

Вычислительный эксперимент. Рассмотрим модель импланта, установленного у пациента с краниотомией черепа. По поверхностной полигональной модели, содержащей 393492 граней, была создана объемная модель, состоящая из 98373 конечных элементов. На рисунке 3 приведен вид граничного представления, содержащего 14470 групп граней (одинаковыми цветами показаны грани, включенные в отдельную группу).

С использованием разработанного препроцессора программного комплекса моделирования напряженно-деформируемого состояния имплантатов были заланы следующие краевые условия. В области прилегания имплантата к черепу пациента (на нижней поверхности) задано отсутствие перемещения (закрепление) – однородные первые краевые условия (показаны синим цветом на рисунке 4а). Область нагрузки (второе краевое условие) задана на верхней поверхности имплантата в виде граней, образующих многоугольник (показаны красным цветом на рисунке 46).

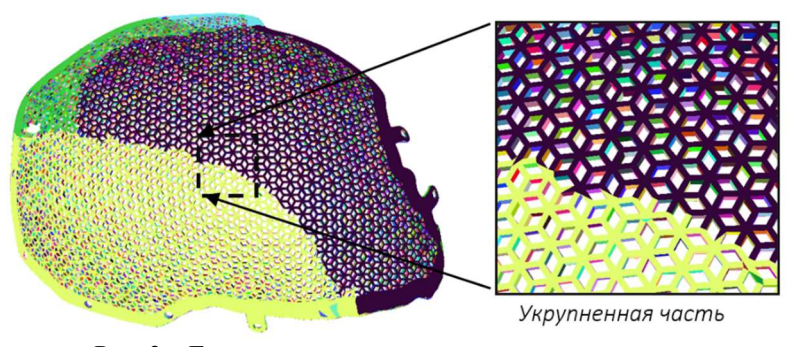

Рис. 3 – Граничное представление модели имплантата

Созданная модель сохранена в специальном формате для проведения прочностного расчета методом конечных элементов [5].

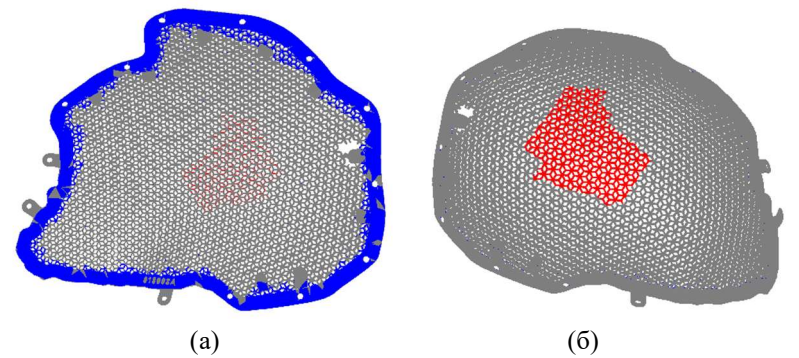

Рис. 4 – Области закрепления (а) и приложения нагрузок (б)

Заключение. Предложен способ преобразования поверхностной полигональной модели имплантата в объемную (твердотельную) модель для расчета напряженно-деформируемого состояния. Преобразование в объемную модель происходит с использованием генератора тетраэдральной сетки TetGen. Для выбора областей закреплений и приложения нагрузок разработан интерактивный препроцессор с использованием граничного представления модели имплантата и технологии Color Picking. Созданная модель используется для расчета с помощью метода конечных элементов.

Литература:

1. Grif M. G. Planning technology for neurosurgical procedures by using a software platform to create an optimal configuration of customized titanium implants / M. G. Grif, A. M. Grif // Proceedings international multi-conference on engineering, computer and information sciences (SIBIRCON), Novosibirsk, Akademgorodok, 18–22 Sept. 2017. – Novosibirsk: IEEE, 2017. – P. 544-549.

2. TetGen [Электронный ресурс]. – Режим доступа: https://wiasberlin.de/software/tetgen/.

3. Pick with OpenGL hack [Электронный ресурс]. – Режим доступа: http://www.opengl-tutorial.org/ru/miscellaneous/clicking-on-objects/pickingwith-an-opengl-hack/.

4. Bonino B., Giannini F., Monti M., Raffaeli R. Shape and Context-Based Recognition of Standard Mechanical Parts in CAD Models. Computer-Aided Design, 2022, P. 103438.

5. Соловейчик, Ю.Г. Метод конечных элементов для скалярных и векторных задач / Ю.Г. Соловейчик, М.Э. Рояк, М.Г. Персова. – Новосибирск: НГТУ, 2007. – 869 с.

## ВЫЧИСЛЕНИЕ ЗАПАЗДЫВАНИЯ НЕСТАЦИОНАРНОГО МАГ-НИТНОГО ПОЛЯ ДЛЯ ИМПУЛЬСНОГО СЕПТУМА

### <u>Т.Р. Дербышева<sup>1</sup>,</u> Е.И. Антохин<sup>2</sup>, М.Ф. Блинов<sup>2</sup> <sup>1</sup>Новосибирский государственный технический университет, <sup>2</sup>Институт ядерной физики имени Г.И. Будкера СО РАН, г. Новосибирск, derbysheva.t@yandex.ru Научный руководитель: Рояк М.Э., д.т.н., профессор

В данной работе рассматриваются особенности моделирования и оценки запаздывания магнитного поля для электромагнитов, применяемых в ускорителях частиц, на примере импульсного септума для инжекции в бустер с обмоткой сложной формы.

The features of modeling and estimating the delay of the magnetic field for electromagnets used in particle accelerators, using the example of a pulsed septum for injection into a booster with a coil of a complex shape, are considered in this paper.

В проводниках под действием нестационарного магнитного поля возникают вихревые токи. В частности, это актуально для электромагнитов, в которых применяются источники переменного тока. Чтобы уменьшить влияние индукционных токов, при изготовлении электромагнитов используется специальная шихтованная сталь, состоящая из множества идентичных тонких изолированных друг от друга стальных пластин.

При конструировании электромагнитов, в которых магнитное поле образуется под действием источника переменного тока, оценивают величину запаздывания магнитного поля. Эта величина используется конструкторами для оценки влияния индукционных токов и определения толщины пластин шихтованной стали, которая будет использована при производстве магнита.

Одним из типов магнитов, для которых может понадобиться решение задачи вычисления запаздывания поля, является импульсный септум для инжекции ядерных частиц. Поскольку от правильного проектирования системы инжекции зависит интенсивность пучка частиц и, соответственно, эффективность работы самого ускорителя, подбор подходящей конфигурации для магнита является трудоемкой работой. Конструкция септума подбирается индивидуально для каждого случая в зависимости от требований, предъявляемых к полю, геометрии ускорителя и многих других факторов [1, 2]. В связи с этим конфигурация электромагнита получается уникальной и может иметь свои особенности, связанные с используемыми материалами или, например, формой обмотки.

В данной работе рассмотрены особенности моделирования и оценки запаздывания магнитного поля для импульсного септума для инжекции в бустер. Задача вычисления нестационарного магнитного поля решалась в программном комплексе Telma.

Конфигурация рассматриваемого электромагнита включает в себя С - образный магнитопровод из шихтованной стали с радиусом поворота 5 м и обмотку, состоящую из одного витка медного проводника формы, показанной на рисунке (1).

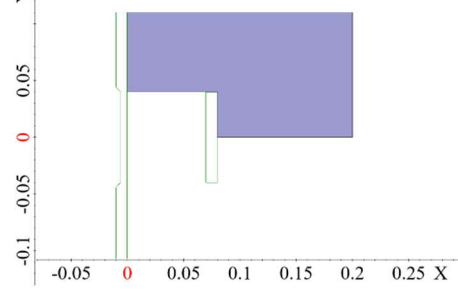

Рисунок 1 – Половина пластины магнитопровода с обмотками в сечении плоскости XY, обмотки показаны в виде контура зеленого цвета

Проектирование обмотки еще не закончено, из-за переменного сечения ее форма на торце и распределение тока неизвестны. Это делает явное задание обмотки в программном комплексе невозможным. Поэтому запаздывание поля считалось на двух приближенных моделях, имитирующих основную и торцевую части магнита.

В первой модели были заданы несколько пластин исходного шихтованного магнитопровода без учета радиуса поворота магнита так, как будто он бесконечно длинный. Обмотка также была задана в виде двух бесконечно длинных проводников с противоположно направленными токами. Зависимость тока от времени задавалась формулой (1), где t- время, длительность импульса тока 2 мс.

$$
20000 \cdot \sin\left(\frac{t \cdot \pi}{0.002}\right) \tag{1}
$$

Во второй модели для грубой оценки запаздывания поля на торце электромагнита за счет вихревых токов в торцевых пластинах, вызванных наличием в них z-компоненты индукции магнитного поля B, сначала был произведен расчет для полностью заданного в трехмерном виде исходного магнита (но без шихтовки) с обмоткой, которая являлась грубым приближением реальной, как показано на рисунке (2).

Затем была подобрана имитирующая обмотка, которая давала примерно такую же величину |B|. Форма тока имитирующей катушки так же задавалась с помощью формулы (1). Для расчета задавалась одиночная пластина магнитопровода, как показано на рисунке (3)

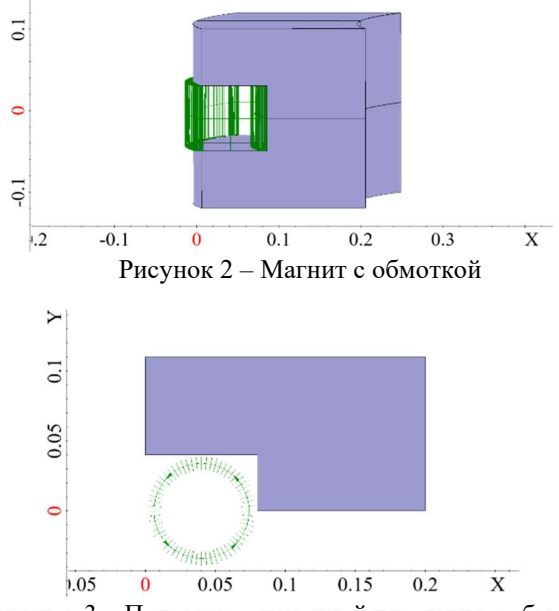

Рисунок 3 – Половина одиночной пластины с обмоткой

Оценка действительной величины запаздывания производилась после сложения значения, полученного для первой модели, со значением, полученным для второй модели на торце. Были рассмотрены несколько вариантов толщины стали для шихтованного магнитопровода, чтобы выбрать оптимальную, поскольку чем тоньше используемая сталь, тем дороже и сложнее изготовление магнита. Результаты исследований представлены в таблице (1).

Как видно из таблицы (1), значение суммарной величины запаздывания поля не превышает 0.1 мс. Также для пластин шихтованной стали различной толщины получены величины задержки поля, не отличающиеся более чем на 0.03 мс. Следовательно, для изготовления рассматриваемого электромагнита может быть применена наиболее доступная сталь толщиной 0.8 мм.

| Толщина     | Величина за-    | Величина за-    | Суммарная          |  |  |  |  |
|-------------|-----------------|-----------------|--------------------|--|--|--|--|
| стальных    | паздывания, по- | паздывания, по- | величина<br>запаз- |  |  |  |  |
| пластин, мм | лученная<br>ДЛЯ | лученная<br>ДЛЯ | дывания, мс        |  |  |  |  |
|             | модели 1, мс    | модели 2, мс    |                    |  |  |  |  |
| 0.3         | 0.00042         | 0.015           | 0.01542            |  |  |  |  |
| 0.5         | 0.0011          | 0.029           | 0.0301             |  |  |  |  |
| 0.6         | 0.0016          | 0.033           | 0.0346             |  |  |  |  |
| 0.8         | 0.0028          | 0.04            | 0.0428             |  |  |  |  |

Таблица 1 - Сводная таблица с величинами запаздывания при разной толщине стали для одиночной пластины с обмоткой

Литература:

1. Conceptual Design of the System of Heavy-Ion Beam Injection into the Booster of the NICA Accelerator Complex / V. I. Volkov, I. N. Meshkov, V. A. Mikhaylov, G. V. Trubnikov, A. V. Tuzikov, A. A. Fateev // Physics of Particles and Nuclei Letters. – 2014. – Vol. 11, No. 5. – P. 675–690. – doi: 10.1134/S1547477114050276.

2. Traveria M. A new design for an active-passive septum magnet // Nuclear Instruments and Methods in Physics Research. – 1998. – A. 412. – P. 183-190.

3. Using Anisotropic Magnetic Permeability for Solution of Nonlinear Problems of Magnetostatics for Structures with Lamination Steel / I. M. Stupakov, M. E. Royak // Technical Physics Letters. – 2019. – Vol. 45. – P. 862- 865. – doi: 10.1134/S1063785019090128.

4. Учет эффектов гистерезиса при расчете вихревых токов / И. М. Ступаков, М. Э. Рояк, Н. С. Кондратьева, А. В. Зеленский, Н. А. Винокуров [Электронный ресурс] // Вычислительные методы и программирование – Т.20, №1. – С. 67–74. – 2019. – URL: http://mi.mathnet.ru/rus/vmp/v20/i1/p67.

5. Coupled finite and boundary element method for solving magnetic hysteresis problems / Stupakov I., Royak M., Kondratyeva N. // – WIT Transactions on Engineering Sciences – 2019. – Vol.126. – P. 125–135. – doi: 10.2495/BE420111

6. Coupled vector FEM and scalar BEM formulation for eddy current problems / M. E. Royak, I. M. Stupakov, N. S. Kondratyeva // Актуальные проблемы электронного приборостроения (АПЭП–2016) = Actual problems of electronic instrument engineering (APEIE–2016) : тр. 13 междунар. науч. техн. конф., Новосибирск, 3–6 окт. 2016 г. – Новосибирск : Изд-во НГТУ, 2016. – Т. 1, ч. 2. – С. 330–335. - 60 экз. - ISBN 978-5-7782-2991-4; 978-5- 7782-2992-5 (т. 1, ч. 2).

# ИССЛЕДОВАНИЕ ВЛИЯНИЯ ГЕОМЕТРИЧЕСКОЙ ПАРАМЕТРИЗАЦИИ НА РЕЗУЛЬТАТ РЕШЕНИЯ ДВУМЕРНОЙ ОБРАТНОЙ ЗАДАЧИ МАГНИТОРАЗВЕДКИ

# М.С. Дьячкова, А.М. Гриф Новосибирский государственный технический университет, г. Новосибирск, dyach\_m@mail.ru

В работе описан метод решения обратной задачи магниторазведки с геометрической параметризацией объектов-призм. Рассмотрена зависимость решения от использования различных начальных приближений.

The paper describes a method for solving the inverse task of magnetic survey with geometric parametrization of prism objects. The dependence of the solution on the use of various initial approximations is considered.

Введение. Метод решения обратной задачи магниторазведки с использованием геометрической параметризации позволяет получать достаточно точное описание геометрии реального аномально намагниченного включения для объектов различной формы.

Данная статья рассматривает работу с аномальными объектами-призмами по оси z, основание которых в плоскости Oxy ограничено многоугольным контуром, в том числе невыпуклым. Производится сравнение инверсии с различными начальными приближениями – различным числом контуров и их конфигурациями.

Математическая модель. Обратная задача по восстановлению геометрических параметров аномально намагниченных тел является нелинейной и решается с использованием метода Гаусса-Ньютона [1]. Параметризация состоит из следующих векторов-параметров:  $\vec{u}$  – координаты точек-вершин многоугольного контура-основания искомого объекта с известной аномальной намагниченностью  $\vec{p}$ .

В качестве входных данных используются значения вектора магнитной индукции  $\vec{B}$  в точках приемников, а также некоторое начальное приближение вектора  $\vec{u}$ . Искомые параметры находятся в результате минимизации следующего функционала [2]:

$$
\Phi(\vec{u}) = \sum_{i}^{N} (B_{zi}(\vec{u}) - B_{zi}^{*})^{2} + \sum_{j}^{M} \alpha_{j} (u_{j} - \overline{u}_{j})^{2},
$$
\n(1)

где  $N$  – количество приемников,  $M$  – размерность вектора параметров,  $B_{zi}(\vec{u})$ ,  $B_{zi}^*$  – z-компоненты вектора  $B$ , полученного при текущем  $\vec{u}$  и ис- $\overline{B}$  соответственно.

В реальности процесс поиска решения итеративен, и для оценки точности текущего решения используется относительный функционал:

$$
\Phi_{rel\ i} = \Phi_i / \Phi_0,\tag{2}
$$

где Ф; - функционал от текущего приближения на *i*-той итерации цикла,  $\Phi_0$  – функционал от начального приближения объекта. Во избежание слишком сильного изменения параметров за одну итерацию в методе используется специальная регуляризация [3].

Результаты исследования. Для одного аномального объекта в области было проведено сравнение результатов инверсии при различных начальных приближениях. Истинная аномалия (на рисунках обозначена зеленым цветом) является призмой по оси Z с основанием, ограниченным невыпуклым пятиугольным контуром, и обладает намагниченностью (1,0,0). Результаты геометрической инверсии с четырехугольным и пятиугольным (дополнительная точка обозначена на рисунке) начальными приближениями приведены на рисунке 1.

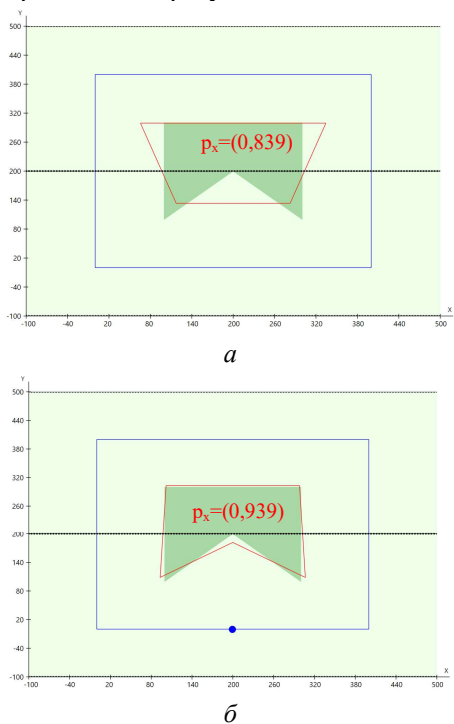

Рис.1 - Решение обратной задачи для одного пятиугольного контура с начальным приближением одним четырехугольным (а) и пятиугольным (б) контуром

Использование четырехугольного контура позволяет приблизиться к истинной области аномалии, однако не позволяет уточнить геометрию объекта. Добавление точки в многоугольный контур уже позволяет довольно точно аппроксимировать истинный контур.

Однако в реальности выбор начального приближения может быть осуществлен таким образом, что число контуров в нем не соответствует истинному. На рисунке 2 рассмотрен результат работы метода в случае перепараметризации (при задании двух начальных контуров).

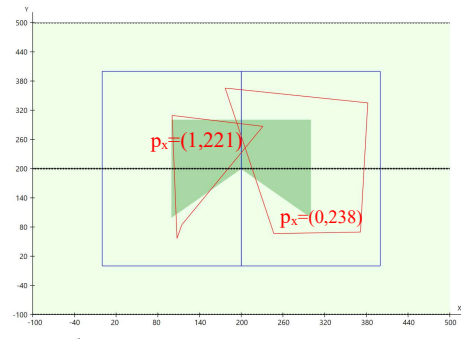

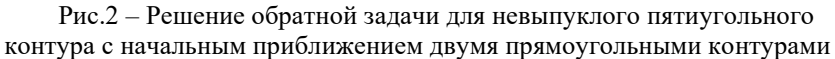

Использование двух контуров избыточно для данной конфигурации, поэтому первый контур приобретает повышенную намагниченность, а второй - пониженную и фактически не влияет на функционал. Но несмотря на неточность, по геометрии восстановленных контуров легко сделать вывод, что для описания реального включения достаточно одного контура.

На практике довольно частно встречается параметризация с небольшим количеством параметров, то есть задание меньшего числа контуров начального приближения, чем это требует истинная конфигурация аномалий. Такая ситуация может возникнуть при близком нахождении объектов и использовании для формирования начального приближения результатов применения других структур для инверсии, например, ячеистой параметризации, не всегда позволяющей выделить границы между различными аномальными областями. На рисунке 3 приведены результат инверсии для двух аномальных объектов с начальным приближением в виде одного многоугольного контура.

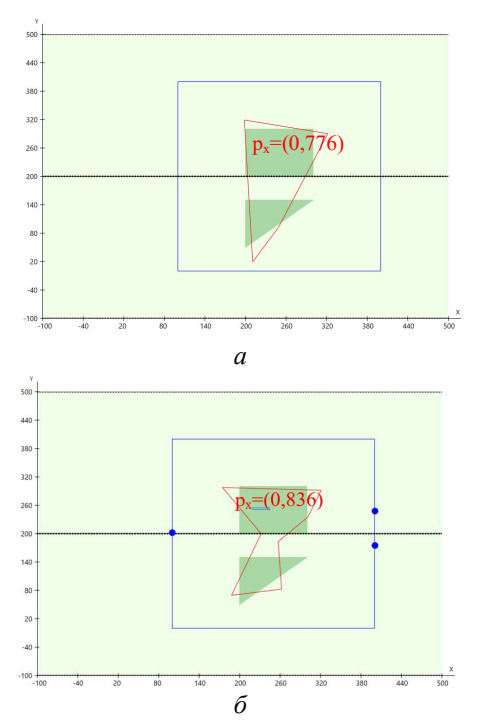

Рис.3 - Решение обратной задачи для двух контуров с начальным приближением одним четырехугольным(а) и семиугольным(б) контуром

Контур решения (а) приближен к истинным включениям настолько, насколько это позволяет малое число параметров. Контур с большим числом вершин (б) стремится описать геометрию аномальных объектов близко к реальным. Полученная геометрия показывает необходимость разделения начального приближения на два различных контура.

Заключение. Выбор начального приближения для геометрической инверсии является довольно нетривиальной задачей. Решение обратной задачи, получаемое с помощью разработанного программного обеспечения, позволяет оценить геометрию и намагниченность аномального включения, - и сделать вывод о необходимости изменения начального приближения, а именно числа контуров и/или числа вершин в них. Такое необходимое изменение начального приближения может привести к повышению точности решения обратной задачи.

Литература:

1. Алгоритмы решения обратных задач для дифференциальных уравнений в частных производных: методические указания к лабораторным работам по курсам "Современные проблемы прикладной математики и информатики" и "Современные компьютерные технологии" для магистрантов ФПМИ, направление 010400 / Новосиб. гос. техн. ун-т; [сост.: М. Г. Персова, Ю. Г. Соловейчик, П. А. Домников]

2. Вагин, Д.В. Оценивание параметров в обратных задачах: учебное пособие / Д.В. Вагин. – Новосибирск: Изд-во НГТУ, 2019. – 48 с.

3. Персова М.Г. Современные компьютерные технологии: конспект лекций / М.Г. Персова, Ю.Г. Соловейчик, П.А. Домников. – Новосибирск: Изд-во НГТУ, 2014. - 80 с.

### ВЛИЯНИЕ ТЕМПЕРАТУРЫ НА МОРФОЛОГИЮ ПОВЕРХНОСТИ SI(111) ПРИ ОСАЖДЕНИИ ЗОЛОТА

### С.В. Кудрич<sup>1,2</sup>, Н.Л. Шварц<sup>1,2</sup> <sup>1</sup>Новосибирский государственный технический университет, <sup>2</sup>Институт физики полупроводников им. А. В. Ржанова СО РАН, г. Новосибирск, Snegkyd@mail.ru Научный руководитель: Шварц Н.Л., к.ф.-м.н., доцент

В настоящей работе представлены результаты анализа Монте-Карло моделирования движения золотых капель по поверхности Si(111). Исследовано влияние температуры на морфологию поверхности кремния в процессе осаждения золота. Продемонстрировано влияние температуры отжига подложки Si на плотность и размер капель расплава золото-кремний. Проведен анализ зависимости средней скорости капель от температуры.

Temperature influence on the Si(111) surface morphology during gold deposition was analyzed using Monte Carlo simulation. It was demonstrated that the silicon substrate temperature affects the droplet density and size. The average droplet velocity dependence on temperature was obtained.

В настоящее время кремниевые наноcтруктуры являются перспективными элементами для создания приборов опто- и наноэлектроники [1, 2]. Возможность использовать золотые капли в качестве катализаторов роста кремниевых нанопроволок вызывает интерес к изучению процессов формирования капель и их поведения на поверхности кремния. Одним из механизмов роста нанопроволок с использованием золотых капель является механизм пар-жидкость-кристалл [3]. В процессе роста важно управлять размером, структурой и расположением нанопроволок. Поэтому необходимо контролировать форму и поведение золотых капель. Экспериментально было обнаружено, что форма капель, представляющих собой расплав Au-Si, зависит как от ориентации кремниевой подложки, так и от температуры [4]. В работах [5, 6] было показано, что осаждение золота в некотором температурном диапазоне на вицинальную поверхность Si(111) приводит к формированию золотых капель, которые движутся в направлении <110>. Несмотря на повышенный интерес к исследованию поведения капель золота на кремниевых подложках, до сих пор нет строгого теоретического описания механизма их движения. Рассмотреть процессы, ответственные за формирование и движение капель на атомарном уровне, возможно с помощью моделирования методом Монте-Карло.

Данная работа посвящена изучению влияния температуры на морфологию поверхности кремния при осаждении золота с помощью моделирования методом Монте-Карло в программном комплексе SilSim3D [7]. При моделировании процесса формирования капель при осаждении

золота на поверхность кремния рассматривалась 3-х компонентная система, состоящая из твердого кремния – Si(s), жидкого кремния – Si(l) и золота – Au. В модель были заложены следующие элементарные события: адсорбция атомов золота, поверхностная диффузия всех частиц, растворение кремния в золоте (Si(s) + Au → Si(l) + Au), диффузия растворенного кремния в объеме золота  $(Si(l) + Au \rightarrow Au + Si(l))$  и кристаллизация жидкого кремния на границе раздела капля-подложка (Si(s) + Si(l) →  $Si(s) + Si(s)$ ).

Мы изучали преобразование морфологии поверхности в процессе осаждения золота при разных температурах. При моделировании осаждения золота на подложку Si(111) при температуре 1200 К на поверхности наблюдалось формирование кремниевых островков. Образование двумерных островков кремния связано с выходом атомов Si из кристаллической подложки на поверхность из-за объемной диффузии атомов Au в подложку. Полученный результат качественно согласуется с экспериментом [8]. Осаждение золота на поверхность кремния при более низких температурах (650-850 K) приводит к формированию капель, представляющих собой расплав Au-Si. Растворение подложки каплей связано с стремлением к установлению равновесной концентрации кремния в расплаве Au-Si [9]. Движение капель наблюдалось при растворении вицинальной поверхности Si(111). Направление движения капли определяется наличием ступеней на вицинальной поверхности, которые приводят к асимметрии латеральной границы раздела капля-кристалл и направленному движению капель. Капля движется в сторону большей шероховатости поверхности, то есть в сторону вышележащих ступеней в направлении  $<110$ .

При моделировании наблюдался эффект обратного движения капель золота по вицинальной поверхности Si(111) при охлаждении пересыщенного кремнием расплава Au-Si. Направленное смещение капли в противоположную от ступени сторону объясняется выходом избыточного жидкого кремния из капли при охлаждении (для установления равновесной концентрации при данной температуре) и его кристаллизацией на границе раздела капля-ступень. Аналогичный эффект наблюдался и экспериментально [4].

Температура влияет не только на поведение капель на поверхности кремния, но и на размер и плотность движущихся капель. С ростом температуры плотность капель уменьшается, так как увеличивается диффузионная длина адатомов золота по поверхности. Поэтому при одинаковой дозе осажденного золота размер капель больше при более высокой температуре. На вставках рис. 1 представлены виды поверхности вицинальных подложек Si(111) после осаждения 0.16 МС золота при температурах 750 К, 800 К, 850 К. Видно, что на один момент времени при большей температуре капли проходят большее расстояние. Зависимость средней скорости движения капель по вицинальной поверхности Si(111) представлена на рис. 1. Скорость движения капель золота по поверхности Si определяется скоростью растворения поверхности расплавом Au-Si. Поскольку скорость растворения каплей подложки увеличивается при возрастании температуры, то с повышением температуры возрастает и скорость движения капель. Экспоненциальная аппроксимация с энергией активации 0.6 эВ хорошо описывает модельную температурную зависимость скорости движения капли. Этот результат легко объяснить экспоненциальной температурной зависимостью скорости растворения кремния жидким расплавом Au-Si.

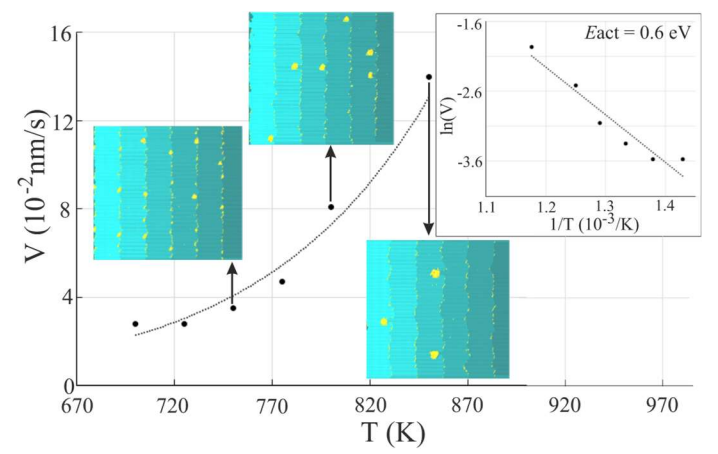

Рис.1 – температурная зависимость средней скорости  $V$  капель Au-Si на вицинальной поверхности Si(111). Скорость осаждения Au составляет 6.5∙10-4 МС/с, угол разориентации поверхности 1.2° (ширина террасы 15 нм). Пунктирная линия - экспоненциальная аппроксимация. На вставках модельная поверхность (92×80 нм<sup>2</sup>) при различных температурах.

В настоящей работе представлены результаты моделирования методом Монте-Карло влияния температуры на поведение золотых капель. Выяснено, что осаждение золота на поверхность Si(111) при темперах выше 1200 К приводит к формированию кремниевых островков за счет диффузии атомов Au в объем подложки. Рассмотрено поведение капель на поверхности Si(111) в температурном диапазоне 650–850 K. Движение капель Au-Si было обнаружено на вицинальной поверхности Si(111).
Капли движутся в сторону вышележащих ступеней в направлении <110>. Выяснено, что направленное движение капель обусловлено асимметрией латеральной границы раздела капля-подложка. Причиной асимметрии латеральной границы раздела на вицинальной поверхности Si(111) являются ступени. В процессе моделирования был проведен анализ зависимости средней скорости капель от температуры. Показано, что скорость капель экспоненциально увеличивается с ростом температуры.

Литература:

1. Kempa T. J., Tian B., Kim D. R., Hu J., Zheng X. & Lieber C. M. Single and tandem axial p-i-n nanowire photovoltaic devices // Nano Letters. – 2008. –Vol. 8. – P. 3456–3460.

2. Sun K., Kargar A., Park N., Madsen K., Naughton P., Bright T., Jing Y. & Wang D. Compound semiconductor nanowire solar cells // IEEE Journal of selected topics in quantum electronics. – 2011. – Vol. 17. – P. 1033–1049.

3. Гиваргизов Е. И. Управляемый рост нитевидных кристаллов и создание монокристаллических вискерных зондов // Кристаллография. –  $2006, -N_{2}51(5)$ . – C. 947–953.

4. Ressel B., Prince K. C., Heun S., & Homma Y. Wetting of Si surfaces by Au–Si liquid alloys // Journal of Applied Physics. – 2003. – Vol. 93, N 7. – P. 3886 – 3892.

5. Curiotto S., Leroy F., Cheynis F., & Müller P. Self-propelled motion of Au–Si droplets on Si (111) mediated by monoatomic step dissolution // Surface Science. – 2015. – Vol. 632. – P. 1–8.

6. Curiotto S., Leroy F., Cheynis F., & Müller P. Surface-dependent scenarios for dissolution-driven motion of growing droplets // Scientific reports.  $-2017. - Vol. 7. - P. 1-11.$ 

7. Карпов А. Н., Зверев А. В., Настовьяк А. Г., Усенков С. В., Шварц Н. Л. Решеточная модель Монте-Карло для изучения процессов формирования наноструктур // Вычислительные методы и программирование: новые вычислительные технологии. – 2014. – № 15, – С. 388–399.

8. Kosolobov S., Nazarikov G., Sitnikov S., Pshenichnyuk I., Fedina L., & Latyshev A. Real-time observation of self-interstitial reactions on an atomically smooth silicon surface // Surface Science. – 2019. – Vol. 687. – P. 25– 33.

9. Meng F., Liu H., Liu L. & Jin Z. Thermodynamic description of the Au– Si–Sn system // Journal of Alloys and Compounds,  $-2007$ .  $-$  Vol. 431.  $-$  P. 292–297.

## МОДЕЛИРОВАНИЕ ПОЛИМЕРНОГО ЗАВОДНЕНИЯ НЕФТЯНОГО МЕСТОРОЖДЕНИЯ С УЧЕТОМ ВЛИЯНИЯ ТЕМПЕРАТУРЫ НА ВЯЗКОСТЬ ПОЛИМЕРА

## Леонович Д.А., Овчинникова А.С. Новосибирский государственный технический университет, г. Новосибирск, leonovich.2018@stud.nstu.ru Научный руководитель: Персова М.Г., д.т.н., профессор

Проведено численное исследование по совместному использованию технологии полимерного заводнения и тепловых методов увеличения нефтеотдачи для повышения эффективности разработки месторождения высоковязкой нефти.

A numerical study was carried out on the joint use of polymer flooding and thermal methods of enhanced oil recovery to improve the efficiency of development a high-viscosity oil field.

В настоящее время актуальными являются задачи моделирования нефтяных месторождений с учетом использования различных методов увеличения нефтеотдачи (МУН). При разработке месторождений высоковязкой и сверхвязкой нефти широко применяются химические (полимерное заводнение) и тепловые (закачка горячей воды или пара) МУН. Использование растворов полимера повышает эффективность вытеснения нефти за счет существенного повышения вязкости воды, а использование тепловых методов значительно снижает вязкость нефти. В настоящее время отмечается повышенный интерес к совместному использованию этих методов [1, 2]. *ое исследование по совместному использованию пехиологование по сиследование на первичения и тельновах методов увеличив высоковании для сагтей они по не joint use of polymer flooding and thermal<br>и остан разработки местор* исторождении с учестов использовании различных методом и делу случает с дерегатия (МУН). При разработке месторождений высо-<br>с верхвязкой нефти широко применяются химические (полни пара) МУН.<br>anne растионов (значать торч

В работе рассматривается подход к численному моделированию неизотермической многофазной фильтрации в пористой среде на основе метода конечных элементов. Рассмотрим модификацию решения краевой задачи, описанной в работах [3, 4], учитывающую зависимость вязкости фаз от температуры:

$$
-div\left(\sum_{m=1}^{NP} \frac{\kappa^m}{\mu^m \left(\chi^{m,pol}, T\right)} \mathbf{K}\left(\text{grad}P + \left(0, 0, \rho^m g\right)^T\right)\right) = 0 \tag{1}
$$

с краевыми условиями, определенными на границе  $\partial \Omega = \Gamma_1 \cup \Gamma_2$  расчетной области О.

$$
P\big|_{\Gamma^1} = P^{\Gamma},\tag{2}
$$

$$
\sum_{m=1}^{NP} \frac{\kappa^m}{\mu^m \left(\chi^{m,pol}, T\right)} \mathbf{K}\left(\text{grad}P + \left(0, 0, \rho^m g\right)^T\right)\Big|_{\Gamma^2} \cdot \vec{n} = \sum_{m=1}^{NP} f^{m,\Gamma}\left(P\right). \tag{3}
$$

где **K** – тензор структурной проницаемости,  $m$  – номер фазы,  $NP$  – число фаз, к<sup>т</sup>,  $\mu^m, \rho^m$  – коэффициент относительной фазовой проницаемости, вязкость и плотность фазы  $\,m\,,\,\,\chi^{m,\,pol}\,$  – массовая доля полимера в фазе  $m$   $T$  – температура,  $P$  – давление.  $g$  – ускорение свободного падения,  $P^{\Gamma}$  <sub>—</sub> давление, заданное на границах  $\Gamma^{!}$ , а  $\overline{f}^{\Gamma}\left(P\right)=\sum_{n=0}^{N P}f^{^{m,\Gamma}}\left(P\right)$  и, *m* – номер фазы, *NP* –<br>тельной фазовой проницае-<br>— массовая доля полимера в<br>— ускорение свободного па-<br> $\Gamma^1$ , а  $f^{\Gamma}(P) = \sum_{m=1}^{NP} f^{m,\Gamma}(P)$  –<br>аницах  $\Gamma^2$ .<br>зованием метода конечных<br>зления используется для вы-<br>каю 1 m  $=$ 

поток смеси сжимаемых фаз, заданный на границах  $\Gamma^2$ .

Краевая задача (1)–(3) решается с использованием метода конечных элементов [5]. Полученное распределение давления используется для вычисления численных потоков смеси, перетекающих через грани конечных элементов. Для выполнения закона сохранения фильтрующейся смеси используется метод балансировки потоков [3,4], корректирующий численные потоки. Сбалансированные потоки смеси делятся на потоки фаз, которые используются для расчета нового распределения насыщенности [3,6]. Вычислительная схема для расчета температурного поля описана в работе [7].

Проведем вычислительный эксперимент по совместному использованию технологии закачки горячей воды и раствора полимера. Месторождение состоит из одного слоя, включает в себя одну добывающую скважину и три нагнетательных. Мощность добычи - 40 м<sup>3</sup>/сут, нагнетательные скважины закачивают 40, 20 и 20 м $^3$ /сут воды с температурой 90°С в течении 360 суток. Затем в течение 360 суток длится закачка 0.25% раствора полимера. Остальное время закачивается холодная вода с температурой как в пласте, 20℃. Общее время работы скважин - 5000 суток. Зависимость вязкости воды от концентрации раствора полимера и температуры взята из работы [2].

Полученные результаты сравним с другими вариантами режимов работы скважин:

- все время закачивается холодная вода;
- 0.25% раствор полимера закачивается 360 суток, затем холодная вода;
- 360 суток закачивается горячий 0.25% раствор полимера (с температурой 60℃), остальное время холодная вода;
- нагнетательные скважины 360 суток закачивают холодную воду, затем 360 суток используется 0.25% раствор полимера, и вновь холодная вода;
- в течение 360 суток закачивается вода 90 ℃, затем до 720 суток горячий 0.25% раствор полимера при температуре 60℃.

Так же были установлены ограничения на работу скважин: давление в них должно быть не ниже 10 атмосфер и не выше 300 атмосфер. В результате чего при использовании разных технологий в силу ограничений используется разное количество раствора. Суммарная масса закаченного полимера приведена в таблице 1.

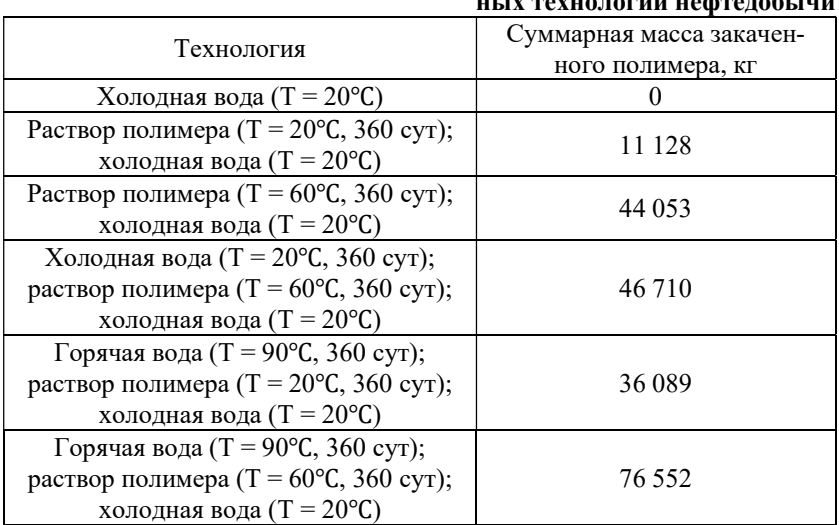

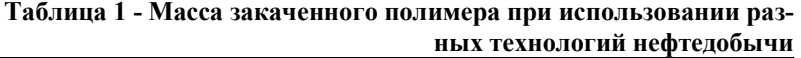

Как видно из таблицы, предварительный нагрев пласта позволяет закачать больше раствора полимера, не нарушая технических ограничений. Нагретый полимер имеет меньшую вязкость и поэтому может быть закачен в большем объеме.

На рисунках 1-2 показаны графики мгновенной и накопленной добычи нефти при использовании перечисленных выше технологий разработки месторождения.

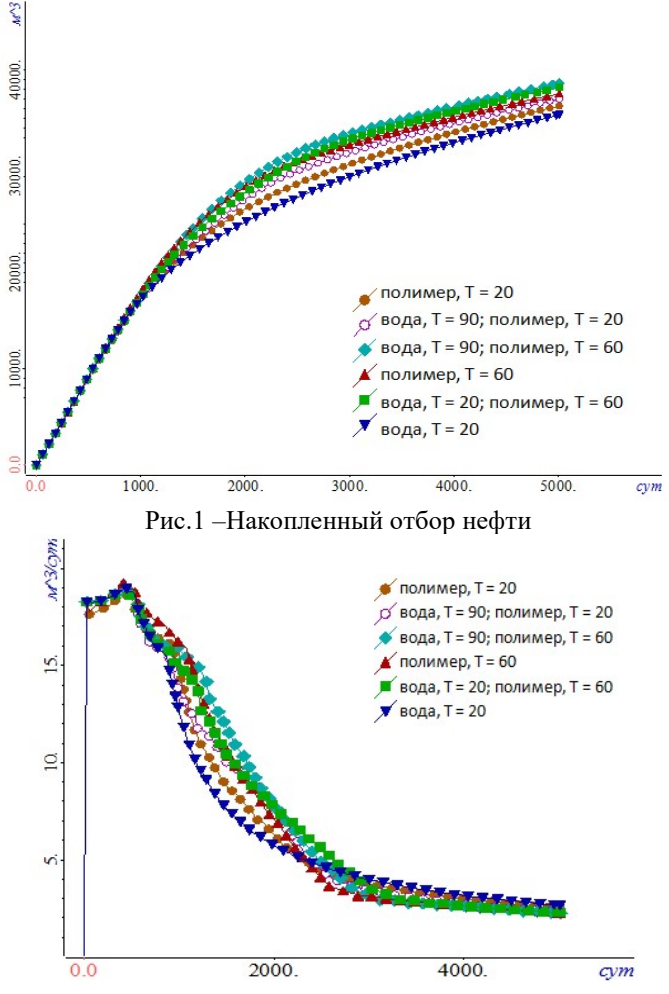

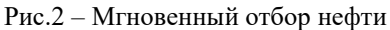

Из представленных результатов видно, что наибольший суммарный отбор нефти достигается при предварительной закачке горячей воды, а затем нагретого полимера. Наименьший эффект относительно добычи с помощью холодной воды дает использование раствора полимера с температурой пласта. График мгновенного отбора показывает, что при использовании полимера удается добиться повышения нефтеотдачи пласта в первой половине времени моделирования по сравнению с использованием только холодной воды.

Литература:

1. F. Bordeaux Rego, V.E. Botechia and D.J. Schiozer, Heavy Oil Recovery by Polymer Flooding and Hot Water Injection Using Numerical Simulation // Journal of Petroleum Science and Engineering. – 2017. – Vol. 153. – p.187- 196

2. Anna-Lena Kjøniksen, Neda Beheshti, Hans Kristian Kotlar, Kaizheng Zhu, Bo Nyström, Modified polysaccharides for use in enhanced oil recovery applications // European Polymer Journal. – 2008. – Vol. 44. – p.959-967

3. Конечноэлементное моделирование многофазных потоков с их балансировкой при фиксировании рабочего давления на скважинах в процессе нефтедобычи / Овчинникова А.С., Патрушев И.И., Гриф А.М., Персова М.Г., Соловейчик Ю.Г. // Вычислительные методы и программирование.  $2022, -T. 23, N<sub>2</sub>1. - C. 60-74.$ 

4. Персова М.Г., Соловейчик Ю.Г., Гриф А.М. Балансировка потоков на неконформных конечноэлементных сетках при моделировании многофазной фильтрации // Программная инженерия. – 2021. – Т. 12, № 9. – С. 450–458.

5. Соловейчик Ю.Г., Рояк М.Э., Персова М.Г. Метод конечных элементов для решения скалярных и векторных задач // Новосибирск: НГТУ, 2007. 896 с.

6. A method of FE modeling multiphase compressible flow in hydrocarbon reservoirs / Y. G. Soloveichik, M. G. Persova, A. M. Grif, A. S. Ovchinnikova, I. I. Patrushev, D. V. Vagin, D. S. Kiselev // Computer Methods in Applied Mechanics and Engineering. – 2022. – Vol. 390. – Art. 114468.

7. Овчинникова А.С. Вычислительная схема для расчета температурного поля при решении задач нефтедобычи // Системы анализа и обработки данных. – 2021. – № 4 (84). – С. 37–48.

### РАЗРАБОТКА ПОДСИСТЕМЫ УПРАВЛЕНИЯ РАСПРЕДЕЛЕНИЕМ ВЫЧИСЛЕНИЙ ДЛЯ ПРОГРАММНОГО КОМПЛЕКСА ОБРАБОТКИ ДАННЫХ ГЕОЛОГОРАЗВЕДКИ И ВОССТАНОВЛЕНИЯ МОДЕЛЕЙ НЕФТЯНЫХ МЕСТОРОЖДЕНИЙ

#### Н.С. Михайлов

### Новосибирский государственный технический университет, г. Новосибирск, n.mixajlov.2018@stud.nstu.ru Научный руководитель: Киселев Д.С., к.т.н.

Работа посвящена разработке и программной реализации модуля для распределения вычислений при решении обратных задач электроразведки и восстановления моделей нефтяных месторождений.

The work is devoted to the development and software implementation of a module for the distribution of calculations when solving inverse problems of electrical prospecting and restoration of oil field models.

Решение обратных задач электроразведки и восстановление цифровых моделей нефтяных месторождений [1, 2, 3] сопровождается большим объемом вычислений, которые могут выполняться продолжительное время (от нескольких дней до нескольких недель). С помощью распределения вычислений на множестве ЭВМ можно добиться сокращения времени расчетов. Управление распределением задач осуществляется с помощью программной системы, состоящей из серверной и клиентской части, взаимодействующих по HTTP [4].

Приложение для распределения вычислений разработано на языке Java и состоит из клиентской и серверной частей. В ходе длительных вычислений есть вероятность возникновения разного рода технических неисправностей, которые могут оказаться критическими, поэтому разработанная система клиент-сервера должна быть отказоустойчивой. Для этого в клиент-серверной программе существуют обработчики различных сценариев, которые помогают избежать критических неисправностей при расчетах. При возникновении технических неисправностей на узлах клиенту бывает необходимо изменить список расчетных машин, чтобы перенаправить задачи, находящиеся в очереди, на работающие машины и исключить несправные машины из расчета.

Для управления списком вычислительных машин, была разработана подсистема сетевого мониторинга (рис. 1), она позволяет отслеживать количество процессов на всех узлах, на которых работает сервер, получать подробную информацию о расчетном узле (объем свободной оперативной памяти, загрузку CPU, количество ядер и т.д.). Наиболее важной является возможность менять список расчетных машин, на которых будет производиться рассылка и выполняться расчеты.

Подсистема реализована как приложение WPF [6], написанное на языке C#, архитектурно программа реализует шаблон MVVM [5]. Опрос серверов на машинах, находящихся в таблице, происходит с заданной пользователем периодичностью. При этом список машин хранится в потокобезопасной наблюдаемой коллекции. Это необходимо для освобождения главного потока и беспрепятственного взаимодействия с интерфейсом при изменении коллекции. Все запросы к серверам осуществляются в отдельных потоках, чтобы избежать зависания.

| ш                            |                     |                    |       |       | <b>Calculation network monitor</b> |                      |                    | o<br>-        | $\mathbf{x}$ |
|------------------------------|---------------------|--------------------|-------|-------|------------------------------------|----------------------|--------------------|---------------|--------------|
| Edit Tools<br>File           |                     |                    |       |       |                                    |                      |                    |               |              |
| <b>IP Address</b>            |                     | Calc Running Tasks |       |       | Version IP Status Total Memory, Mb | Available Memory, Mb | <b>Total Cores</b> | CPU Load, %   |              |
| 127,0,0.1                    |                     | $\circ$            | 1.4.1 | Awake | 16068,6                            | 10169.4              | 8                  | 0,1           | $\wedge$     |
| 192.168.101.141              | ⊽                   | $\mathbf{1}$       | 2.0   | Awake | 65365.3                            | 46046.1              | 16                 | 41.0          |              |
| 192.168.101.142              | ▽                   | $\mathbf{0}$       | 2.0   | Awake | 65365.3                            | 47671.9              | 16                 | 0,0           |              |
| 192.168.101.113              | ⊽                   | $\mathbf{0}$       | 2.0   | Awake | 32647.3                            | 26802.8              | 12                 | 0.6           |              |
| 192.168.101.117              | ▽                   | $\mathbf 0$        | 2.0   | Awake | 32439.1                            | 23032.9              | 12                 | 0.5           |              |
| 192.168.101.119              | ⊽                   | 0                  | 2.0   | Awake | 32439.1                            | 29432.5              | 12                 | 0,0           | $\equiv$     |
| 192.168.101.120              | ▽                   | $\overline{0}$     | 2.0   | Awake | 32439.1                            | 10051.8              | 12                 | 1,1           |              |
| 192.168.101.122              | ▽                   | $\mathbf{0}$       | 2.0   | Awake | 32439.1                            | 21948.7              | 12                 | 0,2           |              |
| 192.168.101.123              | ⊽                   | $\overline{0}$     | 2.0   | Awake | 32439.1                            | 29866.4              | 12                 | 0,2           |              |
| 192.168.101.124              | ⊽                   | $\overline{0}$     | 2.0   | Awake | 32439.1                            | 19333.5              | 12                 | 0.0           |              |
| 192.168.101.118              | ▽                   | $\overline{0}$     | 2.0   | Awake | 32439.1                            | 28043.4              | 12                 | 0.0           |              |
| 192.168.101.126              | ⊽                   | $\mathbf{0}$       | 2.0   | Awake | 65468.9                            | 38844.8              | 16                 | 0.6           |              |
| 192.168.101.140              | $\overline{\smile}$ | $\overline{0}$     | 2.0   | Awake | 65365.3                            | 19543.3              | 16                 | 6.4           | $\checkmark$ |
|                              |                     |                    |       |       | н                                  |                      |                    | $\rightarrow$ |              |
| Use selected for calculation |                     |                    |       |       |                                    |                      |                    |               |              |
| $\times$ ExpanderLogs        |                     |                    |       |       |                                    |                      |                    |               |              |
|                              |                     |                    |       |       |                                    |                      |                    |               |              |
|                              |                     |                    |       |       |                                    |                      |                    |               |              |

Рис. 1 – Внешний вид окна подсистемы сетевого монитора.

Разработанная подсистема позволяет не только следить за состоянием узлов, но и выполнять некоторые функции для их обслуживания, таких как: чистка расчетных папок на узлах; загрузка расчетных папок с узлов на машину клиента; остановка всех процессов на выбранных машинах; перезагрузка выбранных серверов.

Для демонстрации работы подсистемы распределения вычислений была взята одна итерация обратной задачи аэроэлектроразведки с восстановлением 287 параметров. В каждой группе вычислялись поля влияния в среднем для 85 параметров. Распределение выполнялось на 5 машинах, находящихся в локальной сети.

В первом исследовании распределение проводилось на 5 машинах в обычном режиме, без отключения машин. Распределение задач по вычислительным узлам представлено на Рис. 2а. Все расчеты завершились спустя 1898 секунд.

Во втором исследовании расчеты были запущенны в той же конфигурации, но уже во время вычислений происходит отключение двух машин, как показано на Рис. 2б. Задачи с отключенных расчетных машин 100.25 и 100.24 добавляются в очередь и затем распределяются по работающим расчетным машинам. Расчетное время составляет 2883 секунды.

В третьем исследовании после отключения машин 100.25 и 100.24 добавляются две новые машины, 100.22 и 100.21. Задачи, которые не завершились на отключенных машинах возвращаются в очередь задач. На Рис. 2в продемонстрировано как происходит перенаправление недосчитанных задач с отключенных узлов. Расчетное время в этом исследовании составляет 1974 секунд.

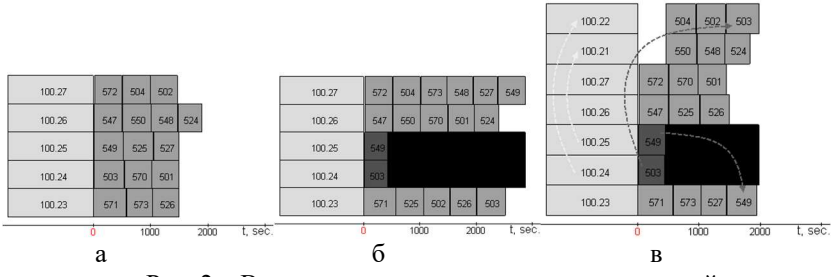

Рис. 2 – Визуализация распределения вычислений.

Как видно из таблицы 1, при неполадках на вычислительных узлах возрастают временные затраты. При отключении вычислительных узлов, временные затраты возрастают примерно в полтора раза, но, если заменить отключенные узлы, можно избежать существенного увеличения временных затрат.

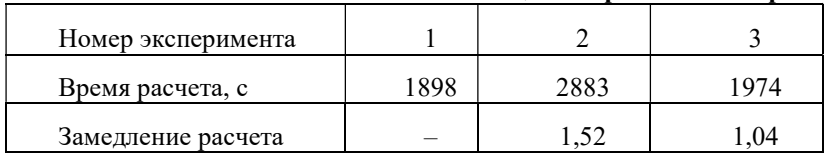

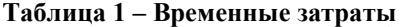

С помощью разработанной подсистемы управления распределением появилась возможность управлять списком расчетных узлов, проверять их состояние и количество запущенных задач на каждом узле. Данная подсистема в ходе экспериментов позволяет не терять время из-за неполадок при решении трудоемких обратных задач.

Литература:

1. Improving the computational efficiency of solving multisource 3-D airborne electromagnetic problems in complex geological media / M. G. Persova, Y. G. Soloveichik, D. V. Vagin, D. S. Kiselev, A. P. Sivenkova, A. M. Grif. - DOI 10.1007/s10596-021-10095-6. - Text: direct // Computational Geosciences. - 2021. - Vol. 25, iss. 6. - P. 1957–1981.

2. Parallel solution of 3D forward and inverse problems of airborne electromagnetic survey / M. G. Persova, Y. G. Soloveichik, D. V. Vagin, D. S. Kiselev, O. S. Trubacheva, N. S. Kondratyeva // IOP Conference Series: Materials Science and Engineering. - 2021. - Vol. 1019 :14 International Forum on Strategic Technology (IFOST 2019), Tomsk, 2019. - Art. 012020 (8 p.).

3. The design of high-viscosity oil reservoir model based on the inverse problem solution / M. G. Persova, Y. G. Soloveichik, D. V. Vagin, A. M. Grif, D. S. Kiselev, I. I. Patrushev, A. V. Nasybullin, B. G. Ganiev // Journal of Petroleum Science and Engineering. - 2021. - Vol. 199. - Art. 108245 (24 p.).

4. Подход к построению системы распределенных вычислений для решения трехмерных задач геоэлектромагнетизма / Н. В. Кондратьев, М. Г. Персова, Ю. И. Кошкина, Д. С. Киселев // Актуальные проблемы электронного приборостроения (АПЭП-2016) = Actual problems of electronic instrument engineering (APEIE-2016) : тр. 13 междунар. науч.-техн. конф., Новосибирск, 3–6 окт. 2016 г. : в 12 т. – Новосибирск : Изд-во НГТУ,  $2016. - T. 8. - C. 90 - 94.$ 

5. Гамма Эрих, Хелм Ричард, Джонсон Роберт, Влиссидес Джон Паттерны объектно-ориентированного проектирования. Изд-во Питер, 2022.  $-448$  c.

6. Мэтью Мак-Дональд WPF: Windows Presentation Foundation в .NET 4.5 с примерами на C# 5.0 для профессионалов, 4-е издание. Изд-во Вильямс, 2012. – 1024 с.

## ИССЛЕДОВАНИЕ РЕГУЛЯРИЗАЦИИ ПРИ РЕШЕНИИ ОБРАТНОЙ ЗАДАЧИ ДЛЯ ВОССТАНОВЛЕНИЯ АБСОЛЮТНОЙ ПРОНИЦАЕМОСТИ ПОРИСТОЙ СРЕДЫ

## Т.А. Назарова, И.И. Патрушев Новосибирский государственный технический университет, nazarova.2016@stud.nstu.ru Научный руководитель: д.т.н., проф. М.Г. Персова

Рассматривается решение обратных задач для восстановления параметров пористой среды при моделировании нефтедобычи. На значение абсолютной проницаемости среды кроме ограничения на само ее значение накладывается условие на величину давления в коллекторе. Выполнение этого двойного условия достигается применением специальной регуляризации.

In this paper the solution of inverse problems for restoring the parameters of a porous medium in modeling oil production is considered. The value of the absolute permeability of the medium, in addition to limiting its value itself, is subject to a condition for the amount of pressure in the collector. The fulfillment of this double condition is achieved by applying special regularization.

#### Введение

В настоящее время актуальными задачами являются построение цифровых моделей нефтяных месторождений [1]. Для этого выполняется решение обратной задачи (автоадаптация) [2] по скважинным данным для подбора некоторой эквивалентной гидродинамической модели реального месторождения. На основе полученной модели выполняется оптимизация дальнейшей разработки месторождения, и поэтому важными факторами являются качество и скорость автоадаптации. В данной работе будет рассмотрен один из аспектов решения обратной задачи, связанный с регуляризацией и влияющий на скорость сходимости.

#### Математическая модель

В данной работе в качестве параметров обратной задачи выбраны такие характеристики среды, как абсолютная проницаемость и пористость. Для нахождения этих параметров, заданных в виде вектора  $u$ , минимизируется функционал следующего вида:

$$
J_{\alpha}(u) = \sum_{i=1}^{N} (\delta \varepsilon_{i}(u))^{2} + \alpha \sum_{j=1}^{L} (u_{j}^{n} - \overline{u}_{j})^{2} \to \min_{u}
$$
 (1)

где  $\delta \varepsilon_i(u)$  - отклонение значений теоретических данных от практических,  $N$  - количество наблюдений,  $L$  – количество восстанавливаемых параметров,  $\alpha$  – параметр регуляризации. Для вычисления теоретических данных используется метод гидродинамического моделирования, предложенный в работе [3].

Для получения параметров в заданных границах, а также получения физичных значений давления в коллекторе выполняется специальная регуляризация по следующей схеме. Очередное приближение искомых параметров вычисляется в виде:

$$
u = u^0 + \theta \Delta u,\tag{2}
$$

где  $\Delta u$  – вектор направления поиска искомых значений,  $\theta$  – параметр релаксации только для компонент структурной проницаемости. При получении нового значения и решаем прямую задачу и проверяем, находится ли давление на всех скважинах в «физических» пределах. Если на какойлибо скважине давление не соответствует установленным границам, тогда  $\theta$  уменьшаем, иначе переходим к следующему шагу.

# Вычислительные эксперименты

Вначале проведем предварительный анализ на модели с одним слоем и одной скважиной. Для этого проанализируем величину давления в коллекторе для разных значений проницаемости (см. таблицу 1).

|         |                  |               |           |         | ницаемости для разных времен моделирования. |         |
|---------|------------------|---------------|-----------|---------|---------------------------------------------|---------|
|         | 550 <sub>M</sub> | $700M$ $\Box$ | $1000$ мД | 2800мД  | 3500мД                                      | 5500мД  |
| 15cyr.  | $-18,410$        | 13,391        | 48.3743   | 100,848 | 106,678                                     | 115.159 |
| 45 cyr. | $-18.358$        | 13,432        | 48,403    | 100,858 | 106,687                                     | 115,164 |
| 75 сут. | $-18,308$        | 13,472        | 48,4306   | 100,868 | 106,694                                     | 115,169 |

Таблица 1 –Изменение давления при различных значениях проницаемости для разных времен моделирования.

Из таблицы видно, что при определенных значениях проницаемости можно получить отрицательное давление. Но отрицательным давление быть не может, поэтому чтобы в ходе подбора значений наша программа не получила отрицательное давление, была добавлена регуляризация.

Проведем исследование на модели с тремя слоями (см. таблицу 2), слои между собой будут разделены непроницаемыми пропластками. В модели три добывающие скважины, у которых зоны перфорации расположены так, чтобы из каждого слоя добывала только одна скважина. Параметр проницаемости в некоторых слоях будет таким, что давление на определенной скважине (у каждой скважины зона перфорации располагается в одном из слоев) при этих значениях будет близко к 10 атм, но не ниже. Сравним эффективность работы программы с регуляризацией и без нее.

| Модель с давлением близким к |      | $         -$<br>Модель с давлением близким к |      |  |
|------------------------------|------|----------------------------------------------|------|--|
| пороговому в верхнем слое    |      | пороговому в среднем слое                    |      |  |
|                              | 700  |                                              | 2400 |  |
| Phi                          | 0.42 | Phi 1                                        | 0,5  |  |
| K 2                          | 1500 | K <sub>2</sub>                               | 700  |  |
| Phi 2                        | 0.35 | Phi 2                                        | 0,42 |  |
| K 3                          | 2400 | K 3                                          | 1500 |  |
|                              | 0.5  | Phi 3                                        |      |  |

Таблица 2 – Параметры исследуемых моделей.

Сравнение работы алгоритма с регуляризацией и без нее приведено в таблице 3. При работе алгоритма без регуляризации изначально алгоритм получает отрицательные значения давления, и ему требуется несколько итераций чтобы уйти от этого. При использовании регуляризации, как мы видим, значения давления не уходят в отрицательную область.

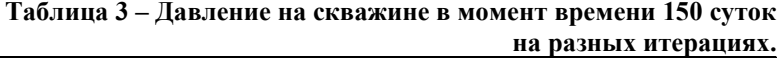

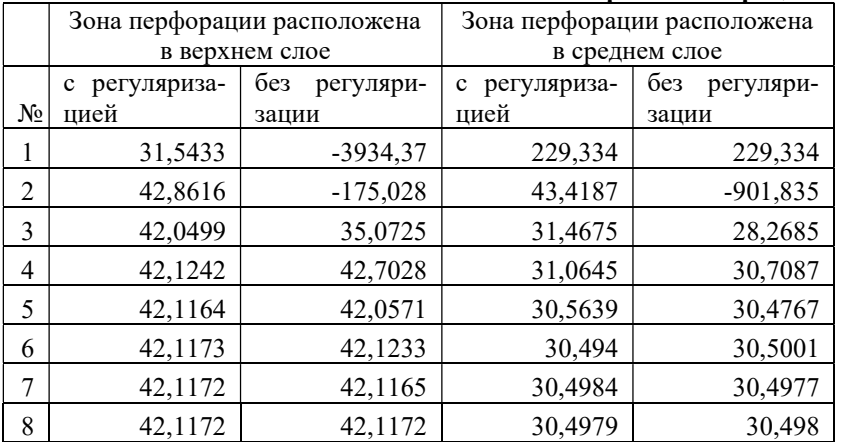

На рисунке 1 представлены графики изменения функционала для случая, когда отрицательное давление возникает в верхнем слое и в среднем слое.

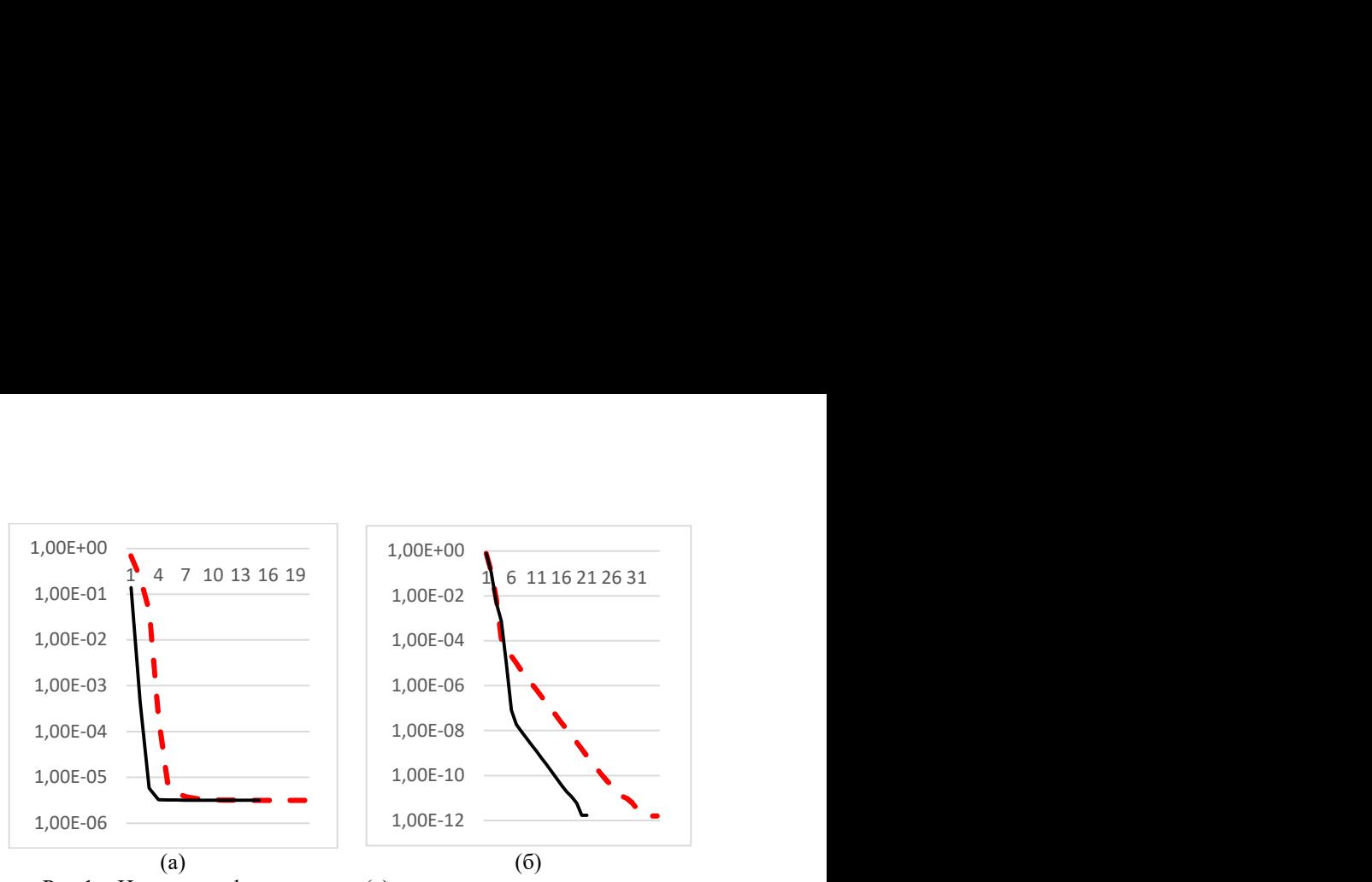

Рис.1 – Изменение функционала (а)когда отрицательное давление возникает в верхнем слое (б) когда отрицательное давление возникает в среднем слое. Черным цветом обозначены графики решения с регуляризацией, а красным без нее.

По приведенным результатам можно сделать вывод, что с использованием регуляризации программа находит значения параметров за меньшее количество итераций (функционал более стремительно уменьшается по сравнению с запусками без регуляризации).

Литература:

1. Aitokhuehi, I., Durlofsky, L.J., 2005. Optimizing the performance of smart wells in complex reservoirs using continuously updated geological models. J. Petrol. Sci. Eng. 48, 254–264. https://doi.org/10.1016/j.petrol.2005.06.004.

2. M.G. Persova et al. The design of high-viscosity oil reservoir model based on the inverse problem solution/ [Электронный ресурс]. – Режим доступа: https://doi.org/10.1016/j.petrol.2020.108245 (дата обращения: 1.05.2021 г.)

3. Soloveichik Y.G. et al. A method of FE modeling multiphase compressible flow in hydrocarbon reservoirs // Comput. Methods Appl. Mech. Eng. North-Holland, 2022. Vol. 390. P. 114468.

### ОПРЕДЕЛЕНИЕ ЭФФЕКТИВНОГО КОЭФФИЦИЕНТА ТЕПЛО-ПРОВОДНОСТИ ДЛЯ ГАЗОГИДРАТНОЙ СРЕДЫ

#### Е.Е. Патрушева

# Новосибирский государственный технический университет, Институт нефтегазовой геологии и геофизики им. А.А. Трофимука СО РАН,

# г. Новосибирск, elizaveta.patrusheva@gmail.com Научный руководитель: Шурина Э.П., д.т.н., профессор

В рамках данной работы рассматривается вычисление эффективного коэффициента теплопроводности гидратосодержащей среды на основе численного решения прямой задачи. Приводятся результаты вычислительных экспериментов для различных значений коэффициентов теплопроводности материала порового пространства.

The paper considers the determination of the effective thermal conductivity coefficient of a hydrate-containing porous medium based on the numerical solution of the direct problem. The results for various thermal conductivity coefficient's values of the pore space material are presented.

Разработка газогидратных месторождений является актуальной задачей современной промышленности. Газовые гидраты, широко распространенные в природе, рассматриваются как перспективные источники энергии. Для обнаружения газогидратных скоплений используются различные акустические, геомагнитные, тепловые методы. Возможности использования геотермических исследований для поиска газовых гидратов рассмотрены в работах [1-3] и др.

Как правило, гидратосодержащие среды имеют сложную гетерогенную структуру, отличающуюся многообразием геометрических форм и физических свойств. На практике детальный учет всех особенностей существенно затруднен, однако зачастую вместо этого достаточно некоторой оценки свойств среды. Такие оценки называют эффективными характеристиками. При этом, поскольку в природе газогидраты встречаются в зонах вечной мерзлоты или в осадках водоемов, важную роль имеет установка факта наличия в среде газового гидрата или льда, а значит эффективная характеристика также должна отображать данную особенность.

Рассматривается образец гидратосодержащей среды цилиндрической формы диаметром 4.2 мм и высотой 1.8 мм, представленный на рисунке 1. Образец имеет следующий компонентный состав: матрица – песок (объёмная доля 60% и влажность 2%), поровое пространство содержит газовый гидрат или лёд (объёмная доля 30%) и воздух (объёмная доля 10%). Теплопроводность компонентов представлена в таблице 1. На нижнем основании цилиндра поддерживается постоянная температура -1 °С,

на верхнем основании -2 °С. Боковая поверхность предполагается теплоизолированной.

| -----------          |                                |
|----------------------|--------------------------------|
| Материал             | Теплопроводность, Вт / (м · К) |
| Песок (влажность 2%) | 0.78                           |
| Воздух               | 0.022                          |
| Газовый гидрат       | $0.5 - 0.6$                    |
| Лед                  |                                |

Таблина 1 – Теплонородность компонентор образна

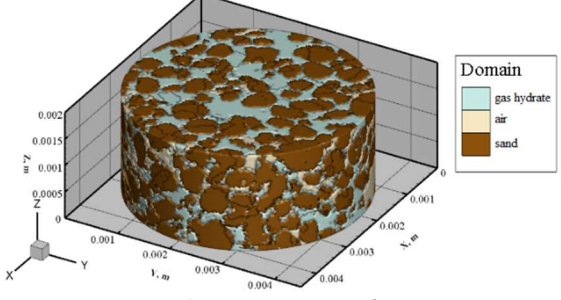

Рис. 1 - Структура образца

Процесс переноса тепла подчиняется закону Фурье, поэтому в установившемся режиме распределение температуры описывается следующей математической моделью:

$$
\mathbf{Q} = -\lambda \nabla T,
$$
  
\n
$$
\nabla \cdot \mathbf{Q} = 0,
$$
  
\n
$$
-\lambda \nabla T \cdot \mathbf{n} \Big|_{S_{wall}} = 0, T \Big|_{S_{inlet}} = 272, T \Big|_{S_{onlet}} = 271,
$$

где Q – вектор плотности теплового потока [ $Br/m<sup>2</sup>$ ], T – температура [K],  $\lambda$  – коэффициент теплопроводности [BT/(м · K)], **n** – вектор внешней нормали,  $S_{wall}$  – боковая поверхность цилиндра,  $S_{inlet}$  – нижнее основание цилиндра, S<sub>outlet</sub> - верхнее основание цилиндра.

Из закона Фурье следует следующее выражение для эффективного коэффициента теплопроводности:

$$
\lambda^{\text{eff}} = \frac{Q_{\text{total}}}{S} \frac{L}{T_2 - T_1}, \ \ Q_{\text{total}} = - \int_{S_{\text{outlet}}} \lambda \nabla T \cdot \mathbf{dS},
$$

где  $Q_{total}$  – величина теплового потока [Bт] через поперечное сечение S при изменении температуры  $T_2$ - $T_1$ ,  $L$  – характерный размер образца.

При решении прямой задачи в качестве расчетной области рассматривается сечение образца плоскостью  $X = 0.0021$ , представленное на рисунке 2. Расчетная сетка разбита на треугольные конечные элементы с максимальным шагом  $h=3.6e-05$ .

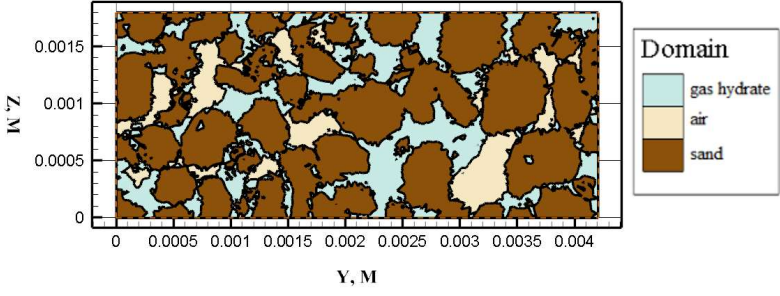

Рис. 2 – Структура образца в сечении Х=0.0021

Для нахождения численного решения используется метод конечных элементов, результаты вычислительных экспериментов на сетках с шагом h и h/2 представлены в таблице 2. На рисунках 3 и 4 представлено распределение температуры для неоднородной среды с газовым гидратом в поровом пространстве ( $\lambda = 0.54$ ) и однородной среды с вычисленным  $\lambda$ <sup>eff</sup> соответственно.

| Материал<br>порового | $\lambda$ , Br /<br>$(M \cdot K)$ |             | $\lambda^{\text{eff}}$ , $\text{Br}$ / ( $\text{M} \cdot \text{K}$ ) | $\left\ T(\lambda^{\textit{eff}})-T\right\ _{L^2(\Omega)}$<br>$  T  _{L^2(\Omega)}$ |             |
|----------------------|-----------------------------------|-------------|----------------------------------------------------------------------|-------------------------------------------------------------------------------------|-------------|
| пр-ва                |                                   | h           | h/2                                                                  | h                                                                                   | h/2         |
|                      | 0.50                              | 3.166e-01   | $2.946e-01$                                                          | $2.653e-08$                                                                         | $3.102e-08$ |
|                      | 0.52                              | $3.300e-01$ | 3.065e-01                                                            | 2.637e-08                                                                           | 3.096e-08   |
| Газовый              | 0.54                              | 3.433e-01   | $3.183e-01$                                                          | $2.623e-08$                                                                         | $3.091e-08$ |
| гидрат               | 0.56                              | 3.566e-01   | 3.300e-01                                                            | $2.610e-08$                                                                         | 3.088e-08   |
|                      | 0.58                              | 3.698e-01   | 3.416e-01                                                            | 2.598e-08                                                                           | 3.086e-08   |
|                      | 0.60                              | 3.830e-01   | 3.531e-01                                                            | 2.588e-08                                                                           | 3.085e-08   |
| Лед                  | 2.30                              | $1.306e+00$ | $1.050e+00$                                                          | 2.787e-08                                                                           | 3.826e-08   |

Таблина 2 – Результаты вычислений на сетках с шагом h и h/2

Как можно наблюдать, при увеличении теплопроводности газового гидрата эффективный коэффициент теплопроводности образца также увеличивается. Следовательно, применяемые методы, основанные на измерении температурного поля, действительно позволяют установить факт наличия в образие льда или газового гидрата: в случае, когда в поровом пространстве вместо гидрата находится только лед, эффективный коэффициент увеличивается примерно в 3 раза.

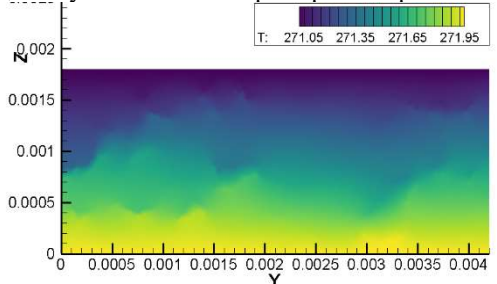

Рис. 3 – Распределение температуры для неоднородной среды

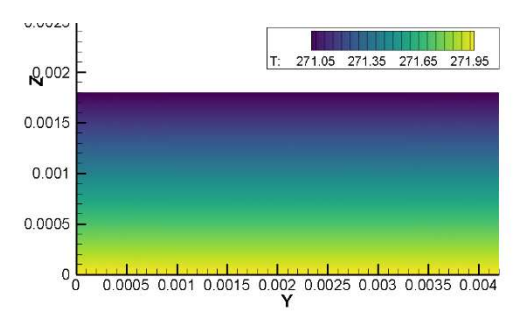

Рис. 4 – Распределение температуры для однородной среды с  $\lambda^{\textit{eff}}$ 

В дальнейшем для более эффективного учета всех особенностей структуры гидратосодержащей среды целесообразно использовать неконформные многомасштабные методы.

Работа выполнена при финансовой поддержке РНФ (проект № 22-71- 10037).

Литература:

1. Голубев В.А. Свидетельства присутствия газогидратов в верхнем слое донных осадков озера Байкал: результаты измерений теплопроводности in situ // ДАН. – 1998. – Т. 358, № 3. – С. 384-388.

2. Кутас Р.И., Кравчук О.П., Бевзюк М.И. Диагностика газогидратоносности придонного слоя осадков Черного моря по результатам измерения их теплопроводности in situ // Геофизический журнал. – 2005. – Т. 27, № 2. – С. 238–244

3. Дучков А.Д., Истомин В.Е., Соколова Л.С. Геотермический метод обнаружения газовых гидратов в донных осадках акваторий // Геология и геофизика. – 2012. – Т. 53, № 7. – С. 920-929.

## ИССЛЕДОВАНИЕ ЛИНЕЙНОГО И КВАДРАТИЧНОГО ИЕРАРХИЧЕСКИХ БАЗИСОВ ДЛЯ РЕШЕНИЯ ЗАДАЧ УПРУГОЙ ДЕФОРМАЦИИ

### М.Д. Романов, Гриф А.М Новосибирский государственный технический университет, г. Новосибирск, pm95.romanov@gmail.com

В работе приведено сравнение использования иерархических базисных функций первого и второго порядков при решении задачи упругой деформации. Вычислительные эксперименты по изгибу однородной балки показали, что применение квадратичных базисных функций позволяет получить более точный результат. Приведен пример расчета упругости имплантата.

The paper compares the use of hierarchical basic functions of the first and second orders in solving the problem of elastic deformation. Computational experiments on the bending of a homogeneous beam have shown that the use of quadratic basis functions allows you to get a more accurate result. An example of calculating the elasticity of an implant is given.

Введение. Моделирование напряженно-деформируемого состояния упругого тела применяется во многих критически значимых отраслях развития России. Актуальной задачей является расчет прочностных свойств индивидуальных имплантатов [1]. Для повышения вычислительной эффективности моделирования с помощью метода конечных элементов (МКЭ) возможно использование иерархических базисных функций [2]. В данной работе рассматриваются иерархические базисные функции первого и второго порядков и их применение для расчета изгиба однородной балки и модели имплантата.

Математическая модель. Моделирование напряженно-деформируемого состояния упругого тела происходит для полей перемещений  $u =$  $(u_x, u_y, u_z)^T$ , деформаций  $\varepsilon = (\varepsilon_x, \varepsilon_y, \varepsilon_z, \gamma_{xy}, \gamma_{yz}, \gamma_{zx})^T$  и напряжений  $\sigma =$  $(\sigma_x, \sigma_y, \sigma_z, \tau_{xy}, \tau_{yz}, \tau_{zx})^T$ .

В случае моделирования однородной области (параметры Ламе  $\lambda$  и  $\mu$ являются постоянными) вектор перемещений может быть найден из решения следующей векторной системы уравнений:

$$
(\lambda + \mu)\nabla\nabla \cdot u + \mu \Delta u = -f.
$$

Численное решение находится с помощью МКЭ с шестигранными иерархическими элементами первого и второго порядков. Так как иерархический базис второго порядка содержит базисные функции первого порядка (8 первых функций), то приведем вид базисных функций только для второго порядка. Вид таких функций для шаблонного элемента  $[-1;1]$ <sup>3</sup> задается общей формулой

$$
\psi_i(x, y, z) = \varphi_{\mu(i)}(x) \cdot \varphi_{\nu(i)}(y) \cdot \varphi_{\vartheta(i)}(z),
$$

где вид целочисленных функций  $\mu(i)$ ,  $\nu(i)$  и  $\vartheta(i)$  приводится в [1], а функции  $\varphi_1$ ,  $\varphi_2$ ,  $\varphi_3$  определяется следующими соотношениями:

$$
\varphi_1(\xi) = (1 - \xi)/2, \varphi_2(\xi) = (1 + \xi)/2, \varphi_3(\xi) = \xi^2 - 1.
$$

Вычислительный эксперимент. Исследование применения различных иерархических базисных функций проведем на задаче изгиба однородной балки. Длина балки равна 1 м, ширина - 0.1 м, а высота 0.1 м. Коэффициент Пуассона v равен нулю, а модуль Юнга Е составляет 1,04 · 10<sup>10</sup> Па. С левого края балка закреплена, а с правой стороны приложено тянущее вверх усилие  $2.6 \cdot 10^4 N$ .

Расчеты проведем на вложенных конечноэлементных сетках. При этом самая грубая сетка h состоит из 64 элементов (разбиение по 4 элемента по каждой из осей). Более подробные сетки образованы вложением предыдущей (более грубой) сетки по оси Ох.

В таблице 1 приведены рассчитанные отклонения  $u<sub>z</sub>$ , относительная погрешность и оценка порядка аппроксимации при расчете с использованием линейного и квадратичного иерархических базисов.

|       |               | Максимальное | Относительная |          | Оценка порядка |         |
|-------|---------------|--------------|---------------|----------|----------------|---------|
|       | отклонение, м |              | погрешность   |          | аппроксимации  |         |
| Сетка | Лин.          | Квад.        | Лин.          | Квад.    | Лин.           | Квад.   |
|       | базис         | базис        | базис         | базис    | базис          | базис   |
| h/2   | 0,005644      | 0,100039     | 2,08E-01      | 2,50E-03 |                |         |
| h/4   | 0,008413      | 0,100552     | 9,05E-02      | 1,71E-04 | 0,21220        | 3,45552 |
| h/8   | 0,009589      | 0,100601     | 2,46E-02      | 9,87E-06 | 1,23533        | 3,65818 |
| h/16  | 0,009936      | 0,100606     | 5,04E-03      | 5,75E-07 | 1,75987        | 3,62494 |
| h/32  | 0,10027       | 0,100608     | 9,31E-04      | 3,26E-08 | 1,93554        | 3,65179 |
| h/64  | 0,10050       | 0,100608     | 1,67E-04      | 1,70E-09 | 1,98357        | 3,76935 |

Таблица 1 - Сравнение решений при использовании линейного и квалратичного иерархических базисов

Из таблицы 1 видно, что решения, полученные с использованием линейного и квадратичного базисов, сходятся к одному решению. При этом погрешность уменьшается, а рассчитанный порядок аппроксимации соответствует (или даже превосходит) теоретическому.

На рисунке 1 представлено распределение поля перемещения  $u_z$  при расчете на сетке h/2 с использованием иерархического базиса второго порядка.

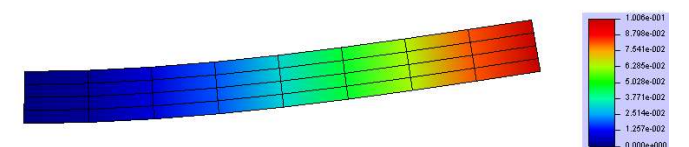

Рис.1 – Распределение поля перемещения  $u_z$  при расчете на сетке  $h/2$  с использованием иерархического базиса второго порядка

В таблице 2 приведены соответствующие вычислительные затраты.

|       |            | Размер СЛАУ |            | Время сборки СЛАУ, | Время решения СЛАУ, |       |
|-------|------------|-------------|------------|--------------------|---------------------|-------|
| Сетка |            |             | MC         |                    | МC                  |       |
|       | Лин. базис | Квад.       | Лин. базис | Квад.              | Лин. базис          | Квад. |
|       |            | базис       |            | базис              |                     | базис |
| h/2   | 675        | 4131        | 26         | 216                | 4                   | 52    |
| h/4   | 1275       | 8019        | 44         | 392                | 6                   | 115   |
| h/8   | 2475       | 15795       | 96         | 696                | 14                  | 220   |
| h/16  | 4875       | 31347       | 214        | 1453               | 28                  | 522   |
| h/32  | 9675       | 62451       | 323        | 2700               | 56                  | 1006  |
| h/64  | 19275      | 124659      | 643        | 5507               | 123                 | 2148  |

Таблица 2 – Сравнение вычислительных затрат при использовании линейного и квадратичного иерархических базисов

Как можно заметить, соответствующие по точности решения были получены на сетке ℎ/4 при использовании квадратичного базиса и только на сетки h/64 при использовании линейного базиса. При этом для получения решения с использованием квадратичных базисных функций потребовалось 507 мс, в то время как при использовании линейного базиса – 766 мс. Для расчетов использовался ПК с процессором Intel Core i5- 11400H 2.70GHz. Решение СЛАУ находилось прямым методом с помощью библиотеки Intel MKL PARDISO [3] с использованием 6 вычислительных потоков.

С использованием разработанного программного комплекса была рассчитана модель индивидуального титанового имплантата. Такие имплантаты используются для закрытия дефектов черепа при проведении краниотомии. В областях прилегания импланта к черепу пациента задано отсутствие перемещений (закрепления), а в верхней части импланта задана нагрузка. На рисунке 2 представлено рассчитанное поле перемещения  $u_{r}$ .

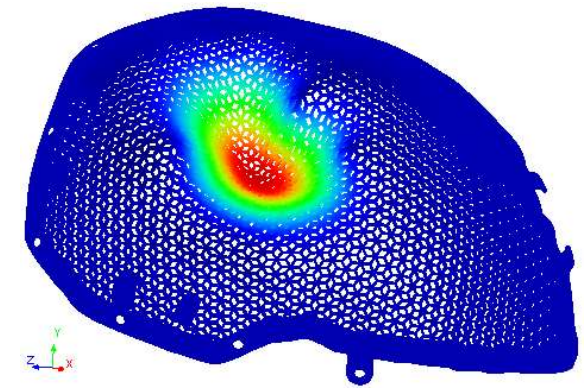

Рис.2 – Распределение поля перемещения  $u_r$  имплантата

Заключение. Реализован расчет напряженно-деформируемого состояния упругого тела методом конечных элементов и иерархических базисных функций первого и второго порядков. Вычислительные эксперименты на модели однородной балки показали, что использование квадратичных базисных функций позволяет получить довольно точное решение уже на грубых конечноэлементны сетках, в то время как при использовании линейного базиса соответствующее решение может быть найдено только на сетке с многократным дроблением. При этом для получения соответствующих по точности решений затраты вычислительного времени при использовании квадратичного базиса меньше.

Литература:

1. Grif M. G. Planning technology for neurosurgical procedures by using a software platform to create an optimal configuration of customized titanium implants / M. G. Grif, A. M. Grif // Proceedings international multi-conference on engineering, computer and information sciences (SIBIRCON), Novosibirsk, Akademgorodok, 18–22 Sept. 2017. – Novosibirsk: IEEE, 2017. – P. 544-549

2. Соловейчик, Ю.Г. Метод конечных элементов для скалярных и векторных задач / Ю.Г. Соловейчик, М.Э. Рояк, М.Г. Персова. – Новосибирск: НГТУ, 2007. – 869 с.

3. Schenk O., G̈artner K. Solving unsymmetric sparse systems of linear equations with PARDISO // Future Generation Computer Systems. North-Holland, 2004. Vol. 20, № 3. P. 475–487.

## РЕШЕНИЕ ОБРАТНОЙ ЗАДАЧИ СТАТИКИ ПРИ ПРОЕКТИРОВАНИИ ОПТИМАЛЬНОЙ РЫЧАЖНОЙ СИСТЕМЫ

## Рыжков А.А., Крюкова Я.С. Новосибирский государственный технический университет, г. Новосибирск, ya.kryukova@corp.nstu.ru Научный руководитель: Крюкова Я.С., к.т.н., доцент

Разработана программа расчета рычажной системы воспроизведения распределенных нагрузок по поверхности крыла самолета при прочностных лабораторных испытаниях. Поиск параметров рычажной системы проводится через нахождение минимума функционала, зависящего от заданных значений силовых факторов: изгибающего, крутящего моментов и перерезывающей силы.

The program of calculation of the lever system of reproduction of distributed loads along the surface of the wing of the aircraft during strength laboratory tests has been developed. The search for the parameters of the lever system is carried out by finding a minimum functional, depending on the specified values of the force factors: bending, torque and shearing force.

Для проведения прочностных испытаний необходимо проектирование рычажной системы. Данная система представляет собой ряды парусиновых лямок или пакетов, которые крепятся к крылу самолета и передают ему нагрузку от силовых каналов, которые в свою очередь, подключены к гидравлической системе, воспроизводящей нагрузку [2]. Создание оптимальной рычажной системы, имитирующей несколько случаев нагружения позволяет снизить металлоемкость технологической оснастки, сократить трудоемкость ее изготовления и монтажа и, как следствие - снизить сроки проведения и стоимость испытаний. Однако, при проектировании системы возникает обратная задача статики о нахождении месторасположений каналов нагружения в плоскости крыла по заданным интегральным силовым факторам, воздействующим на крыло.

Исходными данными для расчёта являются значения силовых факторов в заданных контрольных сечениях крыла с координатами tk, координаты сечений наклейки лямочных рядов или установки пакетов z<sub>i</sub> (сечения нагрузки).

Каждый канал нагружения можно геометрически изобразить в виде набора точек в плоскости крыла. На рисунке 1 они для наглядности соединены ломаной линией.

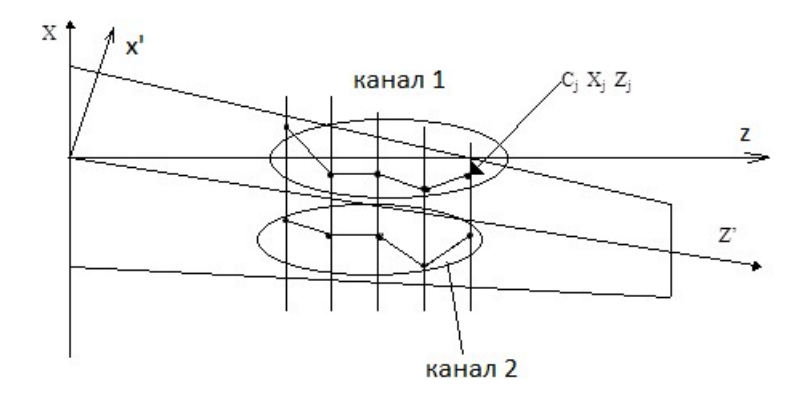

Рис. 1 — Местоположение каналов в плоскости крыла

Каждая точка (вершина ломаной) есть компонента данного канала, которая характеризуется тремя параметрами - двумя координатами результирующей нагрузки (z', x') и весовым коэффициентом С; показывающим, какая часть от общей нагрузки канала приходится на эту точку (сечение крыла). Для каждого канала сумма С<sub>і</sub>равна единице.

Таким образом набор координат (zi, xi) является геометрической составляющей параметров канала, а набор Сј — силовой составляющей.

Кроме того, канал «n» также характеризуется набором Р<sub>in</sub> - сил, действующих на канал «n» для i-го случая нагружения. Произведение P<sub>in</sub>·C<sub>i</sub> дает величину нагрузки в сечении z; от канала «n» для случая нагружения «i». Все перечисленные характеристики составляют вектор параметров канала q<sub>n</sub>. Координаты z<sub>i</sub>' являются заданными, а координаты x<sub>i</sub>', коэффициенты С<sub>і</sub> и силы Р<sub>іп</sub> подлежат определению.

Функция поиска числа каналов, необходимых для воспроизведения заданного набора силовых факторов формируется в терминах отклонений от заданных эпюр интегральных силовых факторов:

$$
S = \sum_{i} \sum_{k} \left[ (\Delta M_i^{\text{M3T}}(t_k))^2 + (\Delta M_i^{\text{kp}}(t_k))^2 + (\Delta Q_i(t_k))^2 \right]
$$

Здесь  $\Delta M_i(t_k)$  означает отклонение силового фактора от заданного значения в сечении с координатой t<sub>k</sub> для i-го случая нагружения. Выражение под знаком двойной суммы содержит параметры искомой единой рычажной системы, поскольку отклонения имеют следующий вид:

$$
\Delta M_i^{\text{user}}(t_k) = \sum_n \sum_{z_j \ge t_k} (P_{ni} \cdot C_{jn} \cdot (z'_{jn} - t_k) - M_i^{\text{user}}(t_k))
$$
  

$$
\Delta M_i^{\text{user}}(t_k) = \sum_n \sum_{z_j \ge t_k} (P_{ni} \cdot C_{jn} \cdot x'_{jn} - M_i^{\text{rep}}(t_k))
$$
  

$$
\Delta Q_i(t_k) = \sum_n \sum_{z_j \ge t_k} (P_{ni} \cdot C_{jn} - Q_i(t_k)).
$$

Разработана программа расчёта параметров оптимальной рычажной системы, отвечающей требованиям воспроизведения с допустимой погрешностью заданных интегральных силовых факторов, воздействующих на крыло (или иную аэродинамическую поверхность): изгибающего, крутящего моментов и перерезывающей силы. В программе реализован алгоритм численного расчета поиска минимума функционала S методом градиентного спуска [1]. На рисунке 2 показана окно Конфигуратор программы, позволяющей гибко настроить алгоритм поиска.

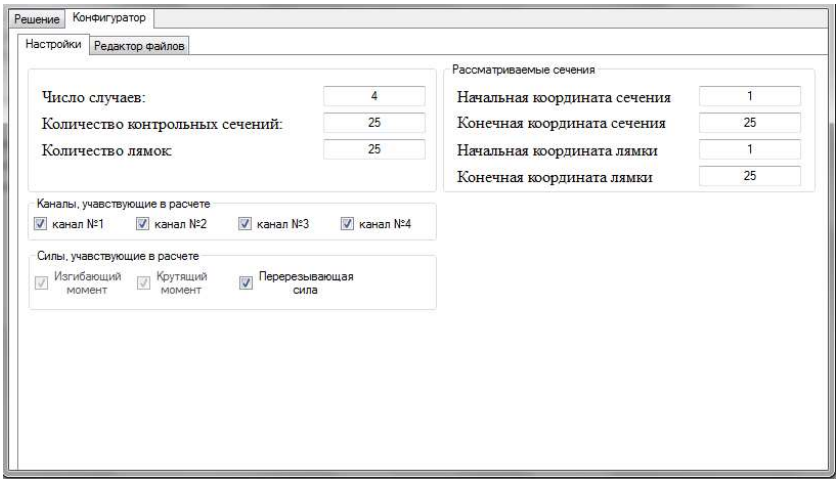

Рис. 2 — Окно «Конфигуратор» программы «Проектирование оптимальной рычажной системы»

Литература:

1. Вержбицкий В.М. Основы численных методов: Учебник для Вузов / В.М. Вержбицкий. М.: Высш. шк., 2002. — 840 с.: ил.

2. Егер С.М., Матвеенко А.М., Шаталов И.А. Основы авиационное техники: Учебник / под. Редакцией И.А. Шаталова. — Изд. третье, исправл. и доп. М.: Машиностроение, 2003. 720 с.: ил.

### ГЕОМЕТРИЧЕСКАЯ ИНВЕРСИЯ В ЗАДАЧАХ ГРАВИРАЗВЕДКИ С ПАРАМЕТРИЗАЦИЕЙ ОБЪЕКТОВ СПЛАЙНАМИ

#### С.Ю. Сорокин

### Новосибирский государственный технический университет, г. Новосибирск, PM61.Sorokin@outlook.com Научный руководитель: Персова М.Г., д.т.н., профессор

Проблема введения математических новшеств для решения обратных задач для разведки полезных ископаемых является актуальной. Так как большинство обратных задач являются некорректными, то их решение классическими способами приводит к наличию большого числа «эквивалентных» решений. Эти решения зачастую нефизичны, поэтому необходимо прибегать к альтернативным способам решения таких задач и применять различные регуляризации при минимизации функционала. В данной работе речь идет о решении задачи гравиразведки в трехмерной области. Особое внимание уделено аппроксимации тонкого искривленного пласта двумерным сплайном.

The problem of introducing mathematical innovations for solving inverse problems for mineral exploration is relevant. Since most inverse problems are ill-posed, their solution by classical methods leads to the presence of a large number of "equivalent" solutions. These solutions are often non-physical, so it is necessary to resort to alternative methods for solving such problems and apply various regularizations while minimizing the functional. In this paper, we are talking about solving the problem of gravity exploration in a three-dimensional region. Particular attention is paid to the approximation of a thin curved layer by a two-dimensional spline.

#### Теоретическая часть

Методы гравиразведки позволяют определять как плотностные, так и геометрические характеристики геологических объектов. Гравитационное поле описывается уравнением

$$
\text{div}\mathbf{G} = \rho,\tag{1}
$$

где  $\rho$  – плотность, а  $G$  – вектор силы тяжести. В произвольной точке М поле точечного источника с мощностью ρ, расположенного в начале координат, определяется соотношением

$$
G = \frac{\rho}{4\pi r^3} \left( x e_x + y e_y + z e_z \right),\tag{2}
$$

где r – это расстояние от точечного источника до точки M с координатами (x, y, z),  $e_x$ ,  $e_y$ ,  $e_z$  – орты системы координат. Если разбить расчетную область  $\Omega$  на непересекающиеся подобласти  $\Omega_k$  то искомое поле может

быть найдено как  $G = \sum \rho_k G_k$ . Однако на практике мы можем измерять лишь z компоненту поля

$$
G_k^z = mes(\Omega_k) \frac{z}{4\pi r^3}.
$$
 (3)

Значения избыточной плотности р будут определяться на основании минимизации функционала, представляющего собой сумму взвешенных квадратов невязки практических и теоретических данных:

$$
\Phi(\mathbf{z}) = \sum_{i=1}^{n} (\mathbf{G}_i^z - \mathbf{G}_i^{z\prime})^2, \tag{4}
$$

где  $G_i^{z}$  - значения вертикальной компоненты  $G$ , полученные на i -м приемнике, а z - искомый вектор параметров глубины пласта, компонентами которого являются значения z-координат определенных точек, по которым строится сплайн, аппроксимирующий пласт. Однако минимизация этого функционала приведет к большому количеству эквивалентных решений, поэтому воспользуемся следующей регуляризацией

$$
\Phi^{\mathbf{p}}(\mathbf{z}) = \Phi(\mathbf{z}) + \alpha \sum_{k=1}^{K} (z_k)^2 \tag{5}
$$

где α - параметр регуляризации. Первая регуляризирующая добавка минимизирует модули значений  $z_k$ , тем самым убирая «пестроту» картины.

В качестве метода минимизации функционала будем использовать классический метод Гаусса-Ньютона.

#### Восстановление характеристик пласта

Расчётная область представляет собой квадрат со стороной 4000м в центре которого находится объект с аномальной плотностью. Объект (пласт) залегает под квадратом со стороной 2000м. Над областью с шагом 20м располагаются приемники, в которых измеряется гравитационное поле. Приемники располагаются на высотах 300м, 600м и 900м.

Пласт, изображенный на рисунке 1, представляет собой гладкую билинейную функцию, строящуюся по приведенным в таблице точкам.

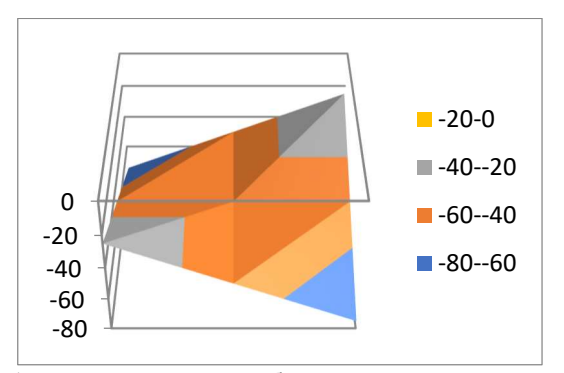

Рис.1 - Схематическое изображение искривленного пласта

Попробуем восстановить геометрические характеристики пласта

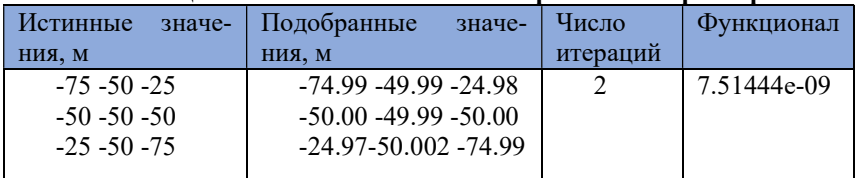

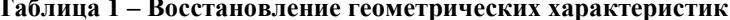

Программа довольно точно восстановила глубину и геометрические характеристики искривленного пласта.

Теперь попробуем одновременно восстановить плотность пласта и его геометрические характеристики

| плотности и геометрических характеристик |                            |          |             |  |  |  |
|------------------------------------------|----------------------------|----------|-------------|--|--|--|
| Подобранные                              | Подобранные значения       | Число    | Функционал  |  |  |  |
| значения плотно-                         | z-координат                | итераций |             |  |  |  |
| сти                                      |                            |          |             |  |  |  |
| 99.121<br>100.568                        | $-76.17 - 46.26 - 61.18$   | 2078     | 9.99396e-04 |  |  |  |
| 100.56 99.077                            | $-46.26 - 45.91 - 45.29$   |          |             |  |  |  |
|                                          | $-61.18 - 45.29 - 75.32$   |          |             |  |  |  |
| 100.271<br>99.661                        | $-76.17 - 45.14 - 39.59$   | 7719     | 9.99831e-05 |  |  |  |
| 100.27<br>99.699                         | $-45.14 - 52.42 - 45.45$   |          |             |  |  |  |
|                                          | $-39.59$ $-45.45$ $-76.15$ |          |             |  |  |  |
| 99.917<br>100.06                         | $-75.82 - 49.35 - 26.34$   | 24668    | 9.99907e-07 |  |  |  |
| 100.06 99.920                            | -49.35 -50.33 -49.34       |          |             |  |  |  |
|                                          | $-26.34 - 49.34 - 75.80$   |          |             |  |  |  |

Таблица 2 – Совместное восстановление

#### Заключение

Разработанная программа, используя данные гравиразведки, позволяет восстановить геометрические характеристики пласта при известной плотности. Совместное восстановление плотности и геометрических характеристик возможно, но требует большого количества времени.

#### Литература:

1. Соловейчик Ю.Г., Рояк М.Э., Персова М.Г. Метод конечных элементов для решения скалярных и векторных задач: Учеб. пособие. - Новосибирск: Изд-во НГТУ, 2007. – 896 с. («Учебники НГТУ»).

2. Жданов М.С. Теория обратных задач и регуляризации в геофизике. – М.: Научный мир, – 2007. – 712 с.

3. Построение сплайнов с использованием библиотеки OpenGL: учебное пособие / А.Г. Задорожный, Д.С. Киселев. – Новосибирск: Изд-во НГТУ, 2019. – 88 с.

# Секция ТЕХНОЛОГИИ ИСКУССТВЕННОГО ИНТЕЛЛЕКТА, МАШИННОГО ОБУЧЕНИЯ И ПРЕДСКАЗАТЕЛЬНОГО МОДЕЛИРОВАНИЯ

#### ДИАЛОГОВАЯ СИСТЕМА ДЛЯ РАЗРАБОТЧИКОВ ВИДЕОИГР

#### В. С. Бурлаков, М. А. Ишутин, А. А. Пятанин Новосибирский государственный технический университет, г. Новосибирск, burlakov.2019@stud.nstu.ru

#### Научный руководитель: Ступаков И. М., к.т.н.

Мы представляем Neuræ, диалоговую модель, основанную на современных подходах в машинном обучении, позволяющую создавать диалоговую систему, описывая различных чат-агентов в текстовом виде.

We present Neuræ, a conversational model based on modern approaches in machine learning that allows you to create a conversational system by describing various chat agents in textual form.

Нашей целью является разработка программного продукта, позволяющего разработчику видеоигр устанавливать параметры персонажей, игрового мира в текстовом виде. Так как вычисления, проводимые нейронными сетям, достаточно ресурсозатратны, было решено создать серверное приложение, внутри которого они будут производиться. Для настройки игровых параметров разработчиком, создан сайт, поддерживающий авторизацию разработчика, отправку требуемой информации на сервер для хранения и предоставление доступа к отправке запросов. А уже готовая игра будет отправлять запросы игроков и получать ответ посредством POST-запросов (Рис. 1).

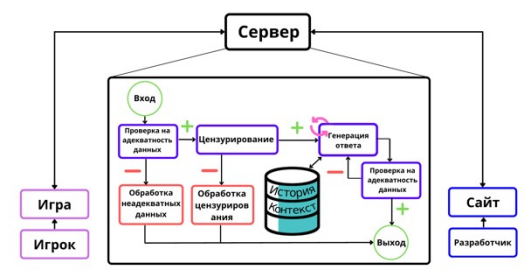

Рис. 1 – Структура работы продукта

Для классификации текста была выбрана модель DistilBERT base (Distilled Bidirectional Encoder Representations from Transformers) [1]. Это связано с тем, что у этой модели наиболее выгодные соотношения ресурсозатратности и качества модели. Модель была дообучена для классификации запросов, которые могут содержать ненависть по отношению к каким-то группам людей. На графике ниже представлен процесс обучения модели (Рис. 2). После завершения обучения была выбрана модель с наименьшим значением функции потерь при валидации (Рис. 4 ). Кроме того, в процессе валидации была посчитана f1-мера, гораздо лучше отображает качество полученной модели (Рис. 3)

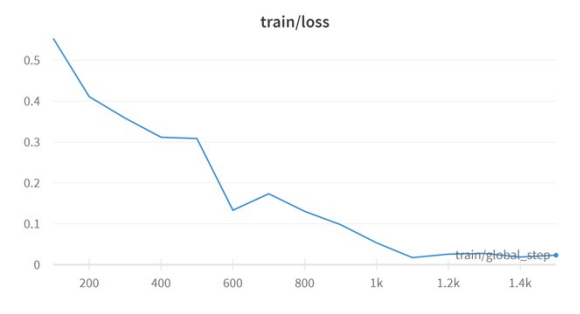

Рис. 2 – График функции потерь при обучении

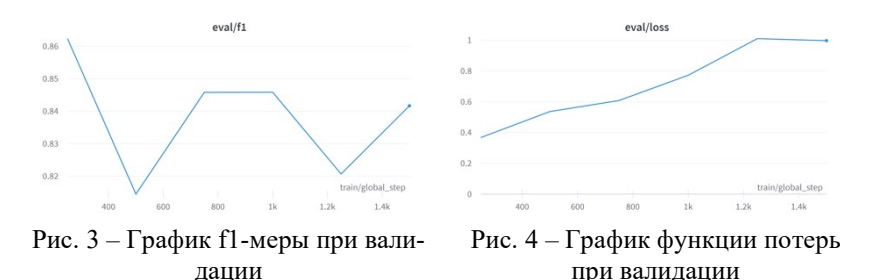

В качестве основной модели для генерации текста была выбрана T5 base [2] (Text-to-Text Transfer Transformer), так как она показывает наиболее высокие результаты при различных оценках качества лингвистической модели. На текущий момент обучена модель для ответа на вопросы в разговорном стиле на датасете CoQA (Conversational Question Answering) [3]. Процесс обучения представлен на следующем графике (Рис. 5). После завершения обучения была выбрана модель с наименьшим значением функции потерь при валидации (Рис. 6).

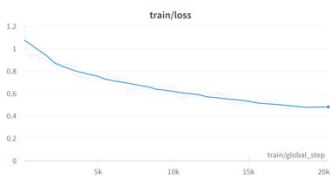

Рис. 5 – График функции ошибки при обучении

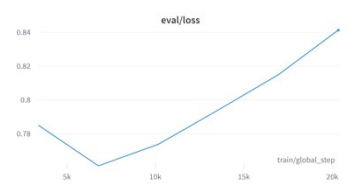

Рис. 6 – График функции ошибки при валидации

Для оценки лингвистической модели используется метрика FULL (Follow-Ups Log-Likelihood). Она оценивает качество диалога путём высчитывания вероятности того, что другая лингвистическая модель продолжит диалог одним из нескольких возможных вариантов. Модель и возможные варианты продолжения были выбраны так, чтобы можно было оценить качество диалога, при чём наиболее приближенно к человеческой оценке [4]. После дообучения мы сравнили наши модели с изначальными моделями и другими дообученными моделями с использованием этой метрики (Таблица 1).

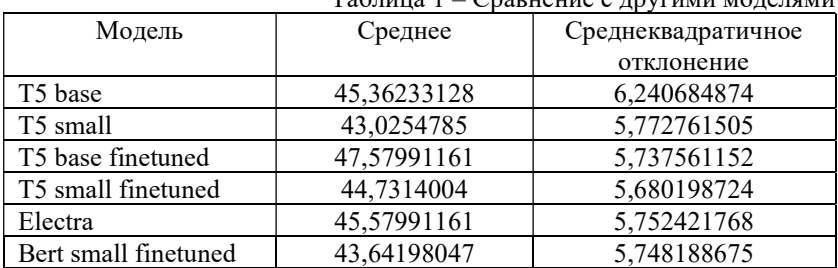

Таблица 1 – Сравнение с другими моделями

Разработанная архитектура позволяет увеличить погружение игрока в игровой мир, фильтровать нежелательную лексику со стороны игрока и отвечать на его реплики. Так же благодаря серверной части архитектуры, диалоговая система не будет дополнительно нагружать мощности игрока.

Литература

1. Sanh V. et al. DistilBERT, a distilled version of BERT: smaller, faster, cheaper and lighter //arXiv preprint arXiv:1910.01108. – 2019.

2. Raffel C. et al. Exploring the limits of transfer learning with a unified text-to-text transformer //J. Mach. Learn. Res. – 2020. – T. 21. –  $\mathbb{N}_0$ . 140.  $- C. 1-67.$ 

3. Reddy S., Chen D., Manning C. D. Coqa: A conversational question answering challenge //Transactions of the Association for Computational Linguistics. – 2019. – Т. 7. – С. 249-266.

4. De Bruyn M. et al. Open-Domain Dialog Evaluation using Follow-Ups Likelihood //arXiv preprint arXiv:2209.05185. – 2022.

#### ПОВЫШЕНИЕ ЭФФЕКТИВНОСТИ И НАДЕЖНОСТИ МОНИ-ТОРИНГА ГАЗОТРАНСПОРТНЫХ СИСТЕМ

### Т.А. Воросцова, С.С. Лидер, П.В. Богданчиков Уральский Федеральный Университет имени первого Президента России Б.Н. Ельцина, г. Екатеринбург, gobova.t@yandex.ru

Технологии автоматизированного мониторинга технического состояния являются перспективным средством повышения уровня надежности и безопасности газотранспортных систем, что достигается благодаря переходу от периодического к непрерывному контролю, исключению человеческого фактора, прогнозированию срока безопасной эксплуатации объекта по фактическому техническому состоянию.

До текущего времени методология применения систем мониторинга не стандартизирована и не унифицирована, чем обусловлена необходимость внедрения комплекса исследований в сфере проектирования, разработки, внедрения и эксплуатации таких систем.

Тechnologies of automated monitoring of technical condition are a promising means of increasing the level of reliability and safety of gas transmission systems, which is achieved through the transition from periodic to continuous monitoring, the exclusion of the human factor, forecasting the safe operation of the facility according to the actual technical condition. To date, the methodology for the application of monitoring systems has not been standardized and unified, which necessitates a complex of studies in the field of design, development, implementation and operation of such systems.

#### Системы и методы мониторинга газотранспортных систем

Несмотря на значительное количество различных систем мониторинга параметров технического состояния, эксплуатируемых в составе ГТС, до настоящего времени методология применения мониторинга параметров не до конца разработана, что обусловливает необходимость проведения комплекса исследований в области разработки, проектирования, пуско-наладки, эксплуатации и ремонтнотехнического обслуживания таких средств контроля.

На текущий момент применяют различные устройства и методы мониторинга и технической диагностики газопроводов, которые отличаются функционалом, точностью измерения, сферой применения и др. Основываясь на географии прокладки трубопроводов, все методы условно возможно разделить на методы локального и глобального диагностирования.

Полагаясь на физику процессов и принципы работы методы диагностирования и мониторинга разделяют на левять основополагающих видов. Наиболее часто встречаемые: акустический, магнитный, вихретоковый и оптический. Однако эти метолы лиагностирования и мониторинга можно применять только локально.

Именно большая протяженность и разветвленность газопроводов в РФ, прокладка по территориям с неблагоприятными климатическими и рельефно - ландшафтными условиями, а также отсутствие развитой и ГТС, существенно ограничивает разветвленной или лелает невозможным использование локальных методов диагностика и мониторинга.

Наиболее удачным, со стороны скорости обследования удаленных участков ГТС, выступают глобальные - аэрокосмические методы, при использовании летательных аппаратов (самолетов, вертолетов, дронов, искусственных спутников Земли и т.п.) могут удаленно производить наблюдение посредствам фото, видеонаблюдения, в том числе при помощи устройств тепловизионного, радиолокационного или лазерного контроля.

Несмотря на преимущество обширной площади сканирования, аэрокосмические методы проигрывают локальным мобильным и стационарным способам диагностики газопроводов по точности и достоверности получаемой информации о характере и местоположение дефекта.

.<br>Таким образом, поступает задача объединения методов и средств локального и глобального диагностирования в единую систему мониторинга состояния технологических объектов и получение общих данных от систем мониторинга и диагностики как локальных, так и глобальных. Решение этой задачи предполагает использование передовых разработок в сфере цифровых технологий и разделении прохождения этапов как показано на рисунке 1.

оборудования Фактическое состояние **TTC** необходимо рассматривать в комплексе, учитывая максимальное число факторов, действующих на систему. С целью решения данных задач присутствует острая нужда в организации методики оценки технического состояния оборудования по средствам вычислительных мощностей и IT технологий. Выведены алгоритмы оценки технического состояния, надежности и безопасности на основании актуальных данных, предоставленных ССиЭ, достижений технического диагностирования, данных, полученных при авариях и инцидентах. Необходимо взять во внимание факторы, наиболее влияющие на техническое состояние ГТС. Наравне с этими параметрами нужно учитывать данные, полученные по

результатам всех видов технического диагностирования, осмотров оборудования в порядке текущей эксплуатации, статистические данные и др.

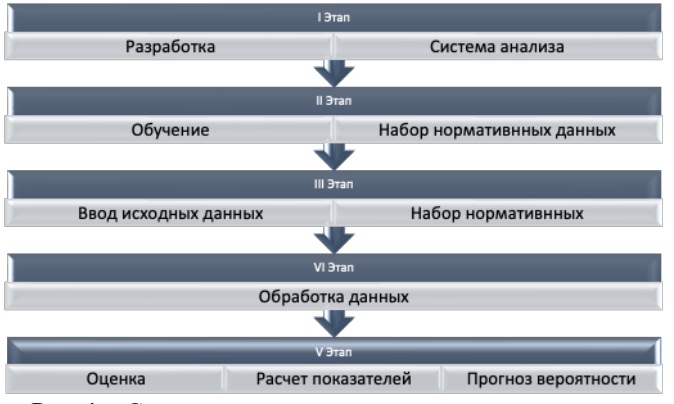

Рис. 1 - Схема организации программного комплекса оценки технического состояния ГРС

Для решения заданных целей и обработки информации необходимо включение программных комплексов, в основе которых, лежит нейросетевые технологии с машинным обучением. Применение этих технологий дает возможность оперировать большими объемами данных. Нейронные сети имеют ряд возможностей:

- обучаться Способность  $\overline{B}$ автоматическом режиме  $\overline{10}$ предоставленной статистике
- Автоматически выявляют статистические факторы, которые влияют на статистику и комбинации факторов,
- Обладают большой скоростью обучения.

Недостатки использования мониторинга:

- Нет сопровождающих рекомендаций по оптимальному выбору структуры сети, количеству скрытых слоев и количеству в них нейронов, а также передаточных функций
	- Нейронные сети не поясняют логики принятия решений

Несмотря на это, нейронные сети возможны для применения как для задач классификации, так и для задач прогнозирования.

Отметим, что использование нейронных сетей сопряжено с другими методами прогнозирования и оценки. Положительный исход применения в задачах оценки качества и отыскание предпосылок опасных ситуаций, развитый инструментарий по созданию машинных алгоритмов, в основном, пишется на языке программирования Python, имеется ряд
систем разработки, используемых в реальных приложениях и поддерживаемых фирмами по разработчике программных продуктов

Источником данных для нейронной сети могут быть базы данных, электронные таблицы Excel, тестовые файлы (формата csv), источники в сети Интернет. Возможность обработки данных заключается в нескольких нейронных модулях, определяя состояние объекта, например, по пяти уровням тревоги: авария, инцидент, предпосылка к инциденту, нарушения в САУ или отклонения технологического процесса, номинальный режим.

Для создания программного комплекса очень важно спроектировать корректную базу данных для хранения информации и результатов расчетов, графический интерфейс пользователя, разработать модуль сопряжения интерфейса и базы данных, разработать конвертер, цель которого, конвертация на язык Python. Нейронную сеть нужно обучать или тренировать.

Программный комплекс должен обеспечивать функции:

- производить паспортизацию объекта
- производить расчёт и вывод результатов показателей надёжности и безопасности
- производить сравнительный анализ состояния объектов и их элементов
- на основе сравнительного анализа расставлять приоритеты проведения ремонтов оборудования системы.

Литература

1. Будзуляк Б.В. Техническое диагностирование оборудования и трубопроводов объектов нефтегазового комплекса с применением инновационных технологий / Б.В. Будзуляк, А.С. Лопатин, Д.М. Ляпичев // Автоматизация, телемеханизация и связь в нефтяной промышленности.  $-2019. - No 11. - C. 21-26.$ 

2. Будзуляк Б.В. Автоматизированная система мониторинга напряженно-деформированного состояния критических участков трубопроводных систем / Б.В. Будзуляк, И.А. Гольдзон, А.П. Завьялов и др. // Автоматизация, телемеханизация и связь

в нефтяной промышленности. – 2018. – No 10. – С. 12–16.

3. Житомирский Б.Л. Применение комплексного подхода к разработке автоматизированных систем мониторинга технического состояния трубопроводов и оборудования компрессорных станций / Б.Л. Житомирский, Д.М. Ляпичев, М.М. Адмакин и др. // Автоматизация, телемеханизация и связь в нефтяной промышленности. – 2018. – No 12. – С. 30–33.

4. Любимова Т.В., Горелова А.В. Решение задач прогнозирования с помощью нейронных сетей //Международный журнал инновационная наука №4/2015.

5. Земенкова, М. Ю. Системный мониторинг показателей надежности объектов трубопроводного транспорта: дис канд. техн. наук. - Тюмень: ТюмГНГУ, 2007. - 187 с.

### МОНИТОРИНГ СОСТОЯНИЯ СИЛОВЫХ ТРАНСФОРМАТОРОВ И АВТОТРАНСФОРМАТОРОВ

## И.А. Кириллов, Д.В. Куликов, В.А. Шуркин Уральский федеральный университет имени первого Президента России Б.Н. Ельцина, г. Екатеринбург, Dmitry.Kulikov@urfu.me Научный руководитель: Хальясмаа А.И., к.т.н., доцент

Аннотация: Мониторинг состояния силовых трансформаторов и автотрансформаторов − составная часть технического обслуживания. Основной функций мониторинга и диагностики - является повышение безопасности эксплуатации силового оборудования, его качественной и эффективной работы, сокращение затрат на техническое обслуживание. Система мониторинга напрямую влияет на эффективность системы технического обслуживания и оценки технического состояния капиталоемкого силового оборудования.

Abstract: Monitoring the condition of power transformers and autotransformers is an integral part of maintenance. The main function of monitoring and diagnostics is to increase the safety of operation of power equipment, its high-quality and efficient operation, and reduce maintenance costs. The monitoring system directly affects the efficiency of the system of technical maintenance and assessment of the technical condition of capital-intensive power equipment.

Мониторинг силовых трансформаторов и автотрансформаторов по техническому состоянию текущего момента является наиболее эффективным средством для уменьшения затрат на техническое обслуживание, а также уменьшение потерь в результате отказов и вывода в ремонт. Внедрение данного средства позволяет сменить стратегию периодичности производства технического обслуживания, зависящая от состояния оборудования [1]. От правильной и эффективной работы системы мониторинга зависит функционал всей системы, а также корректность получаемых в автоматизированном режиме данных с электрооборудования.

Весомый недостаток системы мониторинга заключается в том, что плановые ремонты и техническое обслуживание проводятся после определённого промежутка времени, что, в свою очередь, не учитывает его техническое состояние и интенсивность нагрузки, а также выработку. Требуется повышение надежности и оценка остаточного ресурса электрооборудования.

Появление и внедрение современных непрерывных методов мониторинга является наиболее эффективным средством повышения надежности трансформаторов и автотрансформаторов. Внедрение данных средств позволяет:

• Непрерывно измерять основные параметры трансформаторов и автотрансформатором, классом напряжения 220-750 кВ во всех режимах работы;

• Оценить техническое состояние силового оборудования на основе полученной информации:

• Спрогнозировать состояние силового оборудования, а также целесообразность дальнейшей эксплуатации;

 $\bullet$  Принимать своевременные решения устранению  $\overline{u}$ неконтролируемого развития дефектов на ранней стадии.

Система мониторинга строится по трехуровневой схеме:

• Уровень I состоит из первичных измерительных датчиков, измерительных систем. Для каждой системы выбор используемых датчиков определяется при проектировании [2];

• Уровень II включает в себя блок мониторинга, который является совокупностью контролеров, обеспечивающих сбор и обработку сигналов, полученных от датчиков, указанных в Уровне I;

• Уровень III представлен единым централизованным программнотехническим комплексом для всего трансформаторного оборудования. Основной задачей является диспетчеризация и вывод данных мониторинга системы на АРМ (автоматизированное рабочее место), с дальнейшими рекомендациями по устранению выявленных дефектов.

Программно-технический комплекс предназначен для:

• Математической обработки данных;

• Расчетно-аналитических задач;

• Дистанционного конфигурирования  $\,$   $\,$   $\,$ проверки работоспособности аппаратуры нижних уровней;

• Связи с автоматизированными системами управления процессом технического обслуживания, если они не обеспечены этим ресурсом.

Связь между уровнем 1 и уровнем 2 должна быть обеспечена непрерывной, с помощью современных цифровых каналов линий связи и обязана быть выполнена с условием устойчивости воздействия электромагнитных помех по всем каналам связи.

На рисунке 1 представлена типичная трехуровневая архитектура системы мониторинга трансформаторного оборудования на базе АСУ **TII** (автоматизированная система управления технологическим процессом).

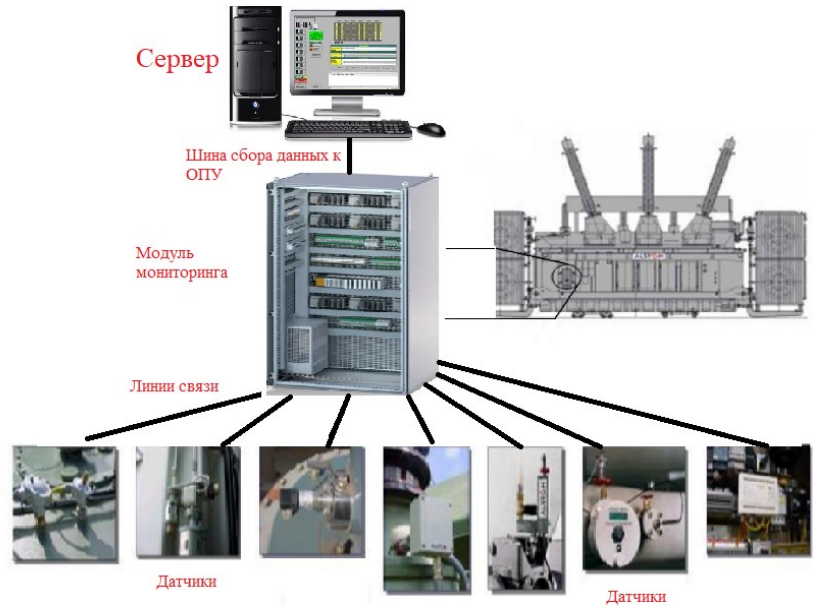

Рис.1 - Архитектура системы мониторинга трансформаторного оборудования

современной электроэнергетике  $\overline{B}$  $\overline{M}$  $\overline{R}$ электротехническом направлении, свою надежность и эффективность доказали системы автоматизированного непрерывного мониторинга и диагностики силового оборудования таких компаний, как «Siemens» (Германия), ABB Secheron (Швейцария), а также General Electric (США). Главным преимуществом данных систем стал непрерывный контроль состояния всей энергосистемы. Такие системы обеспечивают обнаружение дефектов в трансформаторах и автотрансформаторах, на ранней стадии и извещает об этом на пульте управления. Применение системы позволяет перейти к системе ухода за силовым оборудованием по его состоянию, что снижает эксплуатационные расходы.

Система мониторинга «Siemens Legacy Transformer Monitoring & Diagnostic System», произведена немецкой компанией «Siemens». Преимуществом и отличительной способностью данной системы является простота интегрирования в систему АСУ ТП с передачей ей управления какими-либо процессами и вылачей рекоменлаций по лальнейшей эксплуатации и обслуживания трансформаторного оборудования. Собственный алгоритм и блоки анализа данных принимают стратегические решения в области технического обслуживания силового оборудования.

Швейцарская ведущая компания в области электротехники ABB Secheron, предлагает интерпретировать результаты измерения с помощью системы мониторинга ABB T-Monitor. Главным отличием этой системы является, что используются пороговые значения, изменяющихся в зависимости от условий эксплуатации трансформатора. Специальный алгоритм расчета устанавливает реальные условия эксплуатации состояния силового оборудования. Алгоритм обрабатывает все входящие сигналы с датчиков, производит прогнозирование развития событий и дает рекомендации по эксплуатации.

General Electric одна из крупнейших компаний по созданию систем мониторинга трансформаторного оборудования. Наиболее полной и развитой системой диагностики этой компании является FARADAY tMEDIC. При помощи наборов датчиков, включая HYDRAN, данная система осуществляет полный мониторинг и диагностику в реальном времени, а также обладает возможностью интегрирования в системы автоматизации подстанции и обеспечить взаимодействие с другими интеллектуальными устройствами [3].

#### Заключение

Использование автоматизированной системы непрерывного мониторинга и диагностики трансформаторов и автотрансформаторов представляет широкие возможности для обеспечения непрерывного контроля силового капиталоемкого оборудования. Развитие и применение сбалансированных решений является одним из этапов построения концепции «Умной энергетики» - SmartGrid.

#### Литература

1. Хальясмаа А.И., Дмитриев С.А., Кокин С.Е., Глушков Д.А. электрооборудования электрических станций Лиагностика  $\overline{u}$ подстанций. - Екатеринбург: Изд-во УРФУ, 2015. - 66 с.

2. Файфер Л.А. Существующее методы мониторинга силовых трансформаторов / Л.А. Файфер. -

Текст непосредственный // Молодой ученый. — 2016. — № 12 (116). —  $C. 412 - 415$ .

URL: https://moluch.ru/archive/116/31770/ (дата обращения: 05.11.2022).

3. Живодерников С.В., Овсянников А.Г., Русов В.А., Зарубежный опыт мониторинга состояния маслонополненого оборудования -Новосибирск: Изд-во: «Электросетьсервис ЕНЭС» - 17 с.

## ОЦЕНКА ПАРАМЕТРОВ ГАРМОНИЧЕСКОГО СИГНАЛА ПО ДИСКРЕТНЫМ НАБЛЮДЕНИЯМ В ЗАДАЧЕ УТОЧНЕНИЯ ЭФЕМЕРИДНО-ВРЕМЕННОЙ ИНФОРМАЦИИ

### А.А. Кривецкий

## Новосибирский государственный технический университет, г. Новосибирск, kriveczkij.2020@stud.nstu.ru Научный руководитель: Карманов В.С., к.т.н., доцент

Рассмотрен способ оценки параметров гармонического сигнала по дискретным наблюдениям. Проведены исследования на модельных задачах с различным уровнем отношения сигнал/шум. Предлагаемый способ может найти применение в задачах уточнения эфемеридно-временной информации.

A method for estimating the parameters of a harmonic signal from discrete observations is considered. Studies have been carried out on model problems with different levels of signal-to-noise ratio. The proposed method can be used in problems of clarifying ephemeris-temporal information.

Эфемеридно-временная информация используются для уточнения геопозиционирования в задачах высокоточной навигации [1]. Одной из задач уточнения эфемеридно-временной информации является прогнозирование временных рядов, характеризующих параметры вращения Земли [2]. Такие ряды являются квазигармоническими, одним из методов анализа которых является SSA (Singular Spectrum Analisys) [2-4]. Метод SSA раскладывает сигнал на аддитивные компоненты, некоторые из которых могут являться периодическими.

Распространенный аппарат анализа гармонических сигналов – дискретное преобразование Фурье, которое может приводить к искажениям оценки параметров гармонического сигнала (амплитуды и частоты) в силу известного эффекта «растекания спектра» (Spectrum leakage) [5].

Целью работы является разработка способа оценивания параметров гармонического сигнала по его дискретным наблюдениям.

Гармонический сигнал, зависящий от непрерывного времени, описывается следующими эквивалентными выражениями:

$$
S(t) = A\cos(\omega t - \varphi) = a\cos(\omega t) + b\sin(\omega t) = (1)
$$

$$
= A \cos(2\pi f t - \varphi) = \tag{2}
$$

$$
= a \cos(2\pi ft) + b \sin(2\pi ft), \tag{3}
$$

где  $\omega$  – циклическая частота, рад/с;  $f$  – линейная частота,  $\Gamma$ ц;  $A > 0$  – амплитуда сигнала;  $\varphi \in (-\pi, \pi]$  – фазовый сдвиг (начальная фаза), рад;  $a, b$  – параметры при четной и нечетной составляющих сигнала соответственно;  $t$  – время, с.

Рассмотрим этот процесс в дискретном представлении:

$$
S_n = S(t_n) = a \cos(2\pi \nu n) + b \sin(2\pi \nu n), \quad n = \overline{0}, \qquad N - 1 \quad (4)
$$
  
где  $t_m = nh, h$  – шаг по временной сетке, c;  $v = \frac{f}{f_d}$  – нормированная  
частота;  $f_d = \frac{1}{a}$  – частота дискретизации, Гц.

Из набора точек в любом представлении можно составить систему уравнений, решением которой, будет являться значение частоты, амплитуды и фазового сдвига. Известны результаты по оцениванию частоты по дискретным наблюдениям [6, 7]. Предлагаемая в данной работе методика позволяет оценивать сразу все три параметра, определяющие гармонический сигнал.

Рассмотрим ряд, состоящий из одной гармоники. Приведем данное выражение к системе уравнений из трех последовательных наблюдений:

$$
\begin{cases}\nS_n = a \cos(2\pi \nu n) + b \sin(2\pi \nu n) \\
S_{n+1} = a \cos(2\pi \nu (n+1)) + b \sin(2\pi \nu (n+1)) \\
S_{n+2} = a \cos(2\pi \nu (n+2)) + b \sin(2\pi \nu (n+2))\n\end{cases} (5)
$$

Полученная система имеет решение  $\forall n = 0$ .  $N - 3$ .

$$
v = \frac{1}{2\pi} \arccos\left(\frac{S_n + S_{n+2}}{2S_{n+1}}\right) \tag{6}
$$

$$
\binom{a}{b} = \begin{pmatrix} \cos(2\pi\nu n) & \sin(2\pi\nu n) \\ \cos(2\pi\nu(n+1)) & \sin(2\pi\nu(n+1)) \end{pmatrix}^{-1} \begin{pmatrix} S_n \\ S_{n+1} \end{pmatrix} \tag{7}
$$

Рассмотрим ряд, состоящий из одной гармоники с добавлением аддитивного нормального шума с нулевым средним:

$$
\tilde{S}_n = a \cos(2\pi \nu n) + b \sin(2\pi \nu n) + \varepsilon_n, \quad n = \overline{0, \quad N-1} \quad (8)
$$

После добавления шума формулы (6, 7) можно использовать как оценку параметров  $\vec{v}$ ,  $\vec{a}$ ,  $\vec{b}$ . При этом для оценки  $\vec{v}$  необходимо выполнение

неравенства  $\left|\frac{\tilde{S}_n + \tilde{S}_{n+2}}{2\tilde{S}_{n+1}}\right| < 1$ . В случае невыполнения этого неравенства необходима дополнительная обработка исходных данных.

Предлагается использовать следующий алгоритм оценки:

1. По заданному ряду  $S_{n_{\infty}}$ составить вспомогательный ряд:

$$
c_n = \frac{S_n + S_{n+2}}{2\tilde{S}_{n+1}}, n = \overline{0, N-3}
$$
 (9)

2. Вычислить выборочную медиану по ряду  $\epsilon_n$ :

$$
med(c_n) = \begin{cases} \frac{1}{2} (c_{(k)} + c_{(k+1)}), & N = 2k, \\ c_{(k+1)}, & N = 2k + 1 \end{cases}
$$
(10)

где  $c_{(k)}$  –  $k$ -ая порядковая статистика (элемент вариационного ряда).

3. Вычислить оценку  $\hat{v}$ :

$$
\hat{v} = \frac{1}{2\pi} \arccos \left( \text{med}(c_n) \right) \tag{11}
$$

4. Оценить параметры  $\hat{\mathfrak{a}}$  и  $\hat{\mathfrak{b}}$  по формулам (8). Возможен и другой вариант пункта 4.

4.1. Оценку параметров можно произвести методом наименьших квадратов, сводящемуся к решению системы линейных уравнений:

$$
(X^T X)\theta = X^T S,\t(12)
$$

 $X = \begin{pmatrix} \cos(0) & \cos(2\pi v) & \dots & \cos(2\pi v(N-1)) \\ \sin(0) & \sin(2\pi v) & \dots & \sin(2\pi v(N-1)) \end{pmatrix}^T$ 

Приведем результаты численных экспериментов.

Без добавления аддитивного шума, сигнал восстанавливается полностью без ошибок.

С добавлением аддитивного нормального шума, точность оценки частоты зависит от соотношения сигнал/шум, это видно из графика на рисунке 1.

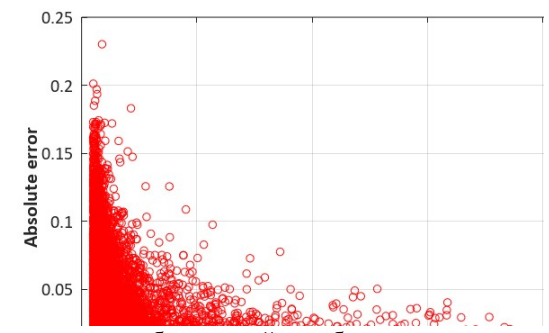

Рис. 1 – Зависимость абсолютной ошибки частоты от соотношения сигнал/шум.

После оценки частоты, оцениваются параметры четной и нечетной составляющих сигнала (а и b). Пример восстановления приведен на рисунке 2.

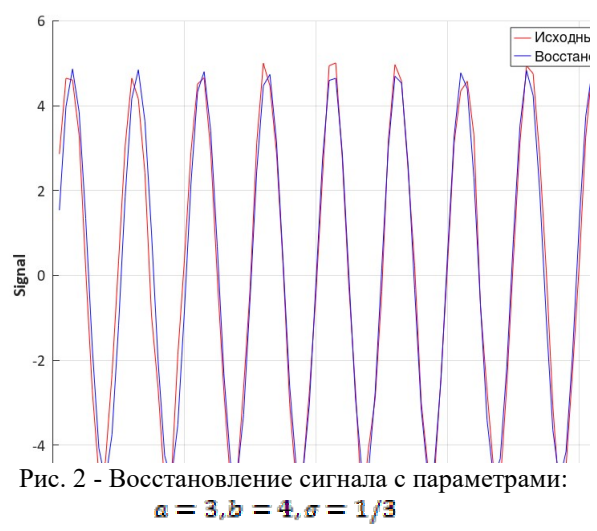

### Заключение

Полученный алгоритм может найти широкое применение в задачах прогнозирования, в которых используется метод SSA. После разложения на главные компоненты, оценку параметров периодических составляющих можно проводить предлагаемым способом.

Литература

1. Современные и перспективные информационные ГНССтехнологии в задачах высокоточной навигации / Под ред. В.А. Бартенева, М.Н. Красильщикова. – М.: Физматлит, 2014. – 192 с.

2. Модификация базового метода сингулярного спектрального анализа для повышения точности прогнозирования неравномерности вращения  $3$ емли = The modification of the singular spectral analysis basic method for improving the accuracy of forecasting the irregularity of the Earth rotation / А. К. Гречкосеев, А. С. Толстиков, В. М. Тиссен, В. С. Карманов, А. И. Ваганова // Вычислительные технологии Vychislitel'nye tekhnologii. – 2020. – Т. 25, № 3. – С. 54–65. – DOI: 10.25743/ICT.2020.25.3.007.

3. Кривецкий А. А. Прогнозирование параметров вращения и движения земли методом SSA / А. А. Кривецкий ; науч. рук. В. С. Карманов. – Текст : непосредственный // Дни науки НГТУ–2022 : материалы науч. студен. конф., итоги науч. работы студентов за 2021– 2022 гг. – Новосибирск : Изд-во НГТУ, 2022. – С. 95–98. – 100 экз. – ISBN 978-5-7782-4761-1.

4. Кривецкий А. А. Сравнение алгоритмов прогноза в задаче определения неравномерности вращения земли / А. А. Кривецкий ; науч. рук. В. С. Карманов. – Текст : непосредственный // Наука. Технологии. Инновации : сб. науч. тр. 15 Всерос. науч. конф. молодых ученых, посвящ. Году науки и технологий в России, Новосибирск, 6–10 дек. 2021 г. : в 10 ч. – Новосибирск : Изд-во НГТУ, 2021. – Ч. 2. – С. 194–198. – 100 экз. – ISBN 978-5-7782-4564-8.

5. Оппенгейм А., Шаффер Р. Цифровая обработка сигналов. Москва, Техносфера, 2012. 1048 с. ISBN 978-5-94836-329-5

6. Rick Lyons Sinusoidal Frequency Estimation Based on Time-Domain Samples. SDP Related [Electronic resource] / URL: https://www.dsprelated.com/showarticle/1045.php (date of the application: 12.11.2022). – Title from screen.

7. Clay S. Turner's DSP Page [Electronic resource] / URL: http://www.claysturner.com/dsp/4pointfrequency.pdf (date of the application: 12.11.2022). – Title from screen.

### АЛГОРИТМ УПРАВЛЕНИЯ АВТОНОМНЫМ ПОЛЕТОМ КВАДРОКОПТЕРА ВДОЛЬ ЖЕЛЕЗНОЙ ДОРОГИ

## <u>А.О. Лебедев<sup>1</sup>,</u> В. В. Васильев<sup>1</sup>, А. Г. Паулиш<sup>1, 2, 3</sup> 1Филиал ИФП СО РАН "КТИПМ", просп. Лаврентьева, 2/1, Новосибирск, 630090, РФ <sup>2</sup>Новосибирский государственный технический университет, просп. К. Маркса, 20, Новосибирск, 630073, РФ <sup>3</sup>Новосибирское высшее военное командное училище, ул. Иванова, 49, Новосибирск, 630117, РФ Научный руководитель: А. Г. Паулиш<sup>1,2,3</sup>, д.т.н., доцент

Разработан алгоритм для управления автономным полётом квадрокоптера вдоль железной дороги без участия оператора и без использования спутниковых навигационных систем.

Ключевые слова – беспилотный летательный аппарат, алгоритм управления автономным полётом, распознавание рельсов на видеоизображении железной дороги, контроль железной дороги, техническое зрение, информационноуправляющие системы.

An algorithm for quadcopter autonomous flight controlling along the railroad without the operator participation and without the use of satellite navigation systems has been developed.

Keywords – Unmanned aerial vehicle, autonomous flight control algorithm, rails recognition in the railroad video image, railroad control, technical vision, information and control systems

Беспилотные летательные аппараты (БПЛА) широко используются для дистанционной инспекции объектов, особенно в труднодоступных местах, например, газопроводов и линий электропередач [1-9]. К одному из важнейших объектов инспекции относятся железные дороги. Для контроля их технического состояния до сих пор в основном используются специальные вагоны или тележки, на которых размещено специальное оборудование. Такой способ весьма дорогой и связан с вмешательством в движение поездов. Целью настоящей работы являлось разработка алгоритма для управления автономным полётом квадрокоптера вдоль железной дороги без участия оператора и без использования спутниковых навигационных систем.

В данной работе мы собрали квадрокоптер из отдельных комплектующих элементов, более удовлетворяющих поставленным задачам. Схема управления квадрокоптером показана на Рис.1. В автономном режиме полёта микрокомпьютер обрабатывает сигналы с видеокамеры и выдаёт сигналы на полётный контроллер. Сигналы от пульта дистанционного управления игнорируются.

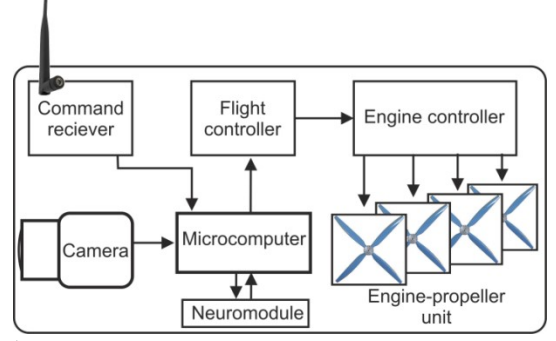

Рис.1. Схема квадрокоптера в автономном режиме полёта.

В начале обработки изображения полагается, что оно уже содержит изображение рельсов, то есть эти линии достаточно длинные и близкие к вертикальным линиям. Исходное изображение обрабатывалось фильтром:

$$
filter(x) = \begin{pmatrix} -1 & 1 & 0 & 1 & -1 \\ -1 & 1 & 0 & 1 & -1 \\ -1 & 1 & 0 & 1 & -1 \\ -1 & 1 & 0 & 1 & -1 \\ -1 & 1 & 0 & 1 & -1 \end{pmatrix}
$$
 (1)

включая преобразование изображения в оттенки серого.

Преимущество этого фильтра, по сравнению с фильтрами Собеля и Лапласа, заключается в том, что он усиливает по интенсивности (выделяет) длинные прямые вертикальные линии, при этом ослабляет короткие прямые не вертикальные линии.

Следующим шагом работы алгоритма было определение положения рельсов на кадре и их направление. Для этого обработанный с помощью фильтра (1) кадр разбивался по ширине на одинаковые сектора прямоугольной формы, расположенные рядами вдоль нижней границы кадра как кирпичи в стене. Ширина сектора была заведомо меньше, чем расстояние между рельсами (ширина колеи) но при этом удвоенная ширина сектора должна быть заведомо больше ширины колеи.

Далее проводилась обработка сигнала в каждом секторе в отдельности и определялась координата точки по горизонтали с максимальным сигналом в пределах каждого сектора. Такая обработка проводилась для каждого сектора. В результате получался ряд точек с максимальным сигналом и координатами относительно левого нижнего

угла кадра. Затем, сверху первого ряда секторов строился второй ряд секторов. В отличие от первого ряда центры секторов второго ряда выбирались так, чтобы они совпадали с рассчитанными координаторами для первого ряда. Далее повторялась процедура определения координаты точек с максимальным сигналом.

В результате получалось два ряда точек, соответствующих максимуму сигнала. Далее вычислялось расстояние между парой таких точек, находящихся друг над другом, Если это расстояние удовлетворяет условию

$$
d \leq h \times \sqrt{2},\tag{2}
$$

где  $h$  – высота сектора, то эти точки являются связанными, то есть относятся к одному объекту на изображении, ориентированному близко к вертикали, как это должно быть для рельсов. Далее строились следующие ряды секторов по описанному принципу и определялись связанные точки между последующим и предыдущим рядами. Если последовательность связанных точек удовлетворяют условию (2), то это последовательность принадлежит одному объекту. Для других объектов, не связанных с рельсами, последовательность рано или поздно обрывается, так как они имеют линейные размеры на изображении заведомо меньше, чем рельсы. В результате строится изображение, на котором присутствуют только линии, связанные с рельсами. На Рис.2 показан пример исходного изображения с наложенными на него секторами. Из рисунка видно, что секторы, выбранные алгоритмом для обработки, располагаются своими центрами (красные точки) вдоль рельсов. Таким образом, алгоритм определил положение рельсов на кадре.

Далее определялось положение рельсов относительно центра кадра и их направление. Положение рельсов по горизонтали легко определяется по координатам каждого рельса, вычисленным из предыдущей обработки. Полученная величина использовалась в дальнейшем для вычисления величины сигналов, подаваемых на винтомоторные группы (ВМГ), для изменения крена.

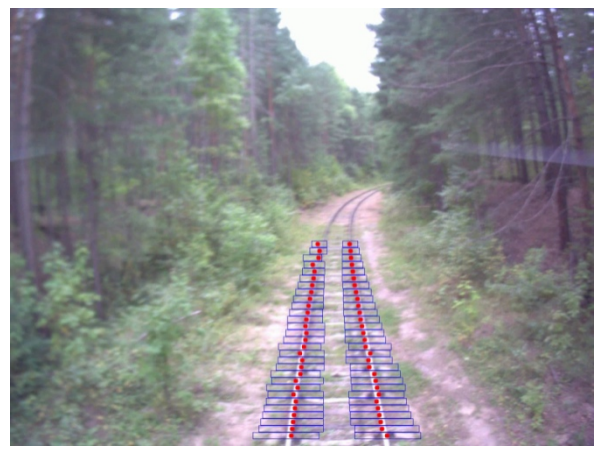

Рис.2. Пример исходного изображения железной дороги с наложенными на него секторами  $\Omega_{ij}$ , которые показаны синими прямоугольниками, положение точки с максимумом сигнала в каждом секторе обозначены красными кружками.

Направление рельсов относительно курса квадрокоптера определялось по отклонению от вертикали линий рельсов, определённых из предыдущей обработки видеоизображения железной дороги. Полученная величина угла отклонения от вертикали использовалась для вычисления величины сигналов, подаваемых на ВМГ, для изменения рыскания.

Одним из преимуществ данного алгоритма, в отличие от предложенного в [2], является возможность определения нескольких железнодорожных путей в одном кадре отдельно друг от друга. Другими словами, «считать» пути. Несколько путей, идущих параллельно, наблюдается в районе станций, а также пути могут сходиться или расходится. При данном алгоритме БПЛА может двигаться по заданному пути, не перескакивая с одного пути на другой, либо переходить с одного пути на другой, согласно предустановкам в алгоритме.

В результате, в данной работе предложен алгоритм для управления автономным полётом квадрокоптера без участия оператора и использования спутниковых навигационных систем. Алгоритм обеспечивает управление двигателями квадрокоптера таким образом, чтобы изображение рельсов было максимально приближено к середине кадра с минимальным отклонением от вертикали.

Литература

1. Sudbury A. W., Hutchinson E. B. A Cost Analysis Of Amazon Prime Air (Drone Delivery) // Journal for Economic Educators.- 2016.- vol. 16, No. 1.- pp.  $1-10$ .

2. Lebedev A., Vasil'ev V. UAV Control Algorithm in Automatic Mode Using Computer Vision // Optoelectronics, Instrumentation and Data Processing.- 2021.- vol. 57.- pp. 406-411. doi:10.3103/s8756699021040075.

3. Иванов Ю. А. Разработка локомотивной системы технического зрения. дисс. ... канд. техн. наук. 05.13.01: . – Москва, 2014.

4. Luque-Vega L., Castillo-Toledo B., Loukianov A., González-Jiménez L. Power line inspection via an unmanned aerial system based on the quadrotor helicopter // Proceedings of the Mediterranean Electrotechnical Conference. MELECON. 393-397.- Doi:10.1109/MELCON.2014.6820566.

5. Gritsenko P. A., Kremlev A. S., Shmyhelskiy G. M. Software application for quadrocopter flight along predetermined trajectory // Nauch.-Tekh. Vestn. Inf. Tekhnol. Mekh. Opt.- No. 4, p. 22–25 (2013).

6. Karakose M., Yaman O., Baygin M., Murat K., Akin E. A new computer vision based method for rail track detection and fault diagnosis in railways. // Int. J. Mech. Eng. Rob. Res.- 6 (1), 22–27 (2017).- doi: 10.18178/ijmerr.6.1.22-27.

7. Besada J., Bergesio L., Campaña I., Vaquero-Melchor D., López-Araquistain J., Bernardos A. M., Casar J. R. Drone mission definition and implementation for automated infrastructure inspection using airborne sensors. // Sensors 18.-1170 (2018).- doi: 10.3390/s18041170.

8. Flammini F., Pragliola C., Smarra G. Railway infrastructure monitoring by drones. in Proc. Int. Conf. on Electrical Systems for Aircraft, Railway, Ship Propulsion and Road Vehicles // Int. Transportation Electrification (ESARS-ITEC).- Toulouse, 2016 (IEEE, 2016).- pp. 1–6.- doi: 10.1109/ESARS-ITEC.2016.7841398.

9. Singha A. K., Swarupa A., Agarwalb A., Singha D. Vision based rail track extraction and monitoring through drone imagery // ICT Express. doi:10.1016/j.icte.2017.11.010

## СИСТЕМА ПОДДЕРЖКИ ПРИНЯТИЯ РЕШЕНИЙ ДЛЯ АНАЛИ-ЗА СОСТОЯНИЯ ВОЗДУШНЫХ ЛИНИЙ ЭЛЕКТРОПЕРЕДАЧИ

## П.Е. Сторожева, И.Н. Сторожев Уральский федеральный университет, г. Екатеринбург, ilya.storozhev@urfu.me Научный руководитель: Хальясмаа А.И., к.т.н., доцент

Системы мониторинга в электроэнергетике активно развиваются последние несколько десятилетий. За последние 20 лет произошло взрывное развитие технологий беспроводной радиосвязи, что расширило возможности систем мониторинга и в сотни раз увеличило объемы поступающих данных.

В статье описан подход к обработке и систематизации данных, поступающих от систем мониторинга и применение системы поддержки принятия решений.

Monitoring systems in the electric power industry have been actively developing over the past few decades. Over the past 20 years, there has been an explosive development of wireless radio communication technologies, which has expanded the capabilities of monitoring systems and increased the volume of incoming data hundreds of times.

The article describes an approach to processing and systematization of data coming from monitoring systems and the use of a decision support system.

#### Введение

Одной из основных задач, стоящих перед энергетическим комплексом всего мира, является разработка принципиально новых подходов к модернизации и инновационному развитию отрасли, направленных на повышение надежности и качества снабжения, создание возможностей для активного взаимодействия между генерацией и потреблением энергии, расширение возможностей по управлению потреблением, а также массовому внедрению экологически безопасных энергетических технологий. Указанные подходы сформулированы в виде концепции Smart Grid («интеллектуальные сети») [1] и в последние годы получили активный толчок к развитию в странах Западной Европы, Северной Америки, Азии. Технологические решения Smart Grid разделены на пять ключевых областей:

- измерительные приборы и устройства, включающие, smartсчетчики и smart-датчики;
- усовершенствованные методы управления;
- усовершенствованные технологии и компоненты электрической сети;
- интегрированные интерфейсы и методы поддержки принятия решений:
- интегрированные средства коммуникации.

В России, как и во всем мире, тренд на развитие смарт-систем учета и мониторинга поддерживается на законодательном уровне [2].

### Данные мониторинга

В электрических сетях России более 2 млн. км. линий электропередач [3], десятки тысяч крупных распределительных устройств, десятки миллионов потребителей, каждый из которых как минимум имеет прибор учета и небольшое распределительное устройство (щиток). Ежегодное совершенствование и удешевление систем мониторинга приводит к все более широкому их распространению. Как следствие - ежегодный кратный рост объемов данных мониторинга.

Сложно переоценить важность собираемых данных. Энергетика стратегическая отрасль, обеспечивающая функционирование экономики и жизнедеятельность населения.

Однако условия сбора данных сложные. Зачастую устройства мониторинга установлены на улице, работают в условиях сильных электрических и магнитных полей, что приводит к образованию части ошибочных данных об измерениях в общем массиве измерению. Кроме того, массив ланных огромен, обрабатывать его без специальных средств невозможно.

Имеющаяся система отслеживания работы энергосистемы силами диспетчеров РЭС, с последующей передачей информации в вышестоящие подразделения энергокомпаний не способна справиться с новой задачей - обработкой и фильтрацией поступающего массива ланных, принятием пакетов взвешенных решений разного уровня приоритета по результатам обработки данных мониторинга.

Требуется внедрение автоматизированной системы, иначе система мониторинга не сможет эффективно работать и оказывать положительное влияние на главные показатели энергосистемы надежность и время устранения аварийных ситуаций.

## Система поддержки принятия решений

назревшей проблемы Решением может послужить автоматизированная система поддержки принятия решений (далее - $\langle \langle \text{CIIIPs} \rangle \rangle$ .

СППР лолжна включать 4 блока:

первичной обработки и разметки поступающих данных:

- фильтрации ошибочных данных об измерениях на основе набора условий;
- выявления ситуаций, требующих принятие диспетчером решений на основе набора условий;
- формирования проекта решения и оповещения персонала.

На текущее время приняты стандарты обмена информацией в электроэнергетике, использование протокола МЭК-104 позволяет безопасно и предсказуемо организовать сбор информации от систем мониторинга на всей территории России [4].

Разработка и внедрение СППР требует тесного взаимодействия с энергокомпаниями в части формирования наборов условий фильтрации данных и наборов условий классификации ситуаций в качестве требующих принятия решений. В каждом регионе России разные условия работы энергосетей, разные погодные условия, разное состояние энергосетей, и наборы условий от региона к региону будут существенно отличаться.

### Заключение

Задача разработки и внедрения СППР многоуровневая, с динамически изменяющимися вводными. Как следствие, эта задача не может быть решена в рамках единого большого всероссийского проекта [5].

Возможно рассмотреть модель распределенной разработки в разных регионах России на основании нормативных документов Минэнерго и ПАО «Россети».

Такой подход позволит, при накоплении зрелости региональных решений, производить их интеграцию с центральным СППР России и между собой, постепенной «выращивая» работоспособную систему поддержки принятия решений для электроэнергетики России.

### Литература

1. Замглавы Минэнерго: "умный" счетчик поможет экономить, если научиться им пользоваться [электронный ресурс] URL: https://tass.ru/interviews/7917877.

2. Энергетическая стратегия Российской Федерации на период до 2035 года [электронный ресурс]. URL: https://minenergo.gov.ru/node/1026.

3. Годовой отчет 2021 ПАО «РОССЕТИ». [электронный ресурс]. URL: http://www.rustocks.com/put.phtml/MRKH\_2021\_RUS.pdf.

4. УСТРОЙСТВА И СИСТЕМЫ ТЕЛЕМЕХАНИКИ, Протоколы передачи [электронный ресурс]. URL: https://docs.cntd.ru/document/1200036299.

5. Соколов А.А., Методы поддержки принятия решений в системах обеспечения энергетическими ресурсами [электронный ресурс]. URL: www.vstu.ru/upload/iblock/241/2414185dc3225ff8366829d0a8869b58.pdf.

## ПРИМЕНЕНИЕ МАШИННОГО ОБУЧЕНИЯ ДЛЯ РАЗРАБОТКИ МОДЕЛИ ВОСПРИЯТИЯ ЧЕЛОВЕКА

## А.Е. Телепнев

# Новосибирский государственный технический университет, г. Новосибирск, telepnev@corp.nstu.ru Научный руководитель: Авдеенко Т.В., д.т.н., профессор

В работе предложен подход к решению задачи моделирования когнитивных процессов с целью распознавания эмоций. В качестве входных данных используется датасет ЭЭГ-сигналов SEED-V. В работе рассматриваются методы предобработки сигналов ЭЭГ, методы извлечения признаков, генеративные сети Вассерштейна и рекуррентные нейронные сети.

The paper proposes an approach to solving the problem of modeling cognitive processes in order to recognize emotions. The dataset of EEG signals SEED-V is used as input data. The paper considers EEG signal preprocessing methods, feature extraction methods, Wasserstein generative networks and recurrent neural networks.

### Введение

Машинное обучение всё глубже проникает в повседневную жизнь людей, но вместе с повсеместным использованием, привносит и ряд нерешенных на сегодняшний день проблем. К таким проблемам относятся: высокая трудоемкость известных алгоритмов; их узкоспециализируемость и недостаточная точность в применении; малая скорость работы и, зачастую, нехватка данных для совершенствования алгоритмов.

В настоящее время, основными направлениями исследований в области машинного обучения являются: быстрая обработка данных в реальном времени; классификация, прогнозирование и кластеризация в отдельных областях, таких как визуальное распознавание, понимание диалогов, слуховая дискриминация, при этом исследования функций всего мозга по-прежнему недостаточны [1]. К примеру, мало исследований по моделям восприятия и моделям мышления.

Человеческая жизнь непосредственно зависит от эмоционального состояния человека: эмоции способны нарушить не только психологическое состояние, но и работу внутренних органов; эмоции определяют активность мышления, процесс принятия решений и двигательную активность; к настоящему времени описано более десяти тысяч заболеваний, связанных со стрессом и раздражителями; эмоции влияют на память и восприятие. Помимо диагностирования различных состояний человеческой психики, распознавание человеческих эмоций применимо в: разработке нейрокомпьютерных интерфейсов; оценке успешности маркетинговой компании; моделировании когнитивных процессов; анализе подходов построения рабочих и педагогических моделей; разработке более идентичного искусственного интеллекта; изучения активности нейронной сети головного мозга; раскрытии принципов функционирования ассоциативной памяти. В данной работе рассматривается применение машинного обучения при разработке модели восприятия человека.

# Обзор литературных источников

В статье [2] приведен обзор методов распознавания эмоций человека: согласно исследованию, проведенному Feidakis, Daradoumis и Cabella где представлена классификация эмоций на основе фундаментальных моделей, существуют 66 эмоций, которые можно разделить на две группы: десять основных эмоций (гнев, ожидание, недоверие, страх, счастье, радость, любовь, печаль, удивление, доверие) и 56 вторичных эмоций.

Задача автоматического распознавания эмоций зачастую решается путем измерения различных параметров человеческого тела или электрических импульсов в нервной системе и анализа их изменений. Наиболее популярным источником данных является электроэнцефалография (ЭЭГ). ЭЭГ — это электрофизиологический неинвазивный метод регистрации электрической активности, возникающей в головном мозге человека [3]. Для решения задачи по классификации эмоций в данной работе используются данные ЭЭГ.

Используемый набор данных SEED-V [4] представляет собой данные ЭЭГ, в котором были собраны данные от 20 субъектов, включая 10 мужчин и 10 женщин. Количество категорий эмоций в данном наборе данных пять: радость, грусть, страх, отвращение и нейтральность. Сигнал ЭЭГ записывается после стимулирования видеоматериалами. Испытуемым в каждом эксперименте нужно было просмотреть 15 фрагментов стимулирующего материала. У всех стимулирующих материалов есть 15 секунд перед воспроизведением, чтобы представить фон материалов и эмоции, которые они хотят вызвать. После воспроизведения стимулирующих материалов дается 15 - 30 секунд на самооценку и время отдыха в зависимости от типа материала.

Для создания новых данных, в данной работе применяются генеративные сети. Сеть учится генерировать из обучающего распределения через игру для 2 игроков [5]. Двумя объектами являются генератор и дискриминатор. Генератор генерирует пакет выборок, и они, наряду с реальными примерами из предметной области, передаются дискриминатору и классифицируются как настоящие или поддельные. Затем дискриминатор обновляется, чтобы лучше различать реальные и поддельные выборки в следующем раунде, и, что важно, генератор обновляется на основе того, насколько хорошо или нет сгенерированные выборки обманули дискриминатор.

Генеративная состязательная сеть Вассерштейна, или Wasserstein GAN, является расширением генеративной состязательной сети, которая улучшает стабильность при обучении модели и обеспечивает функцию потерь, которая коррелирует с качеством генерируемых данных [6]. WGAN изменяет или заменяет модель дискриминатора критиком, который оценивает реальность или фальшивость данного изображения. Это изменение мотивировано математическим аргументом о том, что обучение генератора должно стремиться к минимизации расстояния между распределением данных, наблюдаемых в обучающем наборе данных, и распределением, наблюдаемым в сгенерированных примерах. Функция потери Вассерштейна [7] направлена на увеличение разрыва между оценками для реальных и сгенерированных изображений.

## Методы и алгоритмы поставленной задачи

Выгрузку и предобработку ЭЭГ сигнала можно представить в виде схемы (Рисунок 1). Необработанные данные ЭЭГ имеют сп формат [8] и могут быть выгружены при помощи Python библиотеки Mne [9]. После этого, мы исключаем неинформативные каналы данных. Для обработки сигналов ЭЭГ необработанные данные ЭЭГ сначала подвергаются понижению дискретизации до частоты дискретизации 200 Гц. Накладывается фильтры низких и высоких частот или полосовой фильтр. Данные ЭЭГ имеют артефакты от физических движений, чтобы их исключить, данные подвергаются фильтрации методом preprocessing [10] библиотеки Мпе. Поврежденные данные ЭЭГ необходимо реконструировать. то есть провести интерполяцию данных - заполнить недостающие данных на основе доступных данных. Есть множество способов интерполировать данные, но наиболее распространенным является применение сплайнов. Сплайн - это функция, график которой разбиваем на конечное число отрезков в соответствии с алгебраическим уравнением некоторой функции. Так как стимуляция происходит в определенных временных диапазонах, мы можем отбросить не интересующие нас данные до стимулов. Производится сегментация по определенным временным диапазонам. Далее производится извлечение признаков. В случае работы с ЭЭГ сигналом, существует множество способов извлечения признаков, наиболее используемые: квантили; стандартное отклонение; частотные характеристики; быстрое преобразование Фурье; оконное преобразование Фурье; вейвлеты; метод шейплетов; разделение по ритмам и их отлельный анализ.

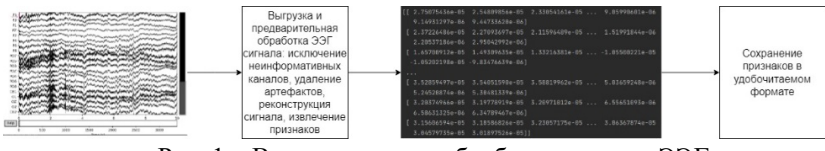

Рис. 1 – Выгрузка и предобработка сигнала ЭЭГ

Генерацию новых данных можно представить в виде схемы (Рисунок 2). Процесс генерации новых данных происходит за счет попытки обмана критика сгенерированными данными. Критик предсказывает, с какой вероятностью данные, поданные на вход критика, являются реальными, а не сгенерированными. Если нас удовлетворяет качество сгенерированных данных, мы сохраняем их для дальнейшего использования.

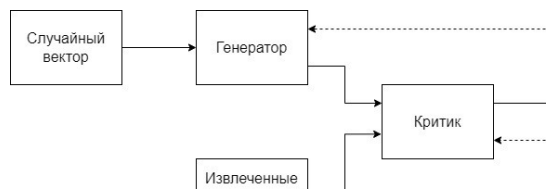

Рис. 2 - Генерация векторов признаков

В отличие от нейронных сетей с прямой связью, рекуррентные нейронные сети используют свою внутреннюю память состояний для обработки последовательностей. Такое динамическое поведение рекуррентных нейронных сетей делает их очень полезными и применимыми к распознаванию эмоций по данным ЭЭГ [11]. Процесс классификации эмоций можно представить в виде схемы (Рисунок 3).

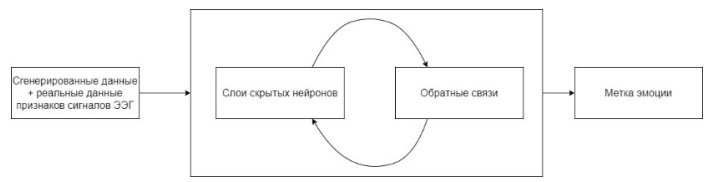

Рис. 3 – Классификация эмоций по векторам признаков

### Заключение

В рамках данной работы были проанализированы исследования, посвященные методам классификации и обработки сигналов ЭЭГ. Предложен оригинальный метод алгоритмической обработки и генерации физиологических данных для реализации модели восприятия.

## Благодарности

Работа выполнена при финансовой поддержке Министерства науки и высшего образования Российской Федерации (проект № FSUN-2020- 0009).

Литература

1. Huimin L. Brain Intelligence: Go beyond Artificial Intelligence / Yujie L., Min C., Hyoungseop K., Seiichi S. // Mobile Networks and Application.  $-2018$ .  $-$  Vol. 23.  $-$  pp.368-375.

2. Dzedzickis A. Human Emotion Recognition: Review of Sensors and Methods / Kaklauskas A., Bucinskas1 V. // Sensors (Basel). – 2020. – Vol.  $20(3)$ . – Art. 592.

3. Ting-Mei L. Emotion classification based on brain wave: a survey / Han-Chieh C., Jianming Z. // Human-centric Computing and Information. -2019. – Vol. 9, no. 42.

4. Wei L. Comparing Recognition Performance and Robustness of Multimodal Deep Learning Models for Multimodal Emotion Recognition / Jie-Lin Q., Wei-Long Z., Bao-Liang L. // IEEE Transactions on Cognitive and Developmental Systems. – 2021. – Vol. 14(2). – pp.715-721.

5. Goodfellow I. Generative adversarial nets / Pouget-Abadie J., Mirza M., Xu B., Warde-Farley D., Ozair S., Courville A., Bengio Y. // Advances in neural information processing systems. – 2014. – Vol. 27.

6. Arjovsky M. Wasserstein generative adversarial networks / Chintala S., Bottou L. / ICML'17: Proceedings of the 34th International Conference on Machine Learning. – 2021. – Vol. 70. – pp. 214-223.

7. Deshpande I. Generative Modeling using the Sliced Wasserstein Distance / Zhang Z., Schwing A. // CVPR 2018. – 2018.

8. mne.io.read\_raw\_cnt [Electronic resource]. – URL: https://mne.tools/1.1/generated/mne.io.read\_raw\_cnt.html (access date: 25.09.2022).

9. MNE MEG+EEG analysis&visualization [Electronic resource]. – URL: https://mne.tools/1.1/index.html (access date: 23.09.2022).

10. Preprocessing [Electronic resource]. – URL: https://mne.tools/dev/preprocessing.html (access date: 27.09.2022).

11. Sherstinsky A. Fundamentals of Recurrent Neural Network (RNN) and Long Short-Term Memory (LSTM) network // Physica D: Nonlinear Phenomena. – 2020. – Vol. 404.

# ВОССТАНОВЛЕНИЕ ОТСУТСТВУЮЩЕЙ ЧАСТИ ИЗОБРА-ЖЕНИЯ С ИСПОЛЬЗОВАНИЕМ НЕЙРОННЫХ СЕТЕЙ ГЛУБО-КОГО ОБУЧЕНИЯ

### Э.Е. Троицкая

## Новосибирский государственный технический университет, г. Новосибирск, troiczkaya.2018@stud.nstu.ru Научный руководитель: Попов А.А., д.т.н., профессор

Цель работы - создание нейронной сети глубокого обучения, выполняющей задачу восстановления отсутствующей части изображения. В качестве основы для реализации программы была выбрана модель, предложенная компанией Nvidia. Полученная сеть была протестирована, а результаты проанализированы на двух различных наборах данных: с фотографиями человеческих лиц и с фотографиями природных ландшафтов.

The aim of the article is to create a deep learning neural network to perform the image inpainting task. The Nvidia model formed the basis for the implementation of the program. The data obtained by testing the network were analyzed on two data sets: images of people's faces and images of natural landscapes.

**Восстановление изображения** (англ. image inpainting) – процесс заполнения отсутствующих или повреждённых частей изображения.

Проблема восстановления изображения остаётся актуальной. Она возникает, например, в задачах реставрации картин и старых фотографий или наоборот - в задаче удаления объектов с изображения. Несмотря на то, что уже существуют различные программные средства, упрощающие этот процесс, перед разработчиками всё ещё стоит цель создания такого приложения, которое бы выполняло восстановление изображения максимально эффективно: быстро, визуально реалистично и с использованием малого количества ресурсов.

Целью данной работы являлось написание программы, реализующей качественное восстановление изображения при имеющихся вычислительных мощностях. В качестве основы для будущей нейронной сети была взята модель компании Nvidia [1]. В отличие от других моделей свёрточных нейронных сетей (например, контекстного кодировщика [2] и сети с глобально и локально согласованным завершением изображений [3]), архитектура Nvidia позволяет восстанавливать области сложной формы (не только квадратной) и решает проблему зависимости результатов обучения от начальных значений заполняемых областей за счёт применения частичных свёрток.

Созданная сеть имеет U-net подобную архитектуру [4], но с одним отличием: происходит замена всех стандартных свёрточных слоёв на слои частичной свёртки (как в архитектуре Nvidia). Все частичные свёртки производятся с размером ядра, равным 3х3. После каждого слоя частичной свёртки идёт слой с функцией активации.

В реализуемой нейронной сети это функция ReLU для первой части архитектуры (кодера) и LeakyReLU для второй части (декодера).

В качестве функции потерь применялся средний модуль отклонения MAE (англ. Mean Absolute Error).

В процессе обучения и исследования используется метрика PSNR, которая применяется в качестве количественной оценки качества восстановления изображения, подвергнутого сжатию с потерями.

Для обучения и тестирования были взяты наборы данных изображений лиц celeb а [5] и набор локаций places [6], в которых размер изображений был преобразован до 128x128 пикселей. Обучающая выборка состояла из 50 000 изображений, валидационная выборка из 10 000 изображений. Результаты работы полученной нейронной сети продемонстрированы на рисунке 1.

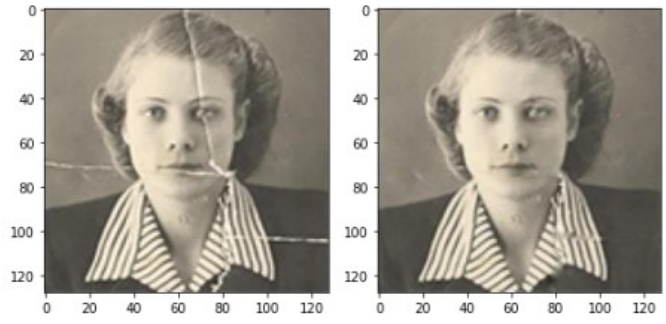

Рис. 1 - Исходная старая фотография (слева) и результат её обработки нейронной сетью, обучавшейся на датасете с людьми (справа)

Итоговые результаты работы сети обладают корректным цветовым наполнением, но заметной визуально размытостью в восстанавливаемой области. Результат можно назвать удовлетворительным.

Графики обучения на датасете с людьми продемонстрированы на рисунке 2.

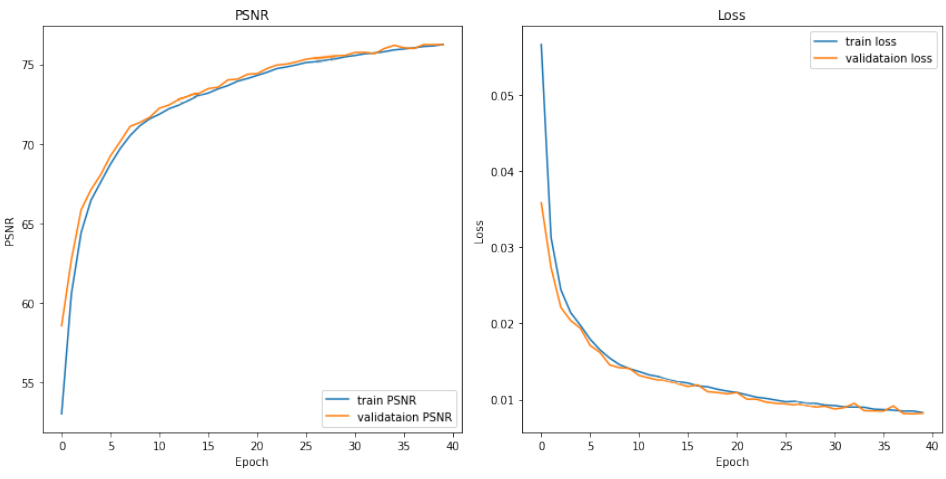

Рис. 2 - Графики изменения значения метрики и значения функции ошибки соответственно при обучении на датасете с людьми

Для улучшения результатов в дальнейшем можно попытаться произвести обучение на изображениях большего размера или с другой функцией потерь. Можно также использовать дропаут метод.

На нейронной сети с заданной архитектурой также было проведено исследование влияния масок, используемых при обучении, на качество результатов восстановления изображения. Для этого было произведено обучение на наборах данных, где все маски имели вид, продемонстрированный на рисунке 3 (обучение производилось на изображениях с лицами). Во всех трёх случаях восстанавливаемая область занимала 40% исходного изображения, отличие заключалось лишь в разбросе частей маски относительно друг друга.

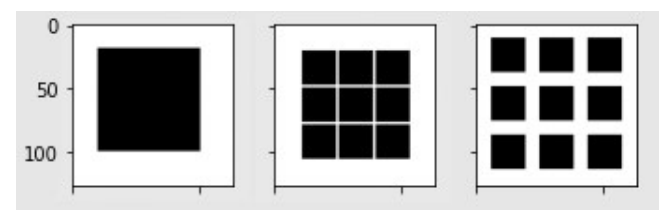

Рис. 3 - Маски, используемые для обучения сети: номер 1, номер 2 и номер 3 соответственно

Средние значения метрики PSNR для всех трёх случаев представлены в таблице 1.

|                                                   | Маска 1 | Маска 2. | Маска 3 |
|---------------------------------------------------|---------|----------|---------|
| Среднее значение PSNR на<br>тестовой выборке      | 45.2128 | 53.1331  | 52.6738 |
| Среднее значение PSNR на<br>валидационной выборке | 45.4204 | 53.1653  | 52.7417 |

Таблица 1 - Среднее значение PSNR на валидационной и тестовой выборке при обучении сети на конкретном виде масок

Назовём нейросеть, обучающуюся на масках первого, второго и третьего типа соответственно первой, второй и третьей нейросетью (архитектура у этих сетей одинаковая). Результаты их работы представлены на рисунке 4.

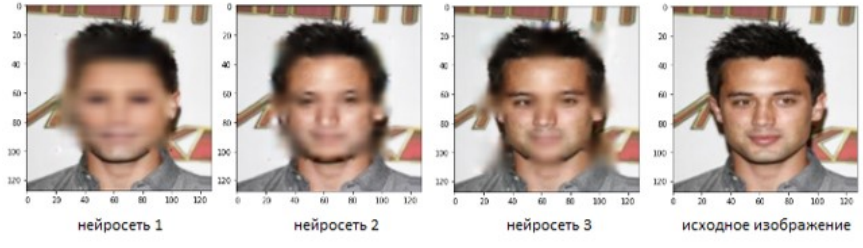

Рис. 4 - Результаты работы нейросетей

Вторая нейросеть показала визуально более качественные результаты, чем первая нейросеть. Результаты при использовании второй и третьей маски сложно сравнивать, что соответствует небольшой разнице в метрике для первой и второй нейросетей в таблице 1. Проверка работы нейронных сетей также показала, что качество результатов резко меняется при восстановлении сетью областей, отличных от исходной маски (произошло переобучение на восстанавливаемой области).

Полученные результаты подтверждают, что качество обучения сети в значительной степени зависит от подобранных тренировочных данных. Для того, чтобы избежать указанные выше проблемы, связанные с использованием масок одной формы, следует обучать нейронную сеть на масках случайной формы, как в реализованной программе.

Таким образом, написанная программа была протестирована и проанализирована. Были предложены варианты улучшения качества получаемых результатов. Реализованная нейронная сеть, а также полученные выводы позволяют сделать шаг в сторону дальнейшего развития методов эффективного восстановления изображений.

Литература

1. Liu G. Image Inpainting for Irregular Holes Using Partial Convolutions [Electronic resource] / G. Liu, F.A. Reda, K.J. Shih, T. Wang, A. Tao, B. Catanzaro. Mode of access: https://arxiv.org/pdf/1804.07723.pdf (да-та обращения 10.04.22).

2. Pathak D. Context Encoders: Feature Learning by Inpainting [Electronic resource] / D. Pathak, P. Krahenbuhl, J. Donahue, T. Darrell, A.A. Efros. Mode of access: https://arxiv.org/pdf/1604.07379.pdf (дата обращения 12.05.2022).

3. Iizuka S. Globally and Locally Consistent Image Completion [Electronic resource] / S. Iizuka, E. Simo-serra, H. Ishikawa. Mode of access: http://iizuka.cs.tsukuba.ac.jp/projects/completion/data/completion\_sig2017.p df (дата обращения 16.04.22).

4. Ronneberger O. U-Net: Convolutional Networks for Biomedical Image Segmentation [Electronic resource] / O. Ronneberger, P. Fischer, T. Brox. Mode of access: https://arxiv.org/pdf/1505.04597.pdf (10.04.22).

5. Large-scale CelebFaces Attributes (CelebA) Dataset: [Electronic resource]. URL: http://mmlab.ie.cuhk.edu.hk/projects/CelebA.html (дата обращения: 17.05.22).

6. Places Download: [Electronic resource]. URL: http://places2.csail.mit.edu/download.html (дата обращения: 17.05.22).

## ПРОГНОЗИРОВАНИЕ ЭЛЕКТРОПОТРЕБЛЕНИЯ ПРЕДПРИЯТИЯ УГОЛЬНОЙ ПРОМЫШЛЕННОСТИ МЕТОДОМ ГРАДИЕНТНОГО БУСТИНГА

### А. О. Хуснутдинов, В.С. Карманов Новосибирский Государственный Технический Университет, г. Новосибирск. evolext@gmail.com

Работа посвяшена проблеме прогнозирования объемов электропотребления предприятия для их использования в процессах оптимизации и планирования рабочего процесса. В результате были рассмотрены модели прогнозирования -<br>на основе метода градиентного бустинга, их точность сравнивалась с регрессионной моделью ARIMA при прогнозировании одномерного временного ряда.

The article focuses on the problem of forecasting enterprise power consumption for their use in the process of optimization and planning of the workflow. Forecasting models based on gradient boosting were considered with the ARIMA regression model in a prediction of one-dimensional time series.

#### **Ввеление**

Предиктивное управление электропотреблением предприятия - современная форма управления технологическим процессом, в основе которой лежит прогнозирование состояния объекта на заданный интервал времени и принятие решения об управляющем воздействии в соответствии с прогнозом. Такой подход позволит оптимизировать режим электропотребления предприятия и повысить надежность его работы в целом, и, как следствие, увеличить прибыль. Особенно это актуально для предприятий, расположенных в отдаленных районах, где электрическая энергия является важной частью технологического процесса и ее перебои ведут к значительным издержкам.

Эффективность предлагаемого подхода напрямую зависит от правильного выбора прогнозной модели, который обуславливается большим разнообразием методов прогнозирования, длиной горизонта планирования, объемом и качеством имеющихся данных.

Цель настоящей работы состоит в выборе и реализации модели прогнозирования электропотребления промышленного предприятия для дальнейшего ее использования в процессах предиктивного управления.

### Анализ состояния проблемы

Длительное время прогнозирование временных рядов основывалось на регрессионных моделях, одна из самых широко используемых - интегрированная модель авторегрессии и скользящего среднего ARIMA. или, ее расширение SARIMA [1], поддерживающее прямое моделирование сезонного компонента ряда. Сейчас подгон прогнозной модели под одномерный временной ряд перестает быть актуальным - в эпоху больших данных возможно дополнительно к исследуемой величине собирать десятки характеристик с различных датчиков с требуемой периодичностью. В связи с этим на смену классическим регрессионным приходят модели, основанные на алгоритмах машинного обучения (ансамблевые модели и модели глубокого обучения), позволяющие в том числе выявлять сложные нелинейные зависимости. Кроме того, даже в задачах прогнозирования одномерных временных рядов модели машинного обучения работают лучше, чем классические, это связано с тем, что последние ставят жесткие требования к данным, которые зачастую на практике не выполняются.

### Математическое описание метола

Градиентный бустинг - метод объединения моделей машинного обучения для решения задач классификации и регрессии. Основная идея заключается в ансамблировании слабых предсказательных моделей таким образом, что каждая последующая модель сводит ошибку предыдущей к минимуму [2].

Объединенную модель  $F_{\mu}(x)$  можно представить в следующем виде:

$$
F_M(x) = \sum_{m=1}^{M} b_m h(x; a_m) , \qquad (1)
$$

где  $M$  – длина модели,  $b_m$  – весовой коэффициент базовой модели,  $h(x; a_m)$  – отображение, представляющее объект  $x_i \in X$  в пространство R и характеризующееся некоторым  $a \in A$  вектором параметров. Подбор оптимального набора параметров  $\{a_m, b_m\}_{m=1}^M$  является трудоемкой задачей, поэтому композицию (1) будем получать путем жадного наращивания, каждый раз добавляя в сумму слагаемое, оптимальное из возможных. Оптимальными называются параметры, являющиеся решением задачи минимизации функционала вида:

$$
Q = \sum_{i=1}^{N} L(y_i, F_m(x_i)) \to \min ,
$$
 (2)

где  $L(y_i, F_m(x_i))$   $i = \overline{1, N}$  — функция потерь,  $N$  — размер набора данных. Функция потерь позволяет количественно измерить, насколько предсказанный ответ  $F_m(x_i)$  отличается от  $y_i$  истинного значения.

Для быстрого поиска минимума функционала (2) необходимо на каждом шаге определять его градиент для каждого объекта набора по переменным  $F_{k-1}$  (где  $k$  – номер следующего шага) и идти в направлении антиградиента. Например, при построении  $F_m$  модели:

$$
F_m = F_{m-1} - b_m \nabla Q \,, \tag{3}
$$

где  $b_m$  подбирается линейным поиском по вещественным числам:

$$
b_m = \arg\min_{b \in R} \sum_{i=1}^{N} L(F_{m-1}(x_i) - bh(x_i, a_m)),
$$
 (4)

В последние годы наиболее популярны три высокоэффективных алгоритма ансамблирования на основе решающих деревьев: XGBoost [3], LightGBM [4] и CatBoost [5], исследуем их точность на реальных данных и сравним с регрессионной моделью SARIMA. Реализации градиентных алгоритмов доступны в бесплатных одноименных пакетах языка Python, реализация регрессионной - в пакете Statsmodels [6].

#### Исслелование

В качестве данных используются почасовые значения электропотребления оборудования предприятия угольного комплекса региона Дальнего Востока [7]. График значений представлен на Рис. 1.

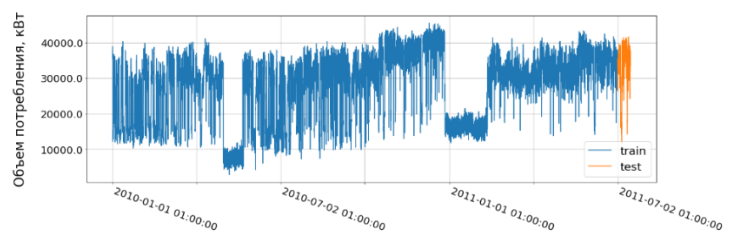

Рис. 5 – Объем электропотребления угольного предприятия

Значения собраны за период 01.01.2010-14.07.2011, для обучения моделей будет использоваться период 01.07.2010-01.07.2011, а для сравнения их точности - 01-14.07.2011. Значения гиперпараметров градиентных моделей остаются по умолчанию, а параметры SARIMA [1] будут подбираться каждый по сетке (0, 1, 2) с фиксированным значением периода сезонности  $m = 12$ . Схема определения оптимальных параметров SARIMA приведена на Рис. 2: обучающий набор имеет фиксированный размер (364х24 значения), на его основе строится модель и выполняется прогноз на 24 значения вперед, после обучающий набор сдвигается на 24 значения вправо и процесс повторяется - так 181 раз.

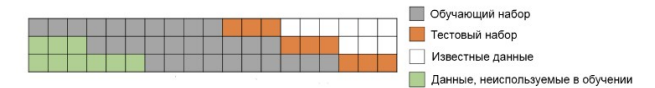

Рис. 2 - Схема валилации молели SARIMA

Модели сравнивались между собой по значению среднеквадратичного отклонения (RMSE [8]) по всему валидационному набору. Предварительно данные были стандартизированы [9].

В Таблице 1 указаны три наилучших модели SARIMA и соответствующие им значения параметров.

|    |                       | гаолица т – Ошиоки регрессионных моделей |                |
|----|-----------------------|------------------------------------------|----------------|
| No | Значения параметров   | Значения сезонных параметров             | $RMSE_{valid}$ |
|    | $p = 2, d = 1, q = 2$ | $P=1, D=1, Q=0, m=12$                    | 0.673683       |
|    | $p = 2, d = 1, q = 2$ | $P = 2, D = 1, Q = 0, m = 12$            | 0.679054       |
|    | $p=1, d=1, q=2$       | $P=1, D=1, Q=2, m=12$                    | 0.726155       |

где  $RMSE_{valid}$  – значение  $RMSE$  на всем периоде валидации.

Далее проведем исследование на одном и том же наборе данных для трех градиентных моделей и наилучшей из рассмотренных моделей SARIMA, результаты представлены в Таблиие 2.

| No | Модель         | $RMSE$ <sub>train</sub> | $RMSE_{test}$ |
|----|----------------|-------------------------|---------------|
|    | <b>XGBoost</b> | 0.608410                | 0.639472      |
|    | LightGBM       | 0.632619                | 0.625120      |
|    | CatBoost       | 0.621752                | 0.656814      |
|    | <b>SARIMA</b>  | 0.302636                | 0.716511      |

Таблица 2 – Ошибки моделей на реальных и тестовых данных

где  $RMSE_{train}$  и  $RMSE_{test}$  - значения  $RMSE$  на обучающем и тестовом наборе соответственно. Из результатов видно, что ошибка градиентных моделей заметно меньше, чем у модели SARIMA, а наиболее точной из них является модель на основе алгоритма LightGBM.

### Заключение

В работы были рассмотрены три современных программных реализации метода ансамблирования моделей машинного обучения, их точность исследовалась на реальных данных в задаче прогнозирования одномерного временного ряда и сравнивалась с точностью классического регрессионного метода. В дальнейшем планируется расширить набор данных новыми признаками и провести аналогичное сравнение с моделями, основанными на рекуррентных нейронных сетях.

### Литература

1. Нильсен Эйлин. Практический анализ временных рядов : прогнозирование со статистикой и машинное обучение. : Пер. с англ. – СПб. : ООО «Диалектика», 2021. – 544 с.

2. Учебник по машинному обучению [Электронный ресурс] / URL: https://academy.yandex.ru/handbook/ml/article/gradientnyj-busting (дата обращения: 12.11.2022). – Заголовок с экрана.

3. XGBoost Documentation [Electronic resource] / URL: https://xgboost.readthedocs.io (date of the application: 12.11.2022). – Title from screen.

4. LightGBM 3.3.2 documentation [Electronic resource] / URL: https://lightgbm.readthedocs.io (date of the application: 12.11.2022). – Title from screen.

5. CatBoost [Electronic resource] / URL: https://catboost.ai/docs/ (date of the application:  $12.11.2022$ ). – Title from screen.

6. Introduction – Statsmodels [Electronic resource] / URL: https://www.statsmodels.org/ (date of the application: 12.11.2022). – Title from screen.

7. Forecasting Electricity Consumption of Electrical Machines of a Coal Industry Enterprise Using the Wavelet Transform / V. Manusov, D. Orlov, V. Karmanov, A. Khusnutdinov, D. Korolev [et. al.]. - DOI 10.1109/EDM55285.2022.9855175. - Text : direct // IEEE 23 International Conference of Young Professionals in Electron Devices and Materials (EDM) to the 100th anniversary of the legendary NETI rector Georgy Lyshchinsky : proc., Erlagol, 30 June – 4 July 2022. - Novosibirsk : IEEE, 2022. - 4 p. - ISBN 978-1-6654-9804-3. - RFBR, research project No. 20-38-90150.

8. Jason Brownlee. Introduction to Time Series Forecasting with Python / Brownlee Jason // – Machine Learning Mastery, 2017. – 367 p.

9. Постовалов С. Н. Математическая статистика. Конспект лекций : учеб. пособие / С.Н. Постовалов, Е.В. Чимитова, В.С. Карманов ; – 2-е изд. – Новосибирск: Изд-во НГТУ, 2017. – 140 с.
### Секция ЭКОНОМИКО-МАТЕМАТИЧЕСКИЕ МЕТОДЫ, СТАТИСТИКА И ЭКОНОМЕТРИКА

## ВОССТАНОВЛЕНИЕ ФУНКЦИИ ПЛОТНОСТИ С ИСПОЛЬЗОВАНИЕМ ВЕЙВЛЕТОВ НА ОСНОВЕ ФУНКЦИИ ГАУССА

#### В.Д. Архипов

## Новосибирский государственный технический университет, г. Новосибирск, v.arxipov.2019@stud.nstu.ru Научный руководитель: Тимофеев В.С., д.т.н., доцент

В статье рассматривается задача восстановления функции плотности распределения с помощью метода, основанного на вейвлет анализе. Приводятся базисные функции на основе производных функции Гаусса в качестве материнских вейвлетов. Вводится специальный нормировочный коэффициент для повышения точности восстановления. Сравнивается качество восстановления при использовании в качестве материнского вейвлета производных функции Гаусса до 4 порядка.

The article deals with the problem of restoring the distribution density function using a method based on wavelet analysis. Basic functions based on derivatives of the Gauss function are given as parent wavelets. A special normalization coefficient is introduced to improve the accuracy of the recovery. The quality of reconstruction is compared when using derivatives of the Gaussian function up to 4 orders of magnitude as the parent wavelet.

Введение. Имея некоторую случайную выборку, часто возникает необходимость понять какому закону распределения эта выборка подчиняется. Тогда, зная закон распределения, есть возможность вычислить многие её характеристики. Есть различные способы оценки плотности вероятности случайной величины, в рамках данной работы используется метод, основанный на вейвлет-анализе, где в качестве материнского вейвлета используются производные функции Гаусса до четвертого порядка. Была поставлена цель проверить качество восстановления при использовании в качестве материнского вейвлета производную функции Гаусса от первого до четвертого порядка.

Постановка задачи. Пусть имеется некоторая выборка независимых значений случайной величины ε. Элементы выборки принимают значения  $\{x_j | j = \overline{1, n}\}$  из отрезка [c, d], где с и d минимальное и максимальное значение соответственно. Функция распределения случайной величины является неизвестной. Необходимо построить

вейвлет-оценку  $\widehat{f}_n(t)$  плотности распределения  $f(t)$  с использованием выборочных данных.

Оценивание функции плотности на основе теории вейвлетов. Вейвлет-оценка функции плотности случайной величины выражается разложением в ряд по некоторым ортонормированным базисным функциям  $\psi_i(t)$  [3]

$$
\widehat{f}_n(t) = \sum_{i=1}^N \widehat{c}_i \psi_i(t), \qquad (1)
$$

где  $N$  – число членов ряда.  $\hat{c}_i$  – оценка коэффициентов разложения по данному базису, которые определяются по имеющимся статистическим ланным

$$
\widehat{c}_i = \frac{1}{n} \sum_{j=1}^n \psi_i(x_j). \tag{2}
$$

С учетом (2) вейвлет-оценку функции плотности можно записать в следующем виде

$$
\widehat{f}_n(t) = \frac{1}{n} \sum_{j=1}^n W_N(t, x_j),
$$
\n(3)

где

$$
W_N(t, x_j) = \sum_{i=1}^N \psi_i(x_j) \psi_i(t).
$$
 (4)

В качестве ортонормированной системы  $\psi_i(t)$  можно выбрать набор ортонормированных на [с, а] базисных функций: [1, 3]

$$
\psi_i(t) = \frac{2^{\frac{n}{2}}}{\sqrt{d-c}} \psi\left(2^k(\frac{t-c}{d-c}) - (j-1)\right),\tag{5}
$$

где  $k \geq 0$ ,  $1 \leq j \leq 2^k$  такие, что  $i = 2^k + j$ ,  $\psi(t)$  – материнский вейвлет или вейвлет-функция. В качестве материнского вейвлета используются производные функции Гаусса:

$$
\psi(t) = -(1)^m \frac{d^m}{dt^m} e^{-\frac{t^2}{2}}.
$$
\n(6)

Примеры материнских вейвлетов представлены в таблице 1.

## Таблина 1 - Вейвлет функции

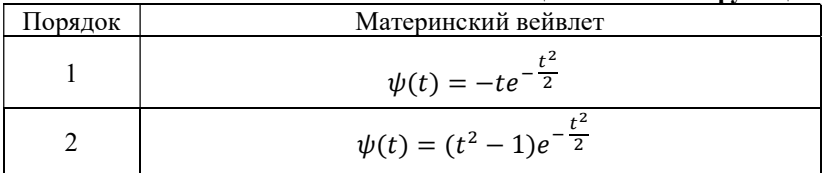

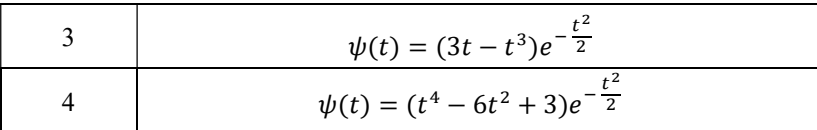

Примеры базисных функций на основе производных функции Гаусса [2] в качестве материнских вейвлетов представлены ниже.

На основе производной первого порядка:

$$
\psi_i(t) = -\frac{2^{\frac{k}{2}}}{\sqrt{(d-c)}} \left( 2^k \left( \frac{t-c}{d-c} \right) - (j-1) \right) e^{-\frac{\left( 2^k \left( \frac{t-c}{d-c} \right) - (j-1) \right)^2}{2}},
$$

на основе производной второго порядка:

$$
\psi_i(t)=\frac{2^{\frac{k}{2}}}{\sqrt{(d-c)}}\left(\left(2^k\left(\frac{t-c}{d-c}\right)-(j-1)\right)^2-1\right)e^{-\frac{\left(2^k\left(\frac{t-c}{d-c}\right)-(j-1)\right)^2}{2}},
$$

на основе производной третьего порядка:

$$
\psi_i(t) = \frac{2^{\frac{k}{2}}}{\sqrt{(d-c)}} (2^k (3\frac{t-c}{d-c}) - 3(j-1) -
$$

$$
- (2^k (\frac{t-c}{d-c}) - j + 1)^3) e^{-\frac{(2^k (\frac{t-c}{d-c}) - (j-1))^2}{2}}
$$

на основе производной четвертого порядка:

$$
\psi_i(t) = \frac{2^{\frac{k}{2}}}{\sqrt{(d-c)}} \left( \left( 2^k \left( \frac{t-c}{d-c} \right) - (j-1) \right)^4 \right) - 6 \left( 2^k \left( \frac{t-c}{d-c} \right) - (j-1) \right)^2 + 3 \right) e^{-\frac{\left( 2^k \left( \frac{t-c}{d-c} \right) - (j-1) \right)^2}{2}}.
$$

Итоговая вейвлет-оценка функции плотности  $\widehat{f}_{n}(t)$  случайной величины на произвольном отрезке  $[c,d]$  выражается разложением (3) по базисным функциям таблицы 1.

Система базисных функций  $\psi_i(t)$  должна быть ортонормированная [4], для этого должен быть ортонормирован материнский вейвлет. Вейвлеты из таблицы 1 не ортонормированы [4], поэтому есть необходимость ввести поправочный коэффициент z, что можно сделать опираясь на свойство функции плотности:

$$
\int_{-\infty}^{+\infty} f(t)dt = 1.
$$
 (7)

Значение z подбирается как решение следующей оптимизационной залачи:

$$
z = \underset{x}{\operatorname{argmin}} \left| 1 - x \int_{-\infty}^{+\infty} \widehat{f}_n(t) dt \right|, \tag{8}
$$

где процесс минимизации выполнен с помощью метода золотого сечения.

Результаты моделирования. Результаты восстановления функции плотности при использовании материнских вейвлетов из таблицы 1 для различных значений  $N$  представлены на рисунке 1, а-г. Для этого смоделирована выборка стандартного нормального распределения объемом 500 элементов.

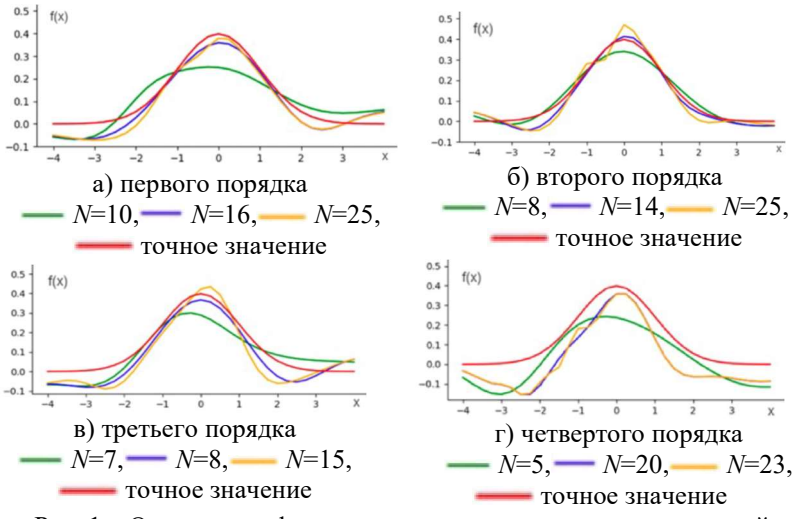

Рис. 1 – Оценивание функции плотности на основе производной функции гаусса

#### Выволы:

Качество  $\widehat{f}_n(t)$  зависит от параметра сглаживания N, а его значение в свою очередь зависит от выбора материнского вейвлета. Величина  $N$ напрямую влияет на скорость работы программы, а это значит, что она должна быть как можно меньше и при этом обеспечивать наилучшее качество восстановление функции плотсности. В проведенных экспериментах видно, что достигается наилучшее восстановление функции плотности при использовании производной функции Гаусса

первого порядка с параметром сглаживания N=12, второго порядка c параметром сглаживания N=8, третьего порядка c параметром сглаживания N=9, четвертого порядка c параметром сглаживания N=20. Использование функций Гаусса первого третьего и четвертого порядка увеличивает время работы программы, поэтому наилучшим материнским вейвлетом для восстановления является производная функции Гаусса второго порядка.

#### Литература

1. Астафьева Н. М. Вейвлет-анализ : основы теории и примеры применения // Успехи физических наук. – 1996. – № 11. – С. 1145–1160.

2. Нагорнов О.В. Вейвлет-анализ в примерах: Учебное пособие. М.: НИЯУ МИФИ, 2010. 120 с.

3. Тимофеев В.С., Исаева Е.В. Об оценивании функции плотности распределения случайной величины с использованием вейвлетов // Научный вестник Новосибирского государственного технического университета. 2019.

4. Чуи К. Введение в вейвлеты / К. Чуи. – Москва: Мир, 2001. – 412 с.

# РЕАЛИЗАЦИЯ АВТОМАТИЧЕСКОГО ПЕРЕХОДНИКА КЛАССИФИКАТОРОВ ПРОФЕССИЙ И НАПРАВЛЕНИЙ ПОДГОТОВКИ В ГИС КАДРОВОЙ ПОТРЕБНОСТИ НСО

#### В.К. Дворецкая

## Новосибирский государственный технический университет, г. Новосибирск, dvoreczkaya.2018@stud.nstu.ru Научный руководитель: Аврунев О.Е.

Разработана система автоматического сбора общероссийских классификаторов с сайта профстандартов включенных в реестр Минтруда РФ на 2022 год. В статье приведена схема работы автоматической системы, разработанной с помощью высокоуровневого языка программирования Python.

A system of automatic collection of all-Russian classifiers from the website of professional standards included in the register of the Ministry of Labor of the Russian Federation for 2022 has been developed. The article shows the scheme of operation of an automatic system developed using the high-level Python programming language.

В течение последних нескольких лет заметно интенсивное развитие экономики, рост требований к профессиональной квалификации и личным ресурсам специалиста. Профессиональная квалификация в свою очередь включает решение профессиональных задач при выполнении трудовых функций.

На сегодняшний день интенсивное развитие экономики, ведет к появлению новых технологий, что влияет на увеличение спроса на профессионально-квалифицированные кадры. Прогнозирование экономических показателей влияющих на рост рабочих кадров, достаточно затруднительно из-за непредсказуемости социальнополитических, демографических и инновационных факторов. Вследствие этого появилась необходимость разработки сервисов государственной информационной системы прогнозирования кадровой потребности Новосибирской области. Эта система, в частности, позволяет произвести прогнозирование потребности региона в рабочих кадрах, что способствует быстрому реагированию на изменения экономики.

Как и любая другая работа по разработке информационных систем, связанных с кадровой потребностью, появляется необходимость в системе сбора общероссийских классификаторов, таких как общероссийский классификатор занятий (ОКЗ) [1], общероссийский классификатор профессий, должностей и тарифных разрядов (ОКПДТР) [2], общероссийский классификатор специальностей по образованию (ОКСО) [3] и единые квалификационные справочники должностей руководителей, специалистов и служащих по отраслям (ЕКС) [4].

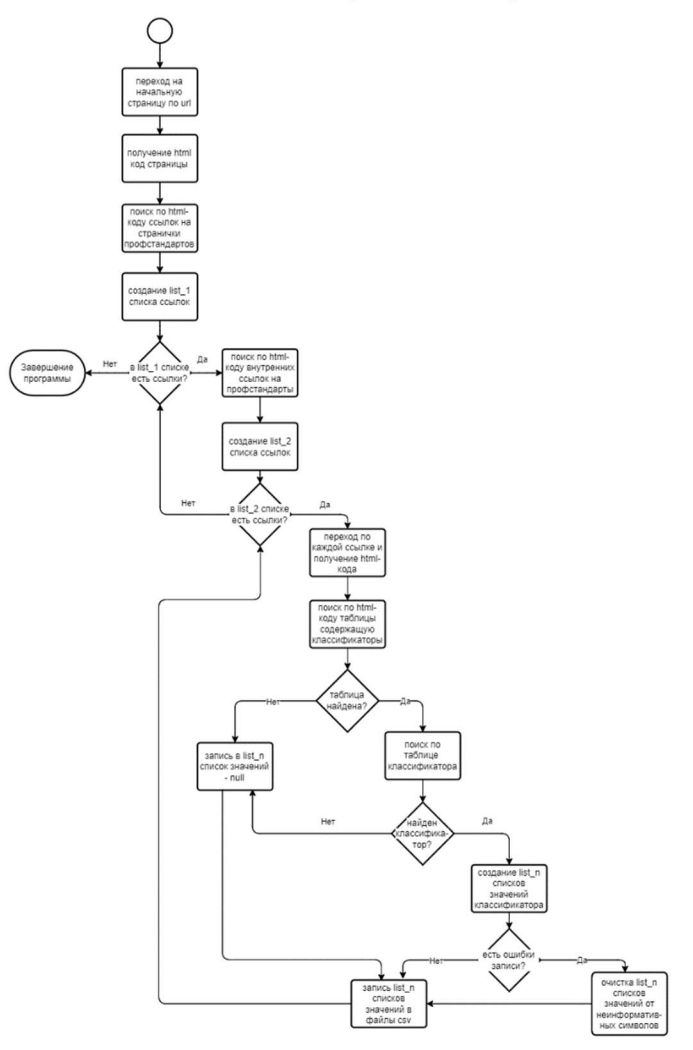

Рис.1 – Схема работы парсера, собирающего информацию об общероссийских классификаторах

Существующие общероссийские классификаторы являются элементами Елиной системы классификации и колирования информации РФ (ECKK).

Данные собирались и систематизировались с сайта профстандартов, **включенных**  $\overline{R}$ реестр Минтруда  $P\Phi$ на  $2022<sub>F</sub>$ https://classinform.ru/profstandarty.html.

Для сбора общероссийских классификаторов был реализован парсинг сайта (рис. 1). Каждый общероссийский классификатор записан в отдельный файл в формате CSV.

Процесс сбора данных включает в себя следующие этапы:

- разработка парсера для сбора данных;
- непосредственный сбор данных;
- структурирование и очистка собранных данных.

Для реализации автоматического обработки и извлечения данных использовался высокоуровневый язык программирования Python. Выбор языка обусловлен наличием множества доступных библиотек. Парсинг сайта был осуществлен с помощью библиотек BeautifulSoup и Requests. Библиотека BeautifulSoup использует анализатор кода HTML, а библиотека Requests отправляет HTTP-запросы, что позволяет быстро собирать необходимые данные.

В CSV-файлах содержится не только наименование общероссийского профессионального классификатора, также код стандарта, a наименование профессионального стандарта, код общероссийского классификатора и наименование базовой группы, должности (профессии) или специальности, относящееся к определенному коду общероссийского классификатора.

Под структурированием и очисткой данных предполагается очистка полей от неинформативных символов.

Собранные колы общероссийских классификаторов в лальнейшем будут использованы для соотнесения с вакансиями, представленными на порталах по поиску работы. В процессе сопоставления кодов общероссийских классификаторов будет использоваться словарь профессий.

Литература:

Общероссийский классификатор занятий ОК 010-2014 (МСКЗ- $1 \quad$ 08) // Онлайн классификаторы и справочники КлассИнформ URL: https://classinform.ru/okz.html (дата обращения: 09.11.2022).

2. Общероссийский классификатор профессий рабочих, должностей служащих и тарифных разрядов ОК 016-94 // Онлайн

классификаторы и справочники КлассИнформ URL: https://classinform.ru/okpdtr.html (дата обращения: 09.11.2022).

3. Общероссийский классификатор специальностей по образованию OK 009-2016 // Онлайн классификаторы и справочники КлассИнформ URL: https://classinform.ru/okso-2016.html (дата обращения: 09.11.2022).

4. Единый квалификационный справочник должностей руководителей, специалистов и служащих // Онлайн классификаторы и справочники КлассИнформ URL: https://classinform.ru/eksd.html (дата обращения: 09.11.2022).

## РЕШЕНИЕ ЗАДАЧИ МАРШРУТИЗАЦИИ ТРАНСПОРТА МЕТОДАМИ КЛАСТЕРИЗАЦИИ СОВМЕСТНО С МЕТАЭВРИСТИКАМИ

#### М. М. Заводченко

## Новосибирский государственный технический университет, г. Новосибирск, misha\_zavodchenko@mail.ru Научный руководитель: Карманов В.С., к.т.н., доцент

Работа посвящена решению задачи маршрутизации транспорта с применением методов кластеризации. Описывается принцип работы этих методов. Реализовано несколько методов совместно с использованием некоторых метаэвристик и проверена их эффективность.

The work is devoted to solving the problem of transport routing using clustering methods. The principle of operation of these methods is described. Several methods are implemented together using some metaheuristics and their effectiveness is tested.

#### Введение

Задача маршрутизации транспортных средств (ЗМТ), в англоязычной литературе Vehicle Routing Problem (VRP), — хорошо известная задача комбинаторной оптимизации, которой за последние годы было посвящено множество различных исследований по нахождению оптимальных или приближенных к ним решений для задач большой размерности. Данная задача заключается в поиске оптимального маршрута или набора маршрутов между пунктом отправки и пунктом приема товара или местом оказания услуги. При этом необходимо учитывать все потребности и условия клиентов, что значительно усложняет задачу. Из-за присущей ей сложности эта задача относится к классу NP-трудных.

Решение задачи маршрутизации транспорта методами кластеризации

Кластеризация — процесс разбиения заданной выборки объектов (наблюдений) на подмножества (как правило, непересекающиеся), называемые кластерами, так, чтобы каждый кластер состоял из схожих объектов, а объекты разных кластеров существенно отличались.

На данный момент существует множество методов кластерного анализа [1,2]. В результате применения тех или иных методов кластеризации на одних и тех же данных могут быть получены разные результаты, которые отличаются формой, размером, составом кластеров и т.д.

Иерархические методы направлены на создании иерархии вложенных кластеров, в то время как неиерархические представляют собой итеративные методы дробления исходного множества объектов. Иерархические методы разделяют агломеративные и дивизимные, которые различаются способом формирования новых кластеров. Агломеративные стратегии работают снизу вверх, начиная с каждой из п точек в отдельном кластере, они пытаются объединить наиболее похожие пары кластеров, пока все точки не станут членами одного и того же кластера. Дивизимные стратегии построены противоположным образом, работая сверху вниз, начинают кластеризацию объединив все точки в один кластер. Эти подходы рекурсивно разделяют кластеры, пока все точки не будут находиться в отдельных кластерах.

Методы решения задачи маршрутизации транспорта, использующие кластеризацию, являются двухфазными [3]. На первом этапе происходит объединение вершин в группы, так называемая кластеризация. На втором этапе производится построение маршрута для транспортных средств внутри кластера. Такой подход к решению задачи упрощает ее решение за счет разбития на множество задач меньшей размерности и их постепенного решения.

Рассмотрим набор данных  $D = \{x_1, ..., x_r\}$  где  $x_i \in R^d$  $\overline{M}$ кластеризацию  $C = \{C_1, ..., C_k\}$ , разделяющую множество D, то есть каждый кластер представляет собой множество точек  $C_i \in D$ , так что кластеры попарно не пересекаются  $C_i \cap C_j = \emptyset$  (для всех  $i \neq j$ ) и  $\bigcup_{i=1}^{k} C_i = D$ . Кластеризация  $A = \{A_1, \ldots, A_r\}$  называется вложенной в другую кластеризацию  $B = \{B_1, \ldots, B_s\}$ , если, как только  $r > s$  и для каждого кластера  $A_i \in A$  существует кластер  $B_i \in B$ , такой, что  $A_i \subseteq B_i$ . Иерархическая кластеризация дает последовательность из п вложенных множеств  $C_1, \ldots, C_n$ , начиная от тривиальной кластеризации  $C_1 = \{\{x_1\}, \ldots, \{x_n\}\},\$  где каждый элемент находится в отдельном кластере, до другой тривиальной кластеризации  $C_n = \{\{x_1, ..., x_n\}\}\$ , где все точки находятся в одном кластере. В общем случае кластеризация  $C_{t-1}$  вложена в кластеризацию  $C_t$ .

агломерационной иерархической кластеризации B процесс начинается с того, что каждой из *n* точек ставится в соответствие отдельный кластер. Далее идет итерационное объединение двух ближайших кластеров в один, пока все точки не будут членами одного и того же кластера. Формально, учитывая набор кластеров  $C =$  $\{C_1, C_2, \ldots, C_m\}$ , найдем ближайшую пару кластеров  $C_i$  и  $C_j$  и объединим их в новый кластер  $C_{ij} = C_i \cup C_j$ . Затем обновим набор кластеров, удалив  $C_i$  и  $C_j$  и добавим  $C_{ij}$ : $C = C \setminus \{ \{C_i\} \cup \{C_j\} \} \cup \{C_{ij} \}$ . Мы повторяем процесс до тех пор, пока С не будет содержать только один кластер. Поскольку на каждом шаге количество кластеров уменьшается на единицу, этот

процесс приводит к последовательности и вложенных кластеров. По требованию можно остановить процесс объединения, когда осталось ровно  $k$  кластеров.

Данный подход хорошо подходит к задачам маршрутизации транспорта с заранее известным количеством транспортных средств.

### Исследования

В ходе работы, для решения задачи маршрутизации транспорта был реализован двухфазный метод решения задачи. Для первого этапа был реализован агломеративный метод кластеризации. Для второго этапа был использован метаэвристический метод "Муравьиный алгоритм" (Ant Algorithms) [4,5].

Опишем используемый нами вариант алгоритма.

1) Задаются начальные значения феромонов.

2) Создается заданное количество муравьев.

3) Происходит инициализация муравьев.

муравья  $4$ )  $\pi$ я каждого запускается повторяющийся (итеративный) процесс. Из всех возможных вариантов пути для текущего муравья, вычисляется путь следования с помощью формулы:

$$
P = \frac{t^a * n^b}{\sum_{i=1}^m t_i^a * n_i^b}
$$

гле:

 $t$  – концентрация феромона,

 $n$  – расстояние или время проезда между точками.

При этом для каждого пути следования будет вычислен набор вероятностей.

5) Случайным образом выбирается один вариант пути следования и если точка удовлетворяет всем условиям, таким как попадание во временное окно, то она, помещается в "память" муравья, как посещенная вершина. Так же в память помещается пройденное расстояние.

Реализованные методы решения задачи маршрутизации транспорта были протестированы как на различных тестовых данных (рисунок 1), так и на реальных, предоставленных организацией-подрядчиком по выполнению работ по монтажу компьютерных сетей (таблица 1).

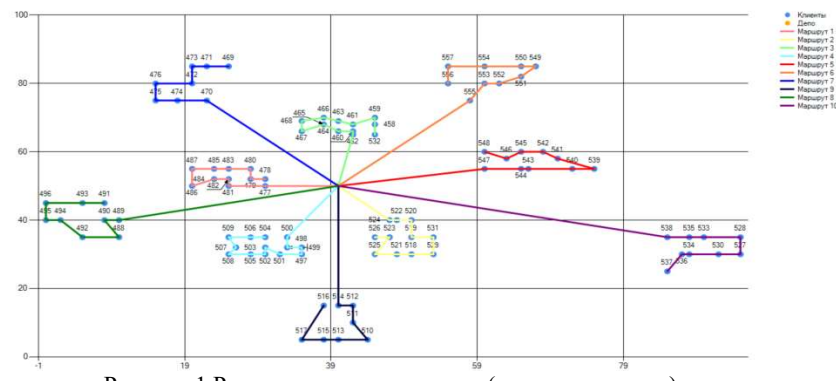

Рисунок 1 Результат решения задачи (тестовые данные)

#### Таблица 1 Характеристики маршрутов (на основе реальных данных)

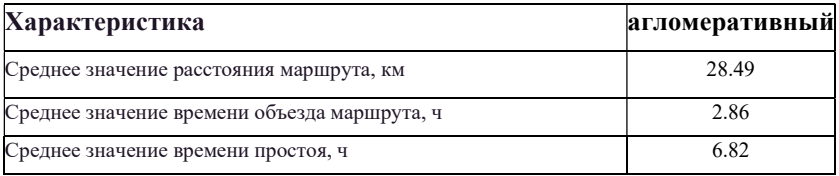

Одно из возможных и планируемых направлений дальнейших исследований - совмещение указанного подхода с решением задач складской, закупочной и распределительной логистики, в которых так же требуется применение методов дискретной оптимизации в той или иной форме [6,7]. При таком комплексном применении методов с точки зрения единой методологии ожидается качественное улучшение решения указанных залач.

#### Заключение

В данной работе были рассмотрены методы кластерного анализа и их применение в связке с метаэвристикой для решения залачи маршрутизации транспорта. На известных тестовых данных оба варианта дали известные эталонные результаты. На реальных данных обе реализации показали примерно одинаковые результаты. В дальнейших исследованиях планируется совмещение решений ЗМТ с задачами из других областей логистики на единой методологической основе.

Литература

1. Воронцов К.В. Лекции по алгоритмам кластеризации и многомерного шкалирования [Электронный ресурс] Режим доступа: http://www.machinelearning.ru/wiki/images/c/ca/Voron-ML-Clustering.pdf

2. Методы кластеризации [Электронный ресурс]. Режим доступа : http://pzs.dstu.dp.ua/DataMining/cluster/index.html— Загл. с экрана.

3. Пожидаев М.С. Алгоритмы решения задачи маршрутизации транспорта: дис. канд. техн. наук: 05.13.18 / Пожидаев М. С.; науч. рук. Костюк Ю. Л.; Томский. гос. ун-т. Томск, 2010. — 136 с.

4. Долгова О. Э. Муравьиные алгоритмы для решения задач маршрутизации транспорта : автореф. дис. : 05.13.18 / Долгова О. Э. науч. рук. Смагин. С. И.; Дальневосточный гос. ун-т путей сообщения — Комсомольск-на-Амуре, 2018 — 16 с.

5. Карпенко А. П. Современные алгоритмы поисковой оптимизации. Алгоритмы, вдохновленные природой : Учебное пособие / А. П. Карпенко; — Москва : Издательство МГТУ им. Н. Э. Баумана, 2014. — 446 с. : ил.

6. Карманов В.С., Соловьев Б.С., Щеколдин В.Ю. Разработка программного комплекса для моделирования взаимодействий в цепях поставок - Вестник компьютерных и информационных технологий. 2019. № 12 (186). С. 18-26.

7. Карманов В., Соловьёв Б., Щеколдин В. Исследование эффекта хлыста в складской логистике методами статистического моделирования - Логистика. 2019. № 6 (151). С. 22-27.

### ИСПОЛЬЗОВАНИЕ ГЕНЕТИЧЕСКИХ АЛГОРИТМОВ ДЛЯ АВТОМАТИЧЕСКОГО ПОСТРОЕНИЯ РАСПИСАНИЯ ЗАНЯТИЙ УНИВЕРСИТЕТ

#### И.В. Исакова

## Новосибирский государственный технический университет, г. Новосибирск, isakova.2017@stud.nstu.ru Научный руководитель: Аврунев О.Е.

Объектом исследования в данной работе является задача составления расписания учебных занятий в вузе. В статье рассматривается метод решения для автоматического составления расписания с использованием генетического алгоритма и его вариаций. Реализация выполнена на высокоуровневом языке программирования Python.

The object of research in this paper is the task of scheduling classes at the university. The article discusses a solution method for automatic scheduling using a genetic algorithm and its variations. The implementation is developed in the high-level Python programming language.

Задача составления расписания является одной из важнейших организационных задач каждого учебного заведения. Грамотно составленное расписание может стать основой для реализации научнопедагогического потенциала учебных курсов и улучшить успеваемость студентов. Задача распределения учебной нагрузки между сотрудниками кафедры и разработка учебного расписания в значительной степени определяют эффективность организации образовательного процесса. Однако, для таких алгоритмов имеется сильная зависимость от особенностей конкретного учебное заведение, что не позволяет сделать универсальную систему.

Организация учебного процесса занимает много времени, поскольку подразумевает наличие большого объема различной по своему составу исходной информации и совмещение множества различных факторов. Выполнение такой масштабной задачи затруднительно для человека. Поэтому целесообразно автоматизировать этот процесс. Современные технологии позволяют реализовать данную идею. Рассматриваемый в данной работе метод решения – генетический алгоритм.

Поскольку все предпосылки, влияющие на расписание, практически невозможно соблюсти, а интересы участников учебного процесса многообразны, задача составления расписания является многокритериальной с нечетким множеством факторов. В статье подробно приведена структура исходной информации для рассматриваемого высшего учебного заведения и условия, которые необходимо и желательно учитывать в некоторых случаях.

В качестве исходной информации для групп при составлении расписания учебных занятий выступают следующие данные:

- 1) множество дисциплин для изучения;
- 2) номер группы:
- 3) количество студентов;
- 4) вид работы;
- 5) общее число пар;
- 6) необходимая аудитория;
- 7) тип необходимой аудитории;
- 8) номер потока (для поточных лекций);
- 9) преподаватель;
- 10) номер подгруппы;
- 11) желаемая периодичность.

Исходные данные для преподавателя выглядят следующим образом:

- 1) тип запрета (жесткий/мягкий);
- 2) день недели;
- 3) номер пары.

Перечислим обязательные (жесткие) и дополнительные (мягкие) требования. Именно они варьируются в зависимости от учебного заведения.

Обязательные требования:

- 1) отсутствие коллизий по группам;
- 2) отсутствие коллизий по преподавателям;
- 3) отсутствие коллизий по аудиториям;
- 4) разница распределенных и исходных часов не превышает двух;
- 5) выполнение обязательных запретов от преподавателей на указанное время проведения занятия;
- 6) не более четырех пар для группы в один учебный день;
- 7) не более четырех пар для преподавателей в один учебный день;
- 8) превышение числа студентов над вместимостью аудитории составляет не более 10%.

Дополнительные требования выглядят следующим образом:

- 1) выполнение мягких запретов от преподавателей;
- 2) отсутствие «окон» между парами у групп;
- 3) отсутствие «окон» между парами у преподавателей.

Теперь перейдем к рассмотрению самого генетического алгоритма и его основных этапов. Каждая особь представляет собой один из допустимых вариантов для решения указанной проблемы, а в нашем случае – это расписание.

Генетический алгоритм – метод эволюционного моделирования, предназначенный для решения задач оптимизации и позволяющий учитывать большое количество параметров. Он имитируют эволюционный процесс, чтобы найти лучшее решение. Одним из наиболее значительных преимуществ генетического алгоритма является его способность находить глобальный минимум, не застревая в локальных минимумах. Общая схема работы простого генетического алгоритма представлена на схеме (рис. 1).

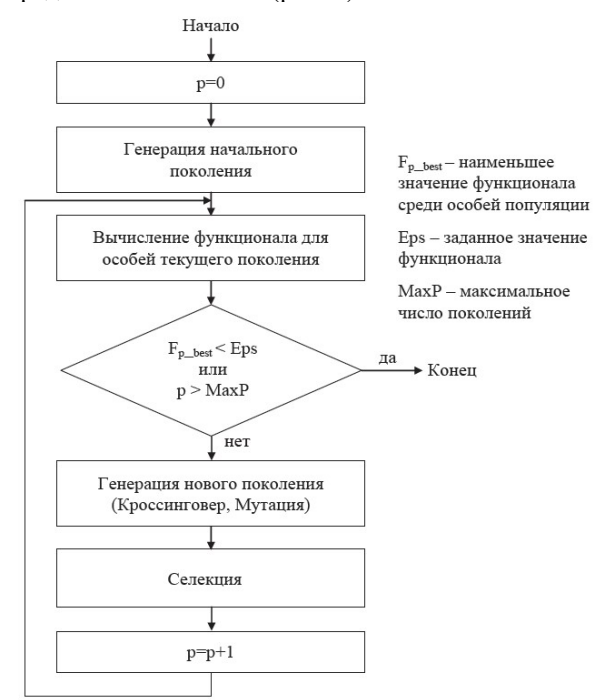

Рис.1 – Схема работы простого генетического алгоритма

Этот набор действий повторяется итеративно, что позволяет смоделировать эволюционный процесс. Генерация новых поколений продолжается пока не будет выполнен критерий остановки алгоритма. Таким критерием может быть: нахождение глобального или субоптимального решения; исчерпание числа поколений; исчерпание времени, отпущенного на эволюцию.

Основная задача генетического алгоритма - это оптимизация целевой функции. Алгоритм проводит анализ особей популяции и генерирует следующее поколение передавая «лучшие» качества потомкам, тем самым повышая их приспосабливаемость. Таким образом, именно лучшие особи оказывают большее влияние на состояние популяции.

Стоит отметить, что в популяциях будут присутствовать особи, которые нарушают жесткие и мягкие требования. На эти особи наложен «вычислительный» штраф, и они имеют гораздо меньшую вероятность быть выбранными как родители новых особей или стать особями, переходящими в следующее поколение в исходном виде. Штрафные решения просто не пройдут естественный отбор.

К положительным сторонам генетического алгоритма относится и его предрасположенность к модификациям: каждый оператор (кроссинговер, мутация и селекция) можно отдельно видоизменить. Повышает качество решения и подбор параметров генетического алгоритма. К этим параметрам относятся: количество генерируемых поколений, давление селекции и вероятность мутации.

В заключение важно отметить, что вычисления в генетическом алгоритме возможно распараллелить. Генетический алгоритм помогает не только автоматизировать создание расписания, но и создать оптимальное расписание с учетом многих предпочтений.

Литература:

1. Маслов А.С., Белов Ю.С., Генерация расписания для вуза с использованием генетического алгоритма: Электронный журнал: Международный студенческий научный вестник № 6. 2018. – 1-7 с.

2. Кабальнов Ю.С., Шехтман Л.И., Низамова Г.Ф., Земченкова Н.А., Композиционный генетический алгоритм составления расписания учебных занятий: Электронный журнал: Вестник УГАТУ № 2(15). 2006.– 99-107 с.

3. Астахова И.Ф., Фирас А.М., Составление расписания учебных занятий на основе генетического алгоритма: Электронный журнал: Вестник ВГУ № 2. 2013. – 93-99 с.

4. Береговых Ю.В., Васильев Б.А., Володин Н.А., Алгоритм составления расписания занятий: Электронный журнал: Искусственный интеллект № 2. 2019. – 50-56 с.

## СПОСОБ ОЦЕНКИ КОНКУРЕНТОСПОСОБНЫХ ПОЗИЦИЙ БАНКА В ОБСЛУЖИВАНИИ КОРПОРАТИВНЫХ КЛИЕНТОВ

#### Н.Н. Корсунова,

### преподаватель Финансово-экономического колледжа РГЭУ(РИНХ), nadegdacorsunova2@gmail.com

В статье рассматривается возможность проведения оценки конкурентоспособных позиций банка при помощи Атласа оценки конкурентоспособности банка в области обслуживания корпоративных клиентов.

The article discusses the possibility of assessing the competitive position of a bank using the Atlas of evaluating the competitiveness of a bank in the field of servicing corporate clients.

Для оценки конкурентоспособных позиций банка с целью сохранения конкурентоспособных позиций банка в условиях трансформации банковского обслуживания корпоративных клиентов и способов их расчета и анализа представляется целесообразным предложить Атлас оценки конкурентоспособности банка в области обслуживания корпоративных клиентов(см.рис.1) ОСОБ ОЦЕНКИ КОНКУРЕНТОСПОСОБНЫХ ПОЗИЦИЙ<br>
А В ОБСЛУЖИВАНИИ КОРПОРАТИВНЫХ КЛИЕНТОВ<br>
Ш. Кореунова,<br>
ПРЕПОДАВАТЕЛЬ ФИНАЦИЯ (МОРПОРАТИВНЫХ КЛИЕНТОВ<br>
ПРЕПОДАВАТЕЛЬ ФИНАЦИЯ), nadegdacorsunova2@gmail.com<br> *постособных позиций ба* ОСОБ ОЦЕНКИ КОНКУРЕНТОСПОСОБНЫХ ПОЗИЦИЙ<br>
А В ОБСЛУЖИВАНИИ КОРПОРАТИВНЫХ КЛИЕНТОВ<br>
Ш.Н. Кореунова,<br>
преподаватель Финансово-экономического колледжа<br>
PI-ЭУ(РИНХ), nadegdacorsunova2@gmail.com<br> *mmocnocoбных позиций банка пр* ОСОБ ОЦЕНКИ КОНКУРЕНТОСПОСОБНЫХ ПОЗИЦИЙ<br>
А В ОБСЛУЖИВАНИИ КОРПОРАТИВНЫХ КЛИЕНТОВ<br>
Ш. Кореунова,<br>
Ш. Мореунова,<br>
РЕЗУ(РИНХ), паdegdacorsumovariectoro колледжа<br>
РЕЗУ(РИНХ), паdegdacorsumovariectoro колледжа<br>
РЕЗУ(РИНХ), па

Н.Н. Кореунова,<br>
и ПРОХ(РИНХ), паdegdacorsunova2@gmail.com<br>
и послособных позиции банка при помощи Атласа оценки<br>
итослособных позиции банка при помощи Атласа оценки<br>
итослособных позиций банка при помощи Атласа оценки<br> преподаватель Финансово-экономического колледжа<br>
PI ЭУ (РИНХ), nadegdacorsunova2@gmail.com<br> *послособных позиций банка при помощи Amaco оценки*<br> *послособных позиций банка при помощи Amaco оценки*<br> *s.*<br> *s.*<br> *s.*<br> *noc* **PEDYPHHX), nadegdacorsunova2@gmail.com**<br> **PEDYPHHX), nadegdacorsunova2@gmail.com**<br>
mamne рассматривается возможность проведения оценки<br>
mocnocoбных позиций банка при помощи Amadca оценки<br>
s.<br>
s.<br>
s.<br>
s. tricle discusses и постоленые рассматривается возможность проведения оценки и<br>поспособных позиций банка при помощи Атласа оценки<br>moспособности банка в области обслуживания корпоративных<br>ricle discusses the possibility of assessing the co и посло последнительных клиентов последнительных клиентов и собслуженных последнительного событи банка при помощи Атласа оценки<br>
э.<br>
э.<br>
э.<br>
э.<br>
э. В. В. Нако об evaluating the competitive most propoparitely position of<br> ипослособных позиций банка при помощи Атласа оценки<br>
волюсобоности банка в области обслуживания корпоративных<br>
riticle discusses the possibility of assessing the competitive position of<br>
sering the Atlas of evaluating th  $\sigma$ <br>  $\sigma$  и субиндексы оценки конкурентоспособных позиций банка с ценью сохранения<br>песни конкурентоспособных позиций банка с ценью сохранения<br>используем с leints. позиций банка в условиях трансформации<br>используем позици ricle discusses the possibility of assessing the competitive position of<br>time the Atlas of evaluating the competitiveness of a bank in the field<br>ng corporate clients.<br>
HERIX NORINGENTOTOCOOSOHIM TORINGENT TORINGENT INTO гіпе de Atlas of evaluating the competitiveness of a bank in the field<br>пенки конкурентоспособных позиций банка с целью сохранения<br>пенки конкурентоспособных позиций банка в условиях трансформации<br>и пенки конкурентоспособн

Рисунок 1- Схема Атласа оценки конкурентоспособности банка в области обслуживания корпоративных клиентов [1].

Атлас оценки конкурентоспособности банка в области обслуживания корпоративных клиентов представляет собой электронный ресурс,

который содержит показатели Индекса оценки конкурентоспособности банка в обслуживании корпоративных клиентов, на основе которых производится оценка достижения заявленного результата в методике оценки конкурентоспособности корпоративных клиентов; связь с показателями комплексной программы развития банка в обслуживании корпоративны клиентов; связь с элементами модели управления обслуживанием корпоративных клиентов; связь со стратегическими ориентирами банка в обслуживании корпоративных клиентов[1].

Показатели Атласа оценки конкурентоспособности банка в области обслуживания корпоративных клиентов направлены формирование текущих и будущих стратегических ориентиров банка в области развития его конкурентоспособных позиций в обслуживании данной категории клиентов. Итоговыми качественными показателями будут выступать: возможность выполнения всех требований для реализации бизнес-процесса при заданных условиях; эффективность работы ИТсистем при реализации бизнес-процессов; управляемость ресурсов бизнес-процессов при заданных условиях; управляемость жизненного цикла технологических продуктов для корпоративных клиентов; возможность интеграции бизнес-процессов с каналами инновационного маркетинга; достижение заданного уровня в автоматизации бизнеспроцессов; оценка качества внедрения бизнес-процессов в работу банков при обслуживании корпоративных клиентов; качество внутреннего и внешнего контроля бизнес-процессов; оценка эффективности использования имеющихся ресурсов банка в области обслуживания корпоративных клиентов; оценка изменений в существующие бизнесв области обслуживания корпоративных клиентов. Оценка будет производиться экспертным путем и даваться как: возможно достигнуть; возможно достигнуть при улучшении результата определенных показателей Индекса оценки конкурентоспособности банка в обслуживании корпоративных клиентов; невозможно достигнуть в ближайшие 12 мес. [2,с.53-54].

Показатели Атласа оценки конкурентоспособности банка в сфере обслуживания клиентов используются для формирования стратегических ориентиров, направленных на улучшение конкурентоспособной позиции банка в обслуживании данной категории клиентов. Индекс конкурентоспособности банка в обслуживании корпоративных клиентов формируется на основе ряда качественных показателей каждого блока методики, которые в свою очередь, собраны в 5 субиндексов. Оценивание по 5 субиндексам блоков методики производятся по текущим и будущим качественным показателям,

входящим в состав Индекса конкурентоспособности банка в обслуживании корпоративных клиентов.

Субиндексы блоков методики оценки конкурентоспособности банка в сфере банковского обслуживания корпоративных клиентов будут использоваться для формирования Атласа оценки конкурентоспособности банка в обслуживании корпоративных клиентов. [2,с.53-54].Итоговое значение Индекса оценки конкурентоспособности банки в сфере обслуживания корпоративных клиентов выглядит следующим образом: каждый Субиндекс формируется с учетом экспертной оценки; оценивание производится по шкале от 0 до 1, где 1 наивысшее значение, 0- низшее значение; затем рассчитывается их усредненное значение. Расчет Индекса производится отдельно по текущим и будущим показателям.

Итоговая формула Индекса оценки конкурентоспособности банки в сфере обслуживания корпоративных клиентов выглядит следующим образом:

Ик.=Рес. +Тех.+Иннов. +Проф. +Повед.,

где Рес.- средняя оценка ресурсного блока методики конкурентоспособности

Тех.- средняя оценка технологического блока методики конкурентоспособности

Иннов. – средняя оценка инновационного блока методики конкурентоспособности

Проф.- средняя оценка профессионального блока методики конкурентоспособности

Повед.- средняя оценка поведенческого блока методики конкурентоспособности

Оценивание показателей для каждого блока методики конкурентоспособности будет производиться по следующей формуле:

 $U=(b_1+b_2+b_n)/q$ 

U –показатель оценки каждого блока методики конкурентоспособности

b1…n-итоговая экспертная оценка показателей конкурентоспособности в блоке

q- число показателей

Сравнение фактического и ожидаемого показателей блоков будет производиться по следующей формуле: [1]

П=Э/Ф

Э- эталонное значение

Ф- фактическое значение

По итогам полученного эталонного значения данных показателей экспертами будет выставлена итоговая оценка конкурентоспособности банка в обслуживании корпоративных клиентов в разрезе уровня достижения заданных показателей.

 $1 = 90 - 100\%$  -высокий уровень значения показателя

0,9-1= 85-90% выше среднего уровень значения показателя

0,8-0,9=84-60% -средний уровень значения показателя

0,5-0,8= 50-60% -низкий уровень значения показателя

0-0,5 и ниже -50% - неудовлетворительное значение показателя

Таким образом, использование Атласа оценки конкурентоспособности банка в обслуживании корпоративных клиентов на уровне коммерческих банков позволит оценить текущую конкурентную позицию на рынке обслуживания корпоративных клиентов, а также возможные перспективы ее изменения.

Литература:

1.Подана заявка в Федеральный институт промышленной собственности (ФИПС) на регистрацию изобретения «Способ оценки показателей управленческой деятельности банка в обслуживании предприятий». Правообладатель Корсунова Н.Н. Уведомление о поступлении и регистрации заявки от 22.09.2021. Входящий № W2105880. Регистрационный № 2021127825

2.Корсунова, Н. Н. Особенности построения методики оценки конкурентоспособности банка в сфере обслуживания корпоративных клиентов / Н. Н. Корсунова // Финансовая экономика. – 2021. – № 8. – С. 47-57. – EDN IMEYNR.

## СРАВНИТЕЛЬНЫЙ АНАЛИЗ ВЕЙВЛЕТ ОЦЕНОК И ЯДЕРНЫХ ОЦЕНОК ФУНКЦИИ ПЛОТНОСТИ

#### Е.Д. Малышкина

## Новосибирский государственный технический университет, г. Новосибирск, l\_malyshkina@mail.ru Научный руководитель: Тимофеев В.С., д.т.н., доцент

В данной работе проводится сравнительный анализ оценок функции плотности на основе вейвлетов и ядерных оценок с ядром Епанечникова. Анализ качества полученных оценок осуществляется путем расчета статистики  $\chi^2$  и статистики Колмагорова.

In this paper, a comparative analysis of density function estimates based on wavelets and kernel estimates with the Epanechnikov kernel is carried out. The analysis of the quality of the estimates obtained is carried out by calculating the statistics and statistics of Kolmagorov.

#### Постановка задачи

Есть выборка независимых значений случайной величины  $\left\{ x_{j} \mid j=\overline{1,n} \right\}$ , заданных на произвольном отрезке  $[c,d]$ , где  $c=\min x_{j}$  и  $d = \max x_i$ . Закон и функция плотности распределения  $f(t)$  случайной величины являются неизвестными. Необходимо построить оценку функции плотности  $f(t)$ . **ИТель: 1 имофеев В.С., д.т.н., доцент**<br> *одится сравнительный анализ оценок функции*<br> *ов и ядерных оценок с ядром Епанечникова. Анализ*<br> *ое и ядерных оценок с ядром Епанечникова. Анализ*<br> *vive analysis of density fun* качества полученных оценок осуществляется путем расчета статистики  $\chi^2$  и<br>  $\mu$  h his paper, a comparative analysis of density function estimates based on<br>
wavelets and kernel estimates with the Epanechnikov kernel is их и независимых значений случайной величины<br>
ных на произвольном отрезке [*c*,*d*], где *c* = min *x<sub>j</sub>* и<br>
и функция плотности распределения  $f(t)$  случайной<br>
за неизвестными. Необходимо построить оценку<br>  $f(t)$ .<br>
али не

#### Ядерная оценка

Ядерная оценка или непараметрическая оценка Парзена Розенблатта представляется следующим образом [4]:

$$
\hat{f}(t) = \frac{1}{n\lambda} \sum_{i=1}^{n} K\left(\frac{t - x_i}{\lambda}\right),\tag{1}
$$

где  $n -$ объем выборки,  $\lambda$  – ширина окна  $\lambda \geq 0$ ,  $K$  – неотрицательная и  $+\infty$  $\int_{-\infty}^{\infty} K(t) dt = 1.$ 

В данной статье для оценивания функции плотности будем использовать ядро Епанечникова:

$$
K(t) = \frac{3}{4}(1 - t^2), \ \forall |t| \le 1, n \ K(t) = 0 \ \text{hence.}
$$
 (2)

Выбор подходящей ширины окна оказывает большое влияние на качество оценивания. Вследствие чего, подбор ширины окна не всегда является тривиальной задачей.

#### Вейвлет опенка

Вейвлет оценка функции плотности случайной величины [1,2] на произвольном отрезке  $[c, d]$ :

$$
\hat{f}_n(t) = \frac{1}{n} \sum_{j=1}^n \sum_{i=1}^N \tilde{\psi}_i(t) \tilde{\psi}_i(x_j)
$$
\n(3)

где  $\tilde{\psi}_i(t)$ - ортонормированные базисные функции на произвольном отрезке  $[c, d]$ , N - число членов ряда или параметр сглаживания ортонормированных базисных функций  $\tilde{\psi}_{i}(t)$ .

Ортонормированные системы функций  $\tilde{w}_i(t)$  с базисных использованием материнских вейвлетов Морле, Littlewood&Paley, DOG подробно представлены в работах [2,3].

## Сравнительный анализ полученных оценок функции плотности

Для оценки качества построенных оценок были рассчитаны значения статистики  $\chi^2$  и статистики Колмагорова.

При расчете статистики Колмогорова рекомендуется использовать поправку Большева [5]:

$$
S_k = \frac{6nD_n + 1}{6\sqrt{n}},\tag{4}
$$

гле

$$
D_n = \max\left(D_n^+, D_n^-\right),\tag{5}
$$
\n
$$
D_n^+ = \max_{1 \le i \le n} \left\{\frac{i}{n} - \hat{f}_n\left(y_i\right)\right\}, D_n^+ = \max_{1 \le i \le n} \left\{\hat{f}_n\left(y_i\right) - \frac{i-1}{n}\right\},
$$
\n
$$
y = \text{VIODBIOUCHHME 3HAUCHUS BH160DKM } \left\{x \mid i = \overline{1, n}\right\}
$$

 $y_1, y_2, ..., y_n$  - упорядоченные значения выборки  $\{x_j | j = 1, n\}$ .

Для анализа качества полученных оценок были смоделированы 1000 выборок объемом  $n = 100$ , 500 распределённых по стандартному нормальному закону ( $N(0,1)$ ), по экспоненциальному закону ( $Exp(1)$ ) и закону Вейбулла ( $W(5,1)$ ). Были построены ядерные оценки и вейвлет оценки. Оптимальные значения ширины окна были определены методом подбора в интервале от 0,05 до 1 с шагом 0,001, путем минимизации статистики  $\chi^2$ . Значения ширины окна  $\lambda$  представлены в таблице 1.

| Закон распределения | N(0,1) |       | Exp(1) |       | W(5,1) |       |
|---------------------|--------|-------|--------|-------|--------|-------|
|                     | 100    | 500   | 100    | 500   | 100    | 500   |
|                     | 0.995  | 0,985 | 0,976  | 0,969 | 0.465  | 0.515 |

Таблица 1 - Значения ширины окна  $\lambda$ 

Усредненные значение статистики  $S_k$  по 1000 выборкам объёмами 100 и 500 приведены в таблице 2.

Таблица 2 - Значение статистики  $S_{\nu}$ 

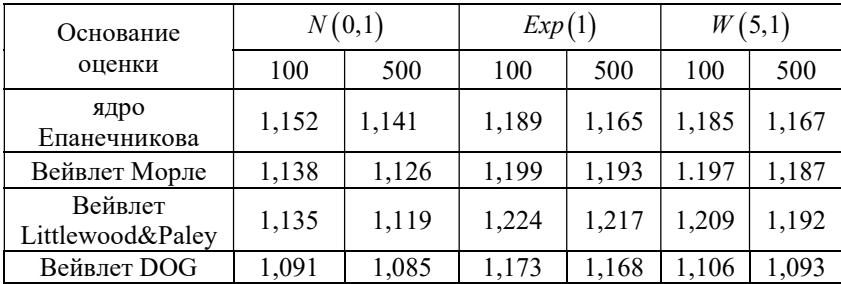

Из таблицы 2 можем слелать вывод, что наиболее качественные оценки были получены с использованием вейвлета DOG.

Рассчитаем значения статистики  $\chi^2$ :

$$
\chi^{2} = nh \sum_{i=1}^{T} \frac{\left(g(t_{i}) - f(t_{i})\right)^{2}}{f(t_{i})}, \qquad (7)
$$

где Т - количество интервалов разбиения выборки, полученное по формуле Стерджеса [6],  $t_i$ - середина  $i$ - го интервала,  $h$ - ширина интервала. В соотношении (7) в качестве  $g(t_i)$  используется вейвлет оценка (1) или ядерная оценка (3).

Аналогично, как и при расчете статистики Колмогорова, были смоделированы выборки, для каждой выборки построены ядерные оценки и вейвлет оценки. Усредненные значение статистики  $\chi^2$  по 1000 выборкам объёмами 100 и 500 приведены в таблице 3.

| Основание                       | N(0,1) |        | Exp(1) |        | (5,1)<br>W |        |
|---------------------------------|--------|--------|--------|--------|------------|--------|
| оценки                          | 100    | 500    | 100    | 500    | 100        | 500    |
| ядро<br>Епанечникова            | 14,18  | 6,566  | 17,755 | 15,722 | 24,393     | 23,338 |
| Вейвлет Морле                   | 10,871 | 10,021 | 20,163 | 20,056 | 24,418     | 24,313 |
| Вейвлет<br>Littlewood&<br>Paley | 11,272 | 10.621 | 20,123 | 20,021 | 24.056     | 24,023 |
| Вейвлет DOG                     | 9,023  | 8,516  | 19,586 | 19,452 | 11,438     | 10,546 |

Таблица 3 - Значение статистики  $\chi^2$ 

По полученным результатам можно сделать следующий вывод: ядерная оценка дает наиболее качественную оценку функции плотности экспоненциального закона распределения. Также необходимо отметить, что на качество ядерной оценки объем выборки оказывает большее влияние, чем на оценки на основе вейвлетов, что хорошо наблюдается в оценивания функции плотности нормального случае закона распределения. Оценка функции плотности на основе DOG дает наилучшие результаты при восстановлении функции плотности закона Вейбула. В свою очередь оценки с использованием вейвлетов Морле и Littlewood&Paley на представленных данных дают приблизительно одинаковые неудовлетворительные результаты восстановления.

#### Заключение

В работе были рассмотрены ядерные оценки функции плотности распределения с использованием ядра Епанечникова и оценки на основе вейвлетов Морле, Littlewood&Paley, DOG. Из полученных результатов, представленных в таблице 2 и в таблице 3, можно сделать вывод, что при использовании оценки функции плотности на основе вейвлета DOG, получаем наиболее качественное оценивание функции плотности. По полученным значениям статистик  $S_k$  и  $\chi^2$  можно утверждать, что вейвлет оценки можно применять наряду с ядерными оценками функции плотности

#### Литература

1. Тимофеев В. С. Об оценивании функции плотности распределения случайной величины с использованием вейвлетов / Тимофеев В. С., Исаева.Е. В. - issn 1814-1196 Научный вестник НГТУ том 77, 2019, с.71-84

2. Тимофеев В. С. Оценивание функции плотности распределения с использованием вейвлета Литлвуда-Пэли [Электронный ресурс] / 72 Тимофеев В. С., Исаева Е. В., Малышкина Е. Д., Слободчикова А. Э. - Обработка информации и математическое моделирование: материалы Рос. науч.-техн. Конференции. 2020. С. 165–170.

3. Тимофеев В. С. Особенности оценивания функции плотности распределения с помощью не ортонормированных вейвлетов = Features of estimation of distribution density function with the help of non-orthonormal wavelets / В. С. Тимофеев, Е. В. Исаева. - Текст : электронный // Южно-Сибирский научный вестник = South-Siberian Scientific Bulletin : электрон. журн.. - 2022. – № 2 (42). – С. 87–94. - URL: http://ssibsb.ru/issues/122-2022-issues/issue-42/1348-12 (дата обращения: 25.10.2022).

4. Епанечников В. А. Непараметрическая оценка многомерной плотности вероятности - Теория вероятностей и её применения. – 1969. – Том 14, № 1. – С. 156–162.

5. Большев Л. Н. Таблицы математической статистики / Большев Л.Н., Смирнов Н. В. – М.: Наука, 1983. – 416 с

6. Савастенко Н. А. Математическая статистика. Курс лекций: учеб. метод. пособие. / Н. А. Савастенко. - Минск: МГЭУ им. А. Д. Сахарова, 2015.-72с.

## ПОСТРОЕНИЕ ГРАФИКОВ ФУНКЦИИ РАСПРЕДЕЛЕНИЯ СЛУЧАЙНОЙ ЛИСКРЕТНОЙ ВЕЛИЧИНЫ ПРИ ПОМОШИ ЯЗЫКА ПРОГРАММИРОВАНИЯ

## А.В.Огурцова, Е.Е.Шпакова Сибирский государственный университет путей сообщения, г. Новосибирск, nastya.ogurczova042003@mail.ru Научный руководитель: Попков А.А., к.т.н., доцент

В статье рассматривается теоретический аспект функции распределения случайной дискретной величины, а также построен график функции распределения на одном из языков программирования.

 $\overline{T}$ he article considers the theoretical aspect of the distribution function of a random discrete quantity, and a graph of the distribution function in one of the programming languages is constructed.

Keywords and phrases: random variable distribution function, random variable distribution series, distribution function graph, random variable.

Ключевые слова и словосочетания: функция распределения случайной величины, ряд распределения случайной величины, график функции распределения, случайная величина.

**Пель**: реализовать с помошью программы на языке С # построение графика функции распределения случайной дискретной величины.

Задача: построить график функции распределения случайной величины при помощи языка программирования.

Функцией распределения называют функцию  $F(x_i)$ , определяющую вероятность того, что случайная величина Х в результате испытания примет значение, меньшее x, то есть:  $F(x) = P(X \le x)$ .

Геометрически это равенство можно истолковать так: F(x) есть вероятность того, что случайная величина примет значение, которое изображается на числовой оси точкой, лежащей левее точки х.

Функцию распределения дискретной случайной величины Х, можно представить следующим соотношением:

$$
F(x) = \sum_{x_i < x} p_i \tag{1}
$$

Это соотношение можно переписать в развернутом виде:

$$
F(x) = \begin{cases} 0 \text{ mpx } x \le x_1 \\ p_1 \text{ mpx } x_1 < x \le x_2 \\ p_1 + p_2 \text{ mpx } x_2 < x \le x_3 \\ \dots \\ p_1 + p_2 + \dots + p_{n-1} \text{ mpx } x_{n-1} < x \le x_n \\ 1 \text{ mpx } x > x_n \end{cases} \tag{2}
$$

#### Рассмотрим залачу:

Дан ряд распределения случайной величины Х:

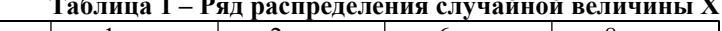

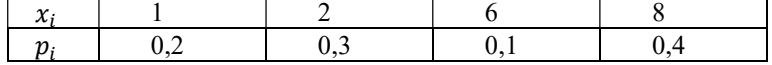

Необходимо найти и изобразить ее функцию распределения

#### 1 Этап.

Сначала решим задачу вручную и построим график функции распределения.

Будем задавать различные значения х и находить для них  $F(x) =$  $P(X\leq x)$ .

1. Если x< 1, то, очевидно,  $F(x)=0$ , в том числе и при x=1:  $F(1) = P(x)$  $<1$ ) = 0

2. Пусть 1 <x  $\leq$ 2(например, x=1.5) F(x)=P(X=1.5) =0.2. Очевидно, что и  $F(2) = P(X < 2) = 0.2$ 

3. Пусть 2 < x < 6 (например, x = 5), тогда  $F(x) = P(X \le x) = P(X = 1) + P(X = 2)$  $= 0.2 + 0.3 = 0.5$ . Очевилно, что и F (6) = 0.5

4. Пусть  $6 \le x \le 8$ ,  $F(x) = [P(X=1) + P(X=2)] + P(X=6) = 0.5+0.1=0, 6$ . Очевилно, что и F (8) = 0.6

5. Tych x>8, F(x) =  $[P(X=1) + P(X=2) + P(X=6)] = 0.6 + 0.4 = 1$ Итак.

$$
F(x) = \begin{cases} 0, x \le 1 \\ 0.2, 1 < x \le 2 \\ 0.5, 2 < x \le 6 \\ 0.6, 6 < x \le 8 \\ 1, x > 8 \end{cases} \tag{3}
$$

Теперь построим наш график с помощью этих данных в Excel. Для построения мы использовали ряд распределения случайной величины, а также все найденные нами выше значения функции распределения.

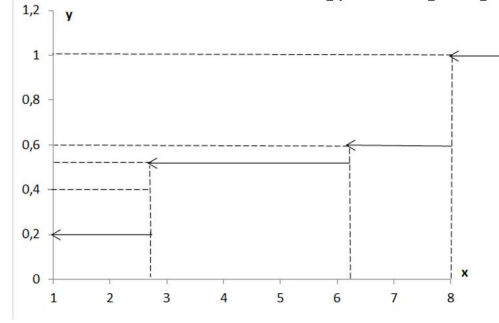

Рисунок 3 – График функции распределения (Excel)

#### 2 Этап.

Напишем программу на языке С# в Visual Studio 2019, которая строит график функции распределения случайной дискретной величины.

Данный график функции представляет собой группу ломанных горизонтальных прямых. Сама функция справа стремится к единице, а слева всегда к нулю. Так как язык программирования является объектноориентированным, то для организации исходного кода были введены два класса.

 Первый класс называется FlotRandomMeasure, он содержит данные для графика распределения (случайные величины и значения функции распределения), а также функцию построения графика (см. прил.).

Второй класс является холстом для рисования и называется Board. (см. прил.) Для возможности рисования в интегрированную среду, к которой приложен язык программирования, есть удобные средства для рисования из библиотеки System.Drawing.

 При рисовании использовался класс Graphics, экземпляр которого ссылается на холст для рисования. Экземпляры этого класса позволяют рисовать различные типы линий, различные фигуры, трансформировать фрагменты изображения и другое.

Запустим нашу программу, посмотрим на полученный нами график:<br> $\frac{1}{\sqrt{2}}$  Cavagadras senavana

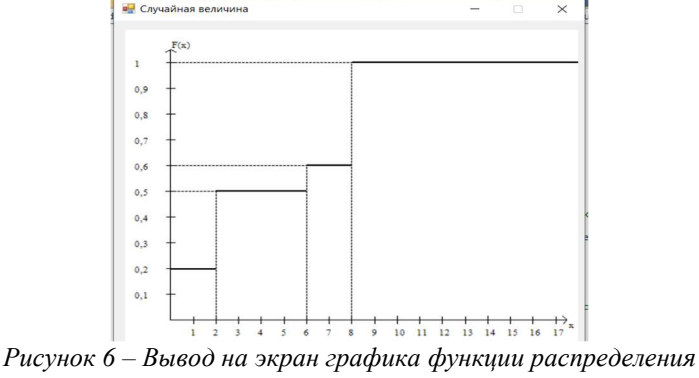

(программа)

3 Этап. Проанализируем результат 1 этапа и 2-ого. График нарисованный нами в среде Excel совпал с графиком, нарисованным программой при помощи языка программирования. Это говорит о том, что задача выполнена нами корректно.

#### Заключение

Нами было реализовано с помощью программы на языке С# построение графика функции распределения случайной дискретной величины. При использовании программы для построения графика функции распределения случайной дискретной величины, скорость и эффективность решения задачи увеличивается в разы, к тому же совершение ошибки при ручном подсчете имеет место быть. Этот же программный метод можно использовать и при решении задач математической статистики.

Литература:

1. Гмурман В.Е. Теория вероятностей и математическая статистика. М.: Высш.шк.,1977.

2. Гмурман В.Е. Руководство к решению задач по теории вероятностей и математической статистике. М.: Высш.шк.,1977.

3. Калинина В.Н. Панкин В. Ф. Математическая статистика. М.: Высш. шк., 1994.

4. Тимофеева Л. К., Суханова Е. И. Математика для экономистов. Сборник задач по теории вероятностей и математической статистике. М.: УМиИЦ «Учеб. лит-ра», 1998.

### СОЦИАЛЬНАЯ ОТВЕТСТВЕННОСТЬ БИЗНЕСА – НОВЫЙ ТРЕНД В КРИЗИСНЫХ УСЛОВИЯХ

## В. К. Стрежнева, А. С. Шмакова Новосибирский государственный технический университет, Новосибирский государственный университет экономики и управления, г. Новосибирск, annashmakova1978@gmail.com Научный руководитель: Петухова С.В., к.э.н., доцент

Статья посвящена анализу влияния социально ответственного поведения компаний на развитие регионов. Эффективный способ повышения благосостояния граждан – консолидация ресурсов бизнеса и власти в различных сферах, что важно в условиях кризиса и ограниченных финансово-экономических возможностей муниципалитетов. Проведен анализ выгод, получаемых бизнесом и обществом от добровольного вклада корпораций в развитие региона, а также обзор поддержки государством социально направленных инициатив компаний.

The article is devoted to the analysis of the impact of socially responsible behavior of companies on the development of regions. An effective way to improve the well-being of citizens is to consolidate the resources of business and government in various spheres, which is important in conditions of crisis and limited financial and economic  $\overline{a}$  opportunities of the municipality. The analysis of the benefits received by business and society from the voluntary contribution of corporations to the development of the region, as well as a review of state support for socially oriented initiatives of companies, is carried out.

Объектом данного исследования является социальная ответственность бизнеса. Предмет составляют социальные проекты организаций в кризисных условиях и их поддержка государством. Исследование СОБ в России находится на недостаточно высоком уровне в связи со сложностью сбора и анализа данных, а также отсутствием единой системы отчета о проведении и результатах социальных проектов всех компаний. В работе анализируется социальная ответственность, помимо кризиса, связанного с Covid-19, в условиях специальной военной операции и мобилизации в Российской Федерации. Данная статья может быть применена для оценки состояния СОБ в России и разработки программ государственной поддержки социальных инициатив компаний.

Социальная ответственность (СОБ) становится значимой частью современного бизнеса, который все больше вовлекается в жизнь общества. Такая концепция – безвозмездный вклад коммерческих организаций, охватывающий многие сферы общественной жизни, связанный с миссией компании и выходящий за границы определенного законом минимума социально ответственного поведения.

Существуют три уровня СОБ: 1) простое соблюдение законодательства и обеспечение комфортных условий для работы сотрудников в рамках обязательного минимума; 2) создание благоприятных условий труда и повседневной жизни (предоставления жилья и т.д.); 3) безвозмездное добровольное деяние (меценатство и т.д.) [1, с. 9].

В последние годы весь мир сталкивается с различными кризисными ситуациями, которые не только создают новые, но и обостряют имевшиеся ранее проблемы. В Российской Федерации отсутствует единая система СОБ и мотивации к ней. Тем не менее, реализация бизнесом социально значимых проектов становится новым трендом, так как приносит пользу не только обществу и государству, но и самим компаниям, поскольку улучшает их репутацию и повышает узнаваемость на рынке.

Необходимо учитывать, что реализацию корпоративной социальной ответственности трудно анализировать, поскольку многие компании не афишируют это, а единой системы учета на государственном уровне на данный момент не существует. Несмотря на это, средства массовой информации периодически публикуют информацию о социальной активности некоторых организаций.

Участие в различных социальных проектах содержит в себе множество взаимных выгод для участников. Основные преимущества для корпораций:

1. Облегчение условий ведения бизнеса за счет улучшения отношений с органами государственной власти, усиления переговорной позиции представителей организации.

2. Привлечение и удержание высококвалифицированных работников ввиду усиления бренда.

3. Повышение лояльности целевой аудитории и стейкхолдеров. Потребитель всегда стремится к большей выгоде, таким образом, при выборе из нескольких практически идентичных товаров, он с большей вероятностью совершит покупку, благодаря которой сможет помочь в решении какой-либо социально значимой проблемы.

4. Расширение границ рынка вследствие поддержки присутствия компании в регионе.

Активное взаимодействие государственной власти, общества и бизнеса способно значительно улучшить качество жизни в регионе. Общественные выгоды при этом заключаются в следующем: улучшение здравоохранения, всестороннее развитие региона, поддержка образования и социально незащищенных слоев населения.

Крупный и средний бизнес все чаще реализует социальные проекты в различных сферах. По итогам национального рэнкинга «Наш вклад» (учтено 157 проектов) самыми популярными направлениями в 2020 г. стали образование, экология и демография. Общий объем инвестиций составил более 4 млрд. руб. [3].

В период пандемии COVID-19 СОБ стала особенно актуальна и заметна для граждан. Согласно исследованию Ассоциации «Форум доноров», 59% организаций выделили дополнительные средства на решение социальных проблем, 16% перераспределили бюджет с других направлений.

Так «Филип Моррис Сэйлз энд Маркетинг» пожертвовала 3855 одноразовых комплектов для врачей в городскую инфекционную клиническую больницу №1 г. Новосибирска. Компания «Обувь России» передала врачам Новосибирской области 1000 пар медицинской обуви.

Вложение средств в здравоохранение в регионе способствует повышению производительности труда его жителей, в таком случае они могут получать необходимую помощь быстрее и качественнее, раньше возвращаясь к работе.

Все чаще крупные компании стараются направлять усилия на образовательный процесс, чтобы иметь возможность получить работников, соответствующих их требованиям. В частности, Сбербанк и 2ГИС открыли бесплатное учебное заведение по программированию «Школа 21».

Начало санкционных давлений, которые возросли на нашу страну в текущем периоде, стали новым вызовом для экономики Российской Федерации, многие компании, несмотря на сложности в ведении бизнеса, оказали поддержку своим регионам. Около 82% компаний помогли сотрудникам, которые затронуты последними изменениями, а именно: 50% готовы предоставлять выплаты таким сотрудникам, 53% – оказывают психологическую помощь работникам и их семьям, 43% – юридическую поддержку (согласно данным консалтинговой компании «RosExpert») [4].

Поддержка СОБ государством даст мощный стимул для ее развития. Госдума приняла закон, освобождающий от налогообложения и обложения страховыми взносами доходов сотрудника, если работодатель материально поддерживает сотрудников [2].

В ходе опроса 101 респондента выявлено: знакомы с понятием СОБ 18%, слышали об этом, но не знают 52%, не знакомы 30%, что актуализирует необходимость повышения осведомленности о СОБ.

Анализ реализации СОБ и поведения всех заинтересованных участников показал, что данная политика во многом положительно влияет на социально-экономическое развитие регионов, создает ряд направлений для реализации проектов. Активное взаимодействие органов власти различного уровня, бизнеса и общества обеспечивает благоприятную конъюнктуру для развития деловой среды в регионе. СОБ, реализующаяся прежде всего на втором и третьем уровнях, способствует сосредоточению ресурсов в муниципалитете, увеличению инвестиционной привлекательности компаний и повышению уровня жизни граждан. Для развития и расширения СОБ необходимо разрабатывать и реализовывать различные программы поддержки социальных проектов со стороны государства.

Литература:

1. Завьялова Е.Б. Корпоративная социальная ответственность: эволюция подходов и идей // Финансовый бизнес. — 2018. — №2 (193).  $-$  C. 26-3.

2. Законопроект № 201629-8. [электронный ресурс] URL: https://sozd.duma.gov.ru/bill/201629-8 (дата обращения 11.11.2022).

3. Итоги национального рэнкинга «Наш вклад». [электронный ресурс] URL: https://clck.ru/32eV5k (дата обращения: 08.11.2022).

4. 82% компаний помогают сотрудникам в связи с мобилизацией. [электронный ресурс] URL: https://clck.ru/32eVw4 (дата обращения: 08.11.2022).

## О ПРОБЛЕМАХ ПРЕДСТАВЛЕНИЯ ВЗАИМОСВЯЗЕЙ МЕЖДУ СОЦИАЛЬНО-ЭКОНОМИЧЕСКИМИ ПОКАЗАТЕЛЯМИ НА ОСНОВЕ ТЕОРИИ ГРАФОВ

#### А.А. Шубин

## Новосибирский государственный технический университет, г. Новосибирск, Andrej-shubin-1997@mail.ru Научный руководитель: А.Ю. Тимофеева, к.э.н

В данной работе исследуются возможности и проблемы построения графов на основе социально-экономических данных на примере данных государственной статистики по Сибирскому региону. Исследованы две метрики расстояния (Жаккара и на основе коэффициента корреляции Пирсона), построены матрицы смежности, вычислены характеристики взвешенных графов и произведена их дальнейшая визуализация. Для упрощения графа задавалось пороговое значение расстояния. В результате работы была подготовлена экономическая модель Сибири для последующего её сравнения со Скандинавской.

This paper explores the possibilities and problems of graph construction on the basis of socio-economic data on the example of state statistics data for the Siberian region. Two distance metrics (Jaccard and based on Pearson correlation coefficient) were investigated, adjacency matrices were built, characteristics of weighted graphs were calculated and their further visualization was performed. In order to simplify the graph, the distance threshold value was set. As a result, the economic model of Siberia was prepared for further comparison with the Scandinavian model.

С развитием цифровизации теория графов, как один из разделов дискретной математики, играет важную роль в решении многих проблемных задач включая и экономическую сферу деятельности. Методы теории графов находят применение не только на микроуровне (для планирования процессов производства, снижения транспортных издержек и др.), но и при обработке и анализе макроэкономических данных [1, 2].

Национальная экономическая система может быть представлена в виде графа, отражающего взаимосвязи между ключевыми показателями развития страны. При построении графа возникает ряд трудностей:

выбор метрики расстояния,

 определение порогового значения расстояния, при котором вершины можно считать несвязанными и тем самым исключить ряд ребер и упростить граф.

Поскольку социально-экономические показатели представлены в динамике, то предлагается сначала перейти к относительным темпам прироста. Это позволяет снять масштаб, а также исключить ложные корреляции между временными рядами, вызванными общим трендом.
Следующая сложность связана с тем, что при отборе попарно пересекающихся периодов времени многие временные ряды становятся достаточно короткими. Это накладывает некоторые ограничения на допустимые метрики расстояния. Предлагается переходить к бинарным ланным (отрицательный или неотрицательный относительный темп прироста) и рассчитывать расстояние Жаккара. Для сравнения использовались расстояния на основе коэффициента корреляции Пирсона  $r_{xy}$ , вычисляемые как  $(1 - r_{xy}^2)^{1/2}$ .

В качестве порога расстояния предлагается квантиль д заданного уровня ( $q = 0.4$ ) по всем значениям из матрицы попарных расстояний. Все ребра, которым соответствует расстояние больше порога, удаляются (обнуляются в матрице смежности). Ребра графов взвешиваются на величину расстояния между соответствующими вершинами, деленного на максимальное попарное расстояние между вершинами. Ко всем значениям весов прибавлено малое значение (0.01), для того чтобы избежать проблемы с нулевыми значениями весов.

Далее применимость такого подхода продемонстрирована на примере анализа данных [3] по мегарегиону Сибири, включающему Тюменскую область, Сибирский ФО, Дальневосточный ФО. Вершинами построенного графа являются показатели, описывающие социальноэкономическую сферу, а ребрами - связи между ними.

Таким образом, целью данной работы является исследование возможностей теории графов для выявления связей между социальноэкономическими показателями по сибирскому региону. Задача состоит в поиске характеристик графов с разными матрицами расстояний с последующей визуализацией.

В качестве основных характеристик, описывающих граф, выбраны следующие:

1) Характерная длина пути (Median distance).

Определяется как медиана длин кратчайшего пути, соединяющего каждую вершину графа со всеми остальными его вершинами.

2) Коэффициент кластеризации (Clustering coefficient)

Мера степени, в которой вершины, находящиеся в графе склонны создать тесно связанные группы, характеризующиеся относительно высокой плотностью связей

3) Центральность по собственному вектору (Eigenvector centrality)

Является мерой влияния вершины в графе. Относительный вес присваиваются всем вершинам графа на основе концепции, согласно которой соединения вершин с высоким весом вносят больший вклад в оценку рассматриваемой вершины, чем равные соединения вершин с низким баппом

## 4) Центральность по близости (Closeness)

Характеристика, являющаяся мерой центральности в сети, измеряющая близость центральной вершины по отношению ко всем остальным вершинам.

#### 5) Модулярность (Modularity)

Модулярность графа относительно некоторого типа вершин измеряет, насколько качественно происходит разбиение или насколько отделены друг от друга различные типы вершин (показателей).

## 6) Диаметр (Diameter)

Характеристика, показывающая максимально возможное расстояние между двумя вершинами исследуемого графа.

Рассчитанные значения характеристик представлены в таблице 1.

| Характеристики         | Матрицы расстояний |                    |
|------------------------|--------------------|--------------------|
|                        | Жаккара            | корреляции Пирсона |
| Median distance        | 0,736              | 0,391              |
| Clustering coefficient | 0,676              | 0,445              |
| Eigenvector centrality | 21,693             | 19,741             |
| Closeness              | 0,025              | 0,043              |
| Modularity             | 0,054              | 0,117              |
| Diameter               | 2,173              | 1,550              |

 $Ta6$ тина  $I = Xanax$ теристики взвешенного графа

Визуализация графов показана на рисунках 1-2.

С одной стороны, использование коэффициентов корреляции Пирсона, согласно таблице 1, дает более связанный граф с меньшими диаметром, характерной длиной пути, с большим коэффициентом кластеризации, центральностью по близости и модулярностью. С другой стороны, при применении расстояний Жаккара центральность по собственному вектору оказывается выше, и удается существенно упростить граф, о чем свидетельствуют результаты визуализации, отображенные на рисунках 1-2. Тем самым показано, что в случае коэффициентов корреляции Пирсона (в отличие от расстояний Жаккара) использование порога  $q$  не приводит к желаемому упрощению графа, вероятно, имеет смысл задавать порог на основе уровня значимости коэффициента корреляции.

В дальнейшем полученные результаты будут учтены при проведении сравнительных исследований для экономических показателей России и Скандинавии.

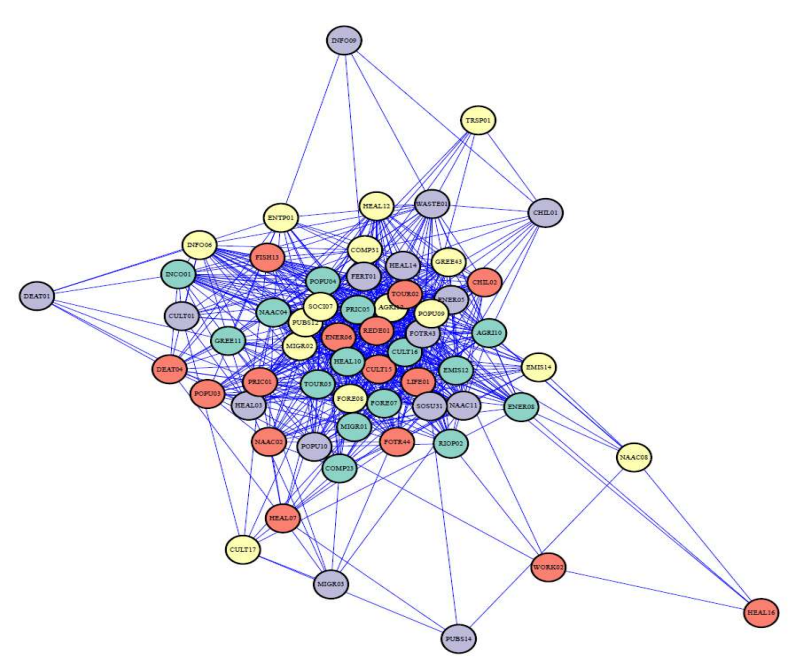

Рис.1 – Граф, построенный на основе расстояний Жаккара

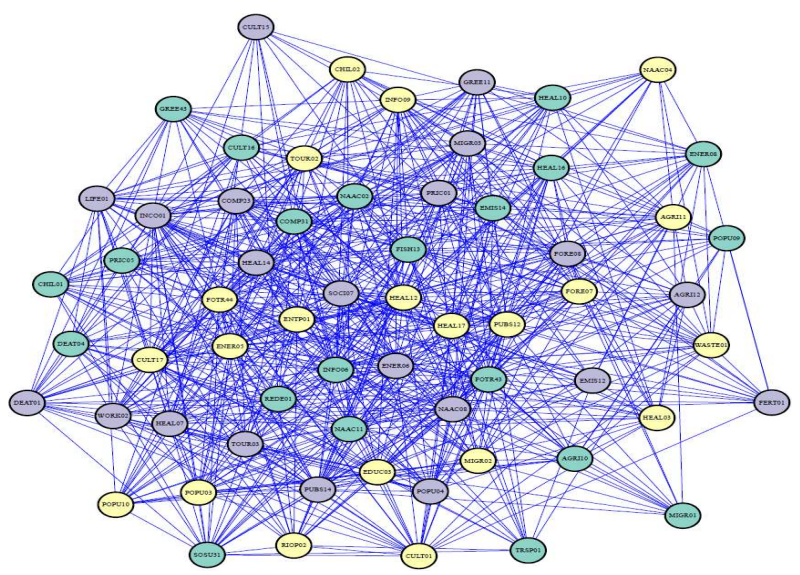

Рис.2 – Граф, построенный на основе коэффициентов корреляции

Литература:

1. Shkoda M. Economic indicators of development cluster partnership systems of the national economy //European Science. – 2021. – T. 1. – C. 85-92

2. Skrabulakova E. F., Gresova E., Khouri S. Similarity assessment of economic indicators of selected countries by graph theory means //Transformations in business & economics. – 2019. – T. 18. – C. 333-347.

3. ЕМИСС [Электронный ресурс] / Единая межведомственная информационно-статистическая система. — Режим доступа: https://www.fedstat.ru/.

# Секция МАТЕМАТИКА И ИНФОРМАТИКА ДЛЯ ШКОЛЬНИКОВ СРЕДНЕГО И СТАРШЕГО ЗВЕНА

### РАЗРАБОТКА МАКЕТА ВТОРОГО МЕТРОМОСТА ЧЕРЕЗ РЕКУ ОБЬ В ГОРОДЕ НОВОСИБИРСКЕ

### Д. А. Лищук МАОУ «Инженерный лицей НГТУ», группа 10-2, г. Новосибирск

## Консультант проекта: учитель информатики высшей квалификационной категории Юрченко Т. С.

Новосибирск – третий по численности населения город России (после Москвы и Санкт-Петербурга). Самый большой город в Азиатской части России. Город является крупнейшим торговым, деловым, культурным, транспортным, образовательным и научным центром Сибири [1].

Новосибирск – первый и единственный город в Сибири и за Уралом, в котором было построено метро. Его запуск состоялся в декабре 1985 году. Уже через год после открытия Новосибирское метро перевезло более 1 млн человек, в 1999 году их число увеличилось до 1 миллиарда. Ежегодно оно перевозит 75 миллионов людей, каждый день услугами метро пользуются около 300 тысяч пассажиров.

Новосибирский метрополитен – единственная в Сибири подземка, общая протяженность которой составляет 15,9 км. Новосибирская подземка включает в свой состав 13 станций. Через город пролегает две линии:

1.Красная линия: Ленинская включает 8 станций и имеет длину 10,5 км.

2.Зеленая линия: Дзержинская состоит из 5 станций. Это небольшая ветка, ее протяженность всего 5,4 км [2].

Единственная пересадочная станция на Ленинской линии – «Красный проспект», с нее можно перейти на станцию «Сибирская» Дзержинской линии. Со станции «Речной вокзал» пассажиры могут сделать пересадку на поезда пригородного сообщения и все виды наземного общественного транспорта (рис. 1).

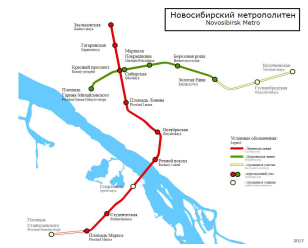

Рисунок 1 – Карта метро г. Новосибирска [2].

Новосибирский метромост – семипролетный крытый метромост через Обь, временно соединяющий станции «Студенческая» и «Речной вокзал» Ленинской линии Новосибирского метрополитена.

Изучив внимательно еще одну карту Новосибирского метрополитена (рис. 3), я обнаружил, что в городе планируется создание еще одного метромоста. На мой взгляд, это позволит снизить нагрузку в час пик не только на действующий метромост, но и на транспорт в целом, а также повысит качество оказания транспортных услуг.

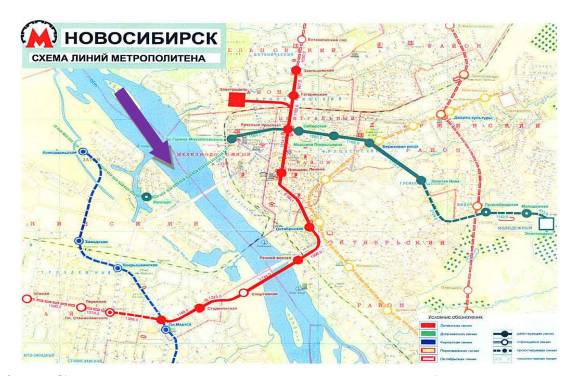

Рисунок 3 – Схема метрополитена г. Новосибирска с отражением нового метромоста через р. Объ.

Проблема исследования серьёзная транспортная проблема города Новосибирска, которая заключается в связи левого и правого берегов надежной транспортной системой.

Целью моего проекта является разработка макета второго метромоста через р. Обь в городе Новосибирске с использованием 3 D моделирования.

#### Задачи исследования:

 изучить информацию об особенностях строительства метромоста как уникального инженерного сооружения;

провести расчеты будущего метромоста;

 осуществить моделирование трёхмерного макета метромоста с использованием программы КОМПАС 3D;

 напечатать части макета метромоста с использованием программы REPETIER HOST.

Объект исследования: процесс разработки модели метромоста.

Учитывая, что метромост – это редкое инженерное сооружение, такую разработку следует выполнить, тщательно изучив особенности и опыт его строительства. В ходе выполнения проекта я изучил информацию об особенностях строительства метромоста не только в Новосибирске, но и в других городах [3].

Научная новизна заключается в разработке одного из вариантов макета метромоста. Возможная область применения –архитектура.

Кроме того, существуют нормы в области проектирования российских метрополитенов, которые предписывают соблюдать предельные величины уклонов. Лимитом является уклон в 60 тысячных - больший подъем уже не способны вытянуть груженые пассажирами вагоны метро. (рис.4).

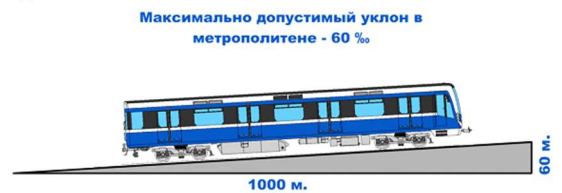

Рисунок 4 – Наглядная демонстрация уклона.

Предлагаемый проект второго новосибирского метромоста через р. Объ состоит из трех частей: правобережной эстакады, мостового перехода и левобережной эстакады.

Географически мост сможет соединить три станции метро, а именно: Площадь Гарина-Михайловского, Речпорт, Затон.

При проектировании макета я учитываю тот факт, что мост будет проходить еще через один 2 водный объект - Яринский затон.

Используя встроенную функцию «Линейка», на карте «Яндекс.Карты и Транспорт», я вывел следующие данные моста: общая длина моста - 3100 метров, речная - 900 метров.

После чего, изучив чертежи тоннелей для метро, я выяснил, что ширина моста должны быть 9 метров. Высота метромоста останется такой же, как и у первого Новосибирского метромоста, а именно - 25 метров.

В ходе работы над проектом я также учитывал существующие нормы в области проектирования российских метрополитенов. Как было отмечено выше, предельный угол уклона - крутизны горок в тоннелях составляет 3,6 угловых минут, т.е. за каждый километр поезд может подняться максимум на 60 метров.

Предлагаемая модель метромоста является обособленным инженерным сооружением и не предусматривает иные варианты строительства. Учитывая сибирский климат, новый метромост предлагается сделать крытым.

Мост состоит из 21-й железобетонной балки, длиной от 16 до 33 метров. На них расположены опоры V-образной формы, каждая из которой имеет высоту от 20 до 30 м. На речной зоне метромоста присутствует 5 судоходных арок, 4 из которых на реке Обь, и 1 на затоне Яринском.

Мост будет выполнен из следующих марок стекла: AGC Stopray Vision 50T, AGC Stopray Vision 36T, AGC Stopsol Phoenix Clear, AGC Planibel Top NT. . По типу стекло: мультифункциональное, солнцезащитное, теплосберегающее. По виду - окрашенное. Из подобного стекла выполнен Новосибирский ледовый дворец спорта и Центр коллективного пользования Биотехнопарка наукограда Кольцово. На мой взгляд, такой материал позволит городу выдержать современный архитектурный дизайн, а жителям и гостям Новосибирска будет доступен живописный пейзаж и красивейшая панорама нашего города.

Поскольку предлагаемый новый (второй) метромост будет находиться в Новосибирске, нужно учесть, что из-за высоких перепадов температур мост будет изменять свою длину. Для этого необходимо установить ролики на опоры относительно которых «качается» вся коробчатая конструкция. Точно также как на действующем метромосте, соединяющем станции Студенческая (Спортивная) и Речной вокзал.

Макет выполнен в масштабе 1:140, представлен не в полном размере, т.к. полноразмерный макет будет длиной 22 метра. Он был смоделирован в отечественной трехмерной системе автоматизированного проектирования КОМПАС-3D. С учетом масштаба, модель моста имеет ширину 50 мм и высоту 179 мм. Боковые грани моста выполненные из стекла, марки которого были указаны выше и расположены под углом 105°. Их длина составляет 5.6 метров, они расположены на расстоянии 14 сантиметров друг от друга. В этот просвет планируется расположение подсветки моста. В той же программе был выполнен и чертеж моста, в том же масштабе.

Литература

- 1. https://ru.wikipedia.org/wiki/Новосибирск
- 2. https://kartymetro.ru/karta-metro-novosibirska/
- 3. https://dzen.ru/media/metro2/redkoe-injenernoe-soorujenie-

metromost-gde-takie-obekty-stroilis-i-pochemu-v-peterburge-ne-nashlosmesta-takim-perepravam-5fd63ee064f2df1897ba450f

### СОДЕРЖАНИЕ

## НАУЧНОЕ НАПРАВЛЕНИЕ – ИНФОРМАЦИОННЫЕ ТЕХНОЛОГИИ МАТЕМАТИЧЕСКОГО МОДЕЛИРОВАНИЯ И ОБРАБОТКИ ДАННЫХ

# Секция МАТЕМАТИЧЕСКОЕ МОДЕЛИРОВАНИЕ, АНАЛИЗ И ОБРАБОТКА ДАННЫХ

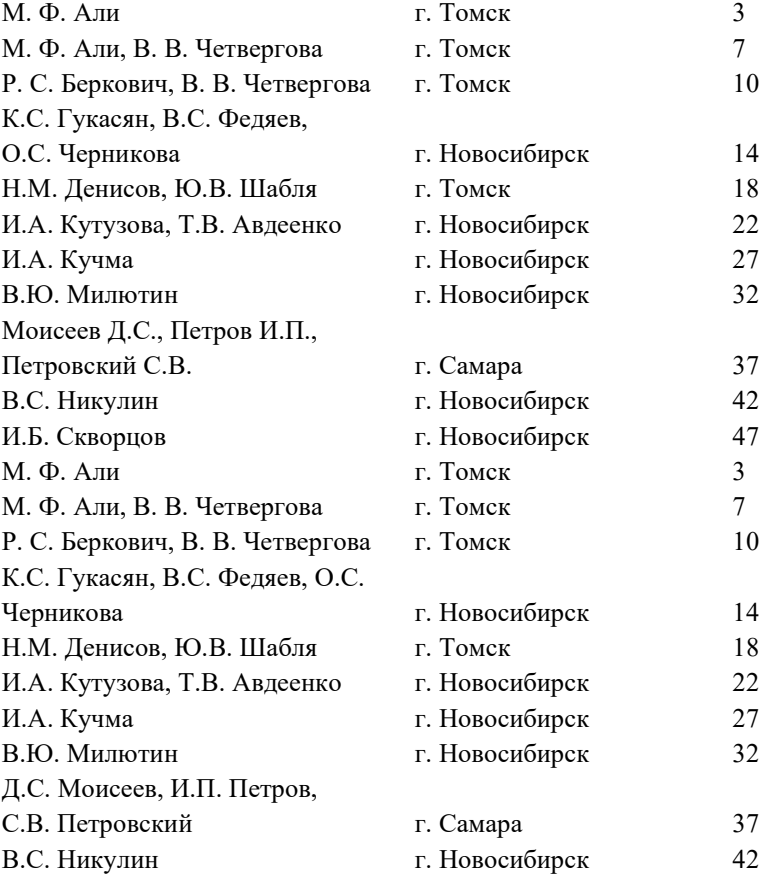

# г. Новосибирск 47

## Секция ЧИСЛЕННОЕ МОДЕЛИРОВАНИЕ ФИЗИЧЕСКИХ ПРОЦЕССОВ В ТЕХНОЛОГИЯХ И ПРИРОДНЫХ ЯВЛЕНИЯХ

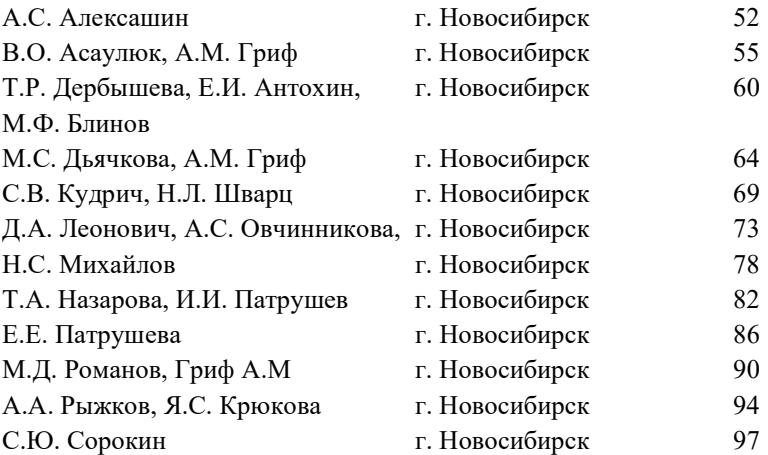

## Секция ТЕХНОЛОГИИ ИСКУССТВЕННОГО ИНТЕЛЛЕКТА, МАШИННОГО ОБУЧЕНИЯ И ПРЕДСКАЗАТЕЛЬНОГО МОДЕЛИРОВАНИЯ

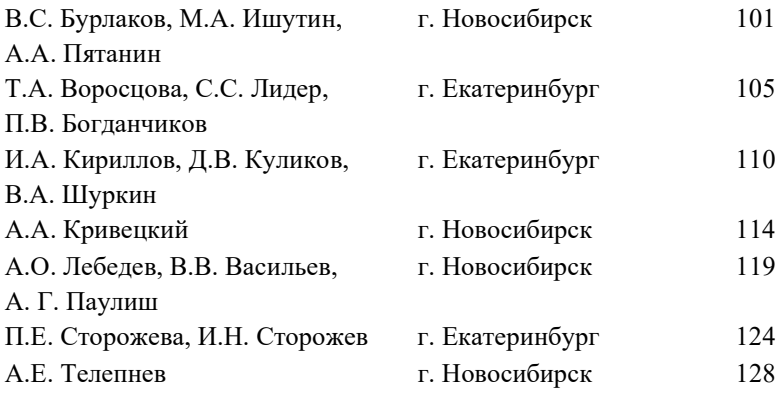

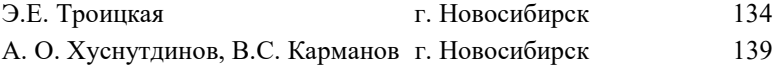

# Секция ЭКОНОМИКО-МАТЕМАТИЧЕСКИЕ МЕТОДЫ, СТАТИСТИКА И ЭКОНОМЕТРИКА

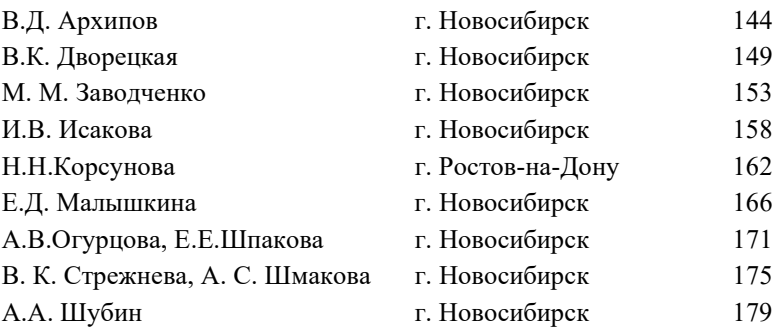

# Секция МАТЕМАТИКА И ИНФОРМАТИКА ДЛЯ ШКОЛЬНИКОВ СРЕДНЕГО И СТАРШЕГО ЗВЕНА

Д. А. Лищук Г. Новосибирск 184

#### **НАУКА. ТЕХНОЛОГИИ. ИННОВАЦИИ**

**XVI Всероссийская научная конференция молодых ученых г. Новосибирск, 05-08 декабря 2022 г.**

**Сборник научных трудов в 11 частях**

**Часть 2**

*Под редакцией Казьминой А.С.*

Подписано в печать 15.12.2022. Формат 60×84/16. Бумага офсетная. Уч.-изд. л. 11,16. Печ. л. 12. Тираж 100 экз. Заказ № Р-01689 Отпечатано в типографии Новосибирского государственного технического университета 630073, г. Новосибирск, пр. К. Маркса, 20